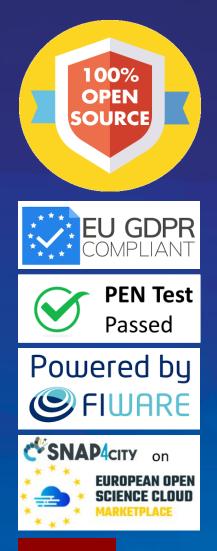

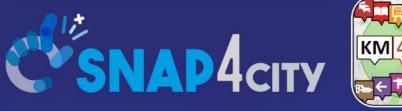

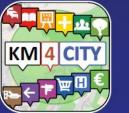

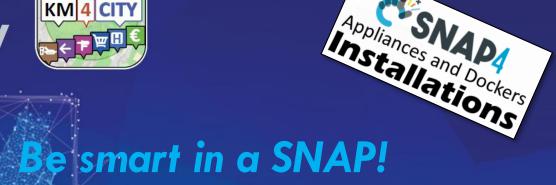

October 2022, Course

https://www.snap4city.org/577

LIVING LAB

### How to Design and Develop **Smart Solutions**

Node-RE

SCALABLE SMART ANALYTIC APPLICATION BUILDER FOR SENTIENT CITIES

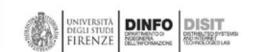

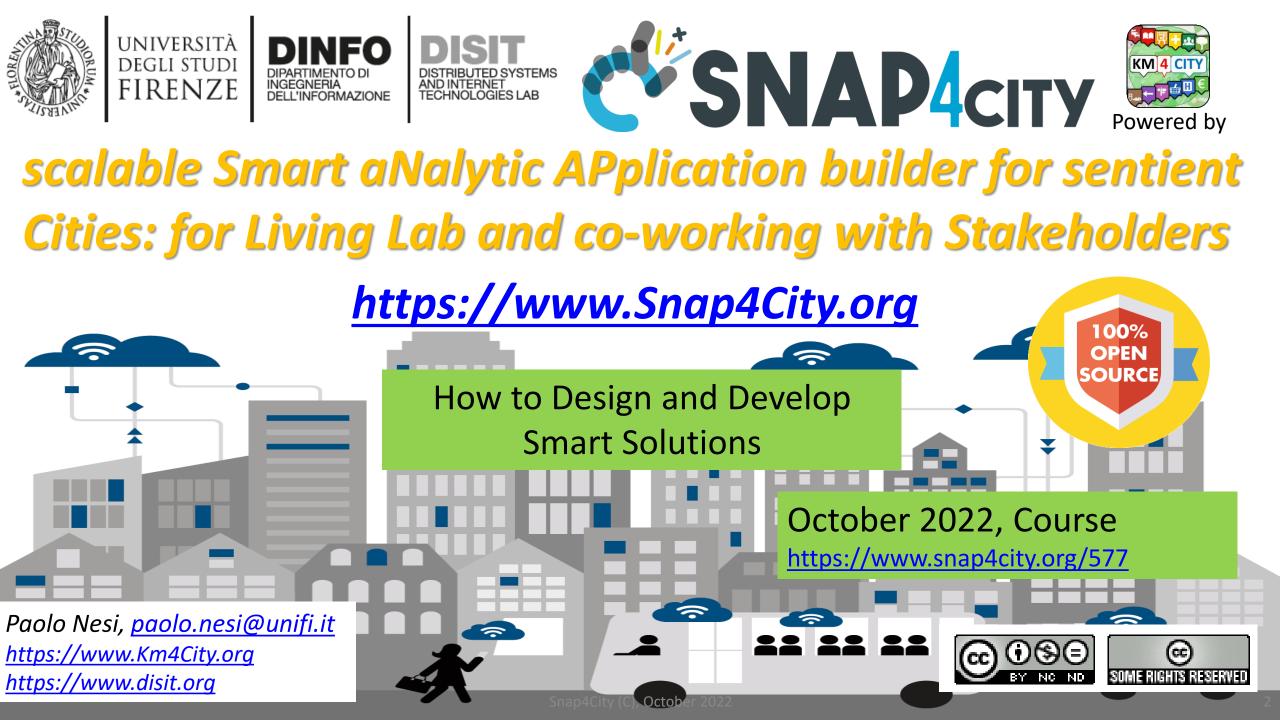

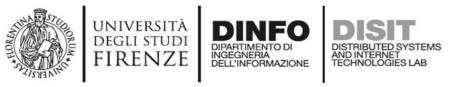

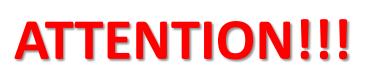

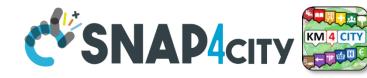

- These slides are only a overview of the training course of Snap4City, Snap4Industry, Snap4Tech.
- Full training course access to dedicated web page, slide, video, documents and on line documentation which are reporting many more details, examples and functionalities.

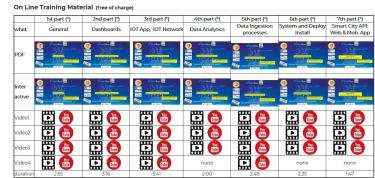

## https://www.snap4city.org/577

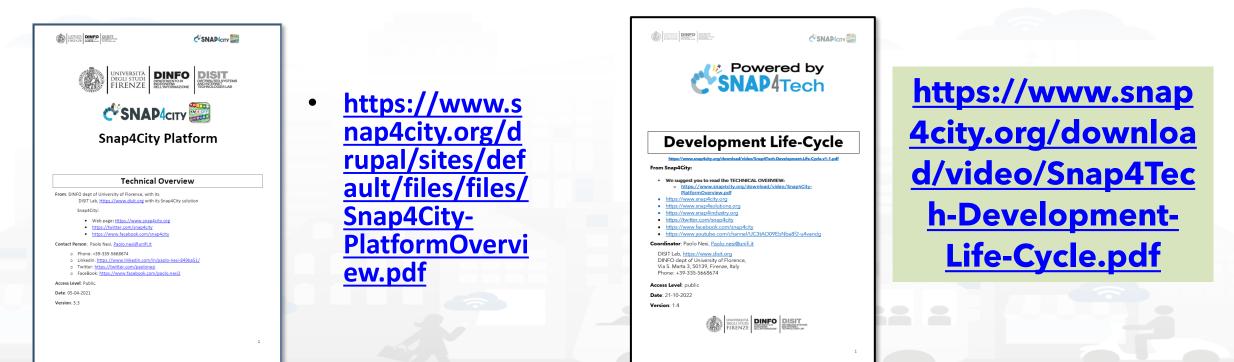

## https://www.snap4city.org/577

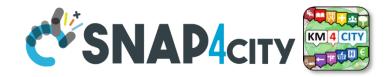

#### On Line Training Material (free of charge)

|                 | lst part (*)                                                                                                    | 2nd part (*)                                                                                                    | 3rd part (*)                                                                                                    | 4th part (*)                                                                                                    | 5th part (*)                  | 6th part (*)                 | 7th part (*)                                                                                                    |
|-----------------|----------------------------------------------------------------------------------------------------|----------------------------------------------------------------------------------------------------|----------------------------------------------------------------------------------------------------|----------------------------------------------------------------------------------------------------|-------------------------------|------------------------------|----------------------------------------------------------------------------------------------------|
| what            | General                                                                                                    | Dashboards                                                                                                    | IOT App, IOT Network                                                                                                    | Data Analytics                                                                                                    | Data Ingestion<br>processes   | System and Deploy<br>Install | Smart City API:<br>Web & Mob. App                                                                                                    |
| PDF             | C'SMANdorn E<br>C'SMANdorn E<br>Control of a DATA<br>Control of a DATA<br>Cont | COLUMNOR<br>COLUMNOR<br>COLUMN | C SALA 4 Grow<br>C SALA 4 Grow<br>C SALA | CONSISTING AND AND AND AND AND AND AND AND AND AND                                                                                                    | COMATAGE COMATAGE             | CONSULATION OF THE SECOND    | CONTACTOR DE LA CONTACTOR DE LA CONTACTOR DE L |
| Inter<br>active |                                                                                                    | CONCRACTOR DE LA DESCRICTORIA DE LA DESCRICTORIA DE                                                                                                    | C SHARAGON CONTRACT OF THE CONTRACT OF THE CON                                                                                                    | Contraction of the second second seco | COMADAdary Competition (1994) |                              | Construction of the second second sec |
| Videol          |                                                                                                    |                                                                                                    |                                                                                                    |                                                                                                    |                               |                              |                                                                                                    |
| Video2          |                                                                                                    |                                                                                                    |                                                                                                    |                                                                                                    |                               |                              |                                                                                                    |
| Video3          |                                                                                                    |                                                                                                    |                                                                                                    |                                                                                                    |                               |                              |                                                                                                    |
| Video4          |                                                                                                    |                                                                                                    |                                                                                                    | none                                                                                                    |                               | none                         | none                                                                                                    |
| duration        | 2:55                                                                                                    | 3:16                                                                                                    | 3:41                                                                                                    | 2:00                                                                                                    | 2:48                          | 2:35                         | 1:47                                                                                                    |

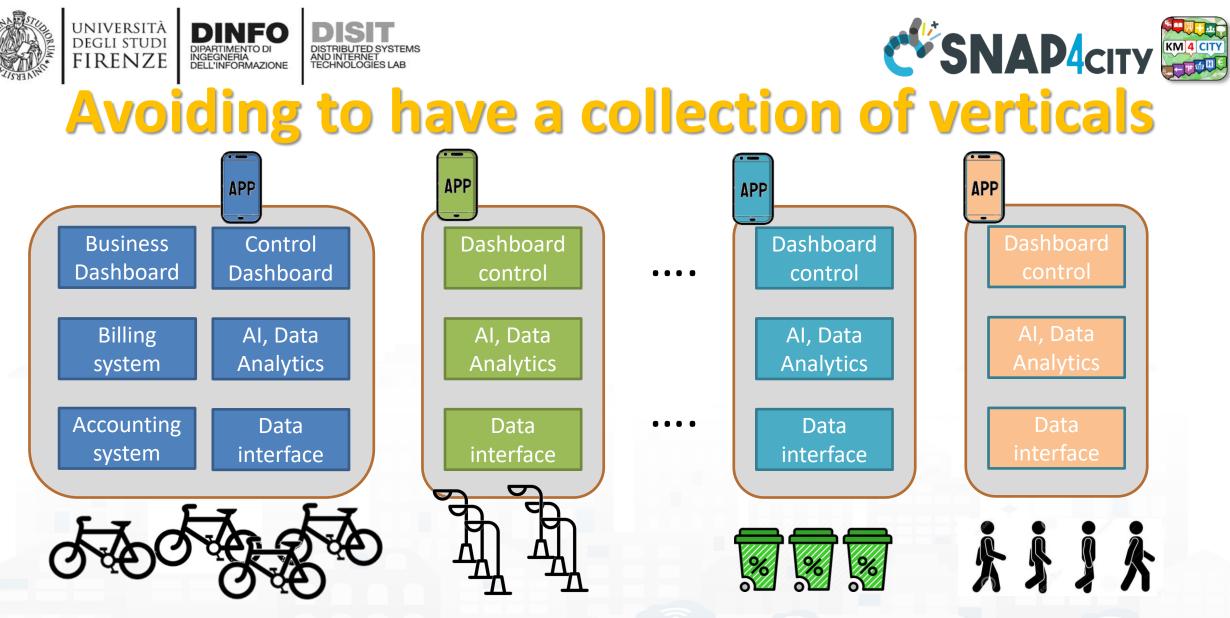

Simplifying the development and integration of verticals

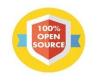

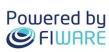

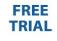

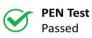

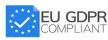

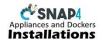

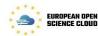

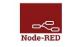

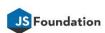

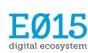

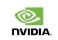

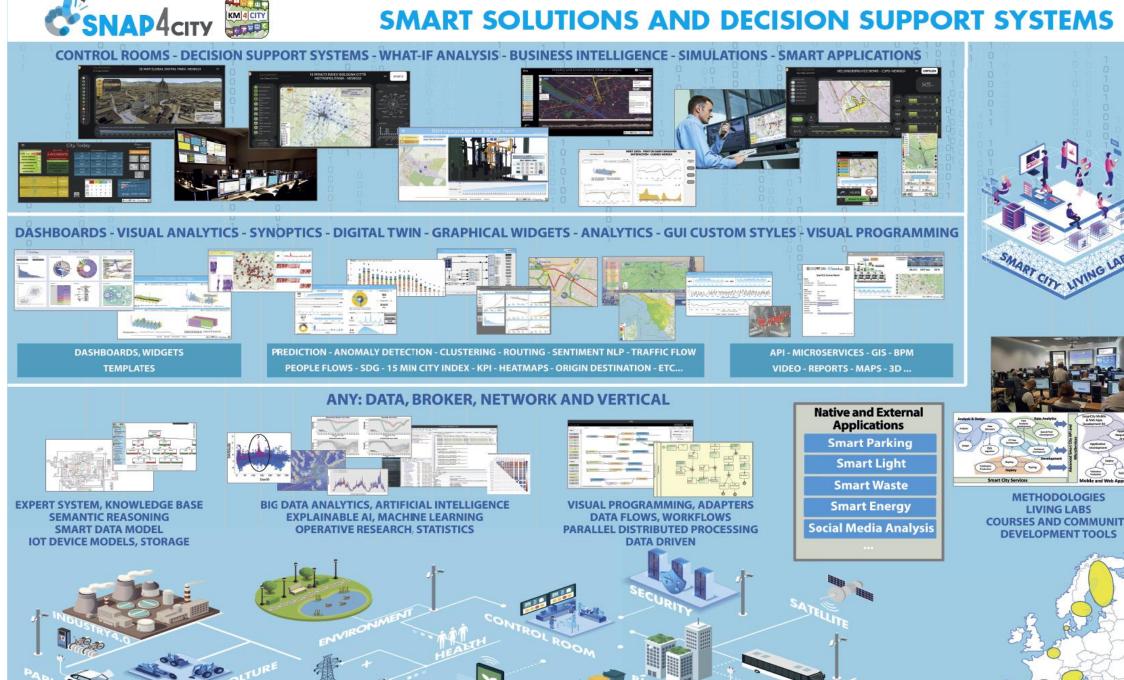

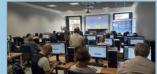

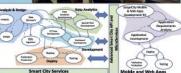

METHODOLOGIES LIVING LABS **COURSES AND COMMUNITY DEVELOPMENT TOOLS** 

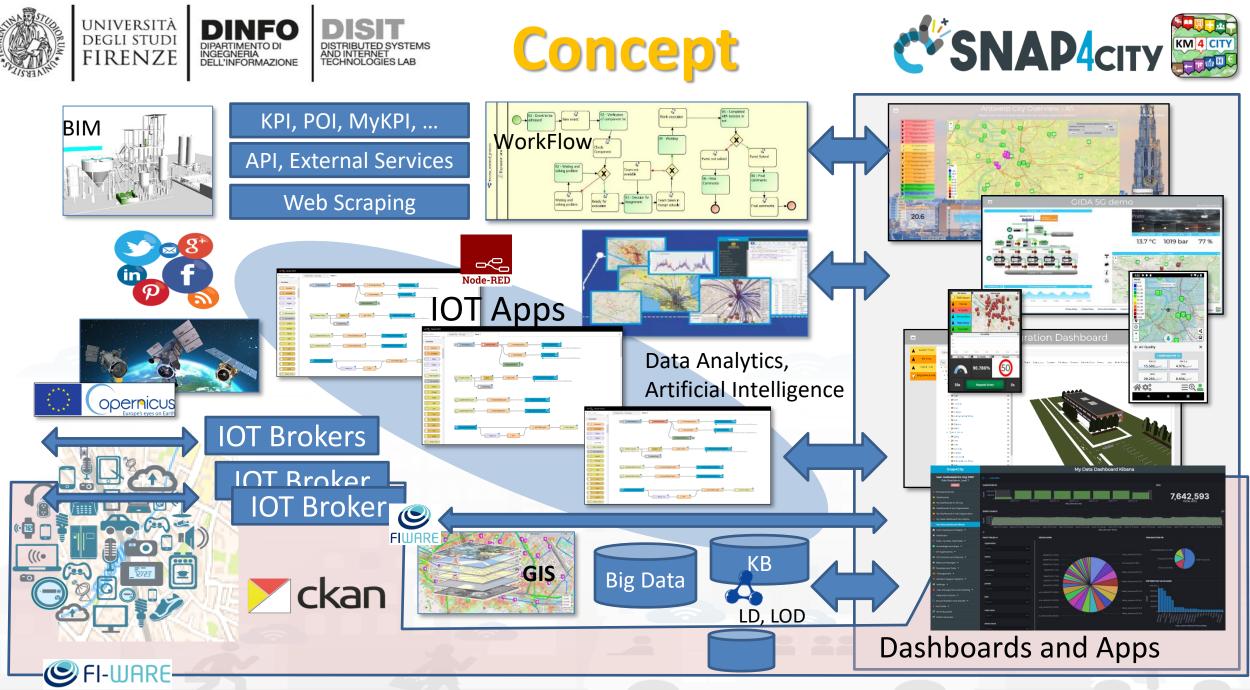

Snap4City (C), October 2022

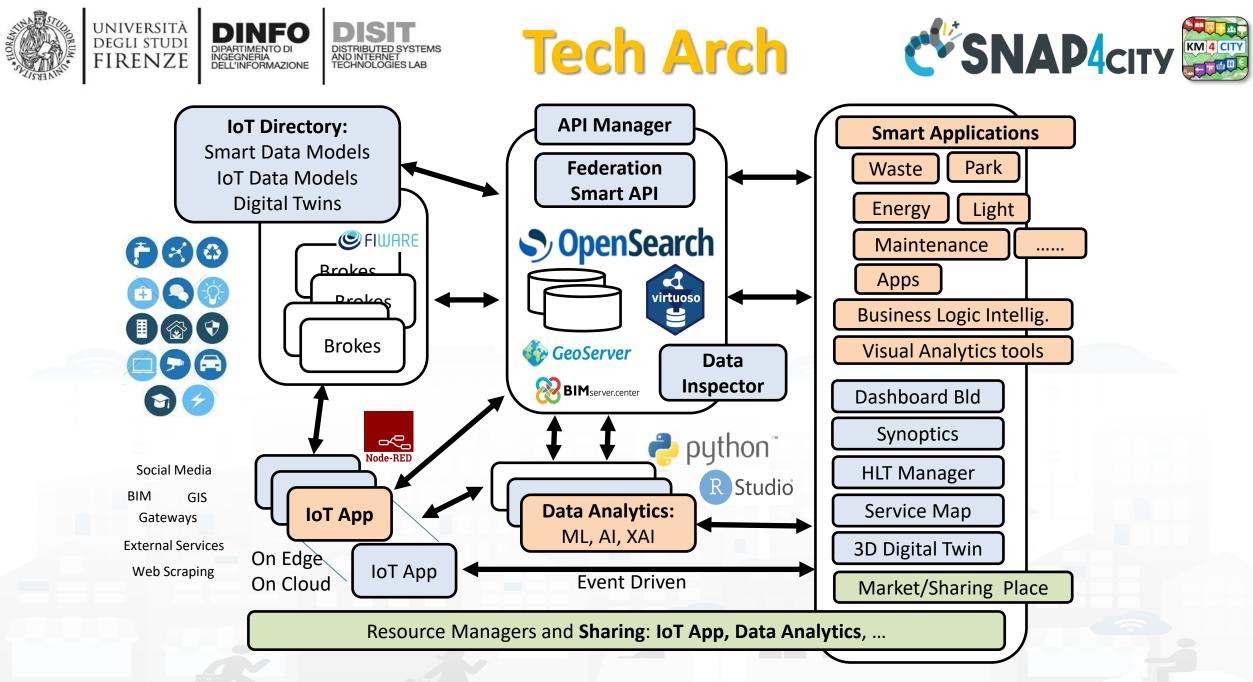

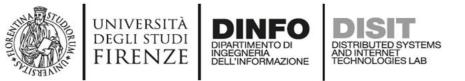

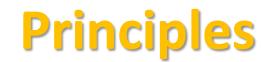

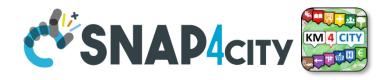

- Smart Applications can be easily developed exploiting the cloud infrastructure by producing only:
  - **IoT App** with almost no coding activities
  - Data Analytics in Python or Rstudio
  - Dashboards with almost no coding activities.
- → Orange parts of the previous figure slide are those usually developed,
  - all the rest, is part of the provided microservices and infrastructure.
- Third party applications can dialog with the solutions via
  - Smart City API, Swagger: <u>https://www.km4city.org/swagger/external/</u>
  - IoT Brokers, for example for NGSI Orion Broker: <u>https://www.km4city.org/swagger/external/?urls.primaryName=Orion%20Broker%20K1-K2%20Authentication%20API</u>
  - IoT App any protocols: <u>https://www.snap4city.org/65</u> They can also expose some specific API, custom made

# How to adopt Snap4City

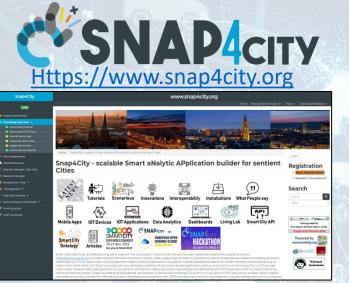

### **Smart City as a Service**

- Supporting Org
- 100% Open Source Platform: Github
- Further developments
- Publishing Appliances and Dockers
- Training courses, docs
- Consulting
- Forums
- Etc.

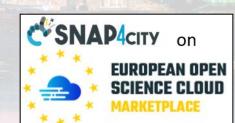

## **Download**

and deploy

### On your premise

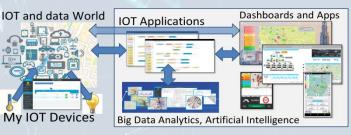

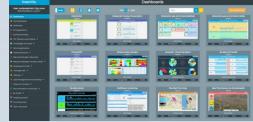

### Installation on your premise

- Virtual Machines or Dockers
- Different configurations
  - From small to scalable
  - Exploiting your legacy tools
  - Interoperable with any tool
- No vendor lock-in, No tech lock-in
   Mixed solutions! For example:
- Start on Cloud as Smart City as a Service
  - Migrate on premise on the fly
- Start on Cloud into a sand box
  - Pass to install on premise what you need

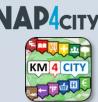

Powered by

**SNAP**4Tech

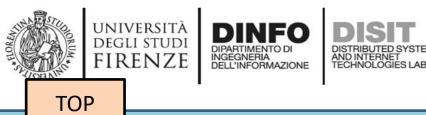

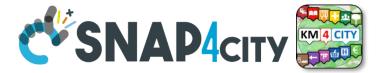

# Achitectural example

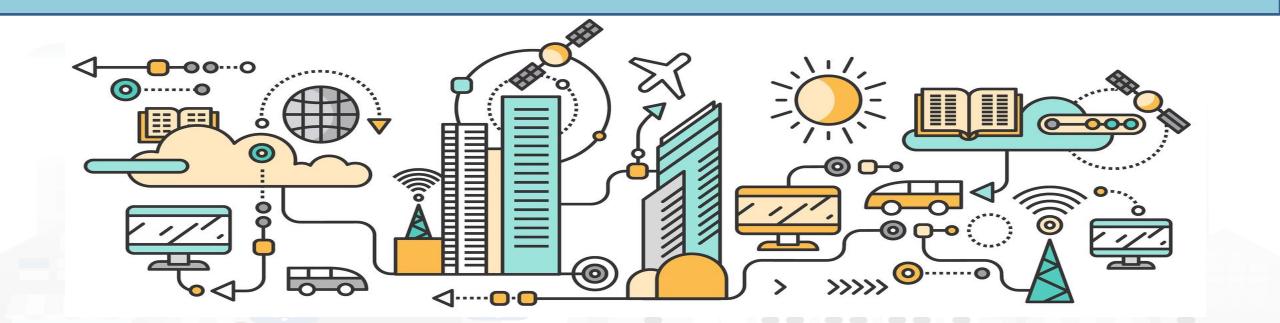

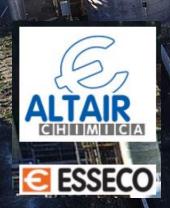

# Altair

# Chemical (I)

# Snap4Altair Decision Support supervision and control, Industry 4.0

### Multiple Domain Data

- Distributed Control System: energy, flows, storage, chemical data, settings, ..
- Cost of energy, Orders,
- Production Parameters
- Maintenance data
- Multiple Levels & Decision Makers
  - Optimized planning on chemical model
  - Business Intelligence on Maintenance data
- Historical and Real Time data
  - Billions of Data
- Services Exploited on:
  - Multiple Levels, Mobile Apps, API
- Since 2020 Snap4City (C), October 2022

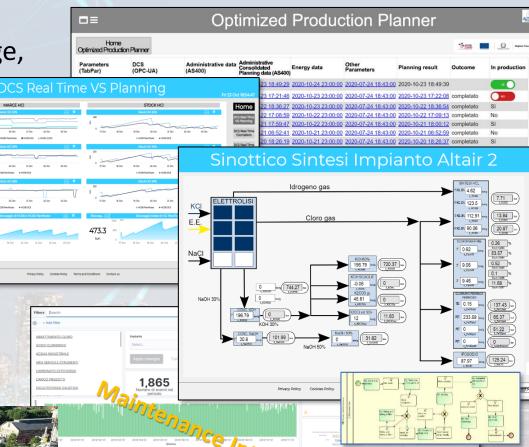

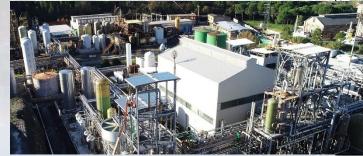

ESSEC

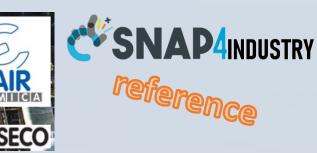

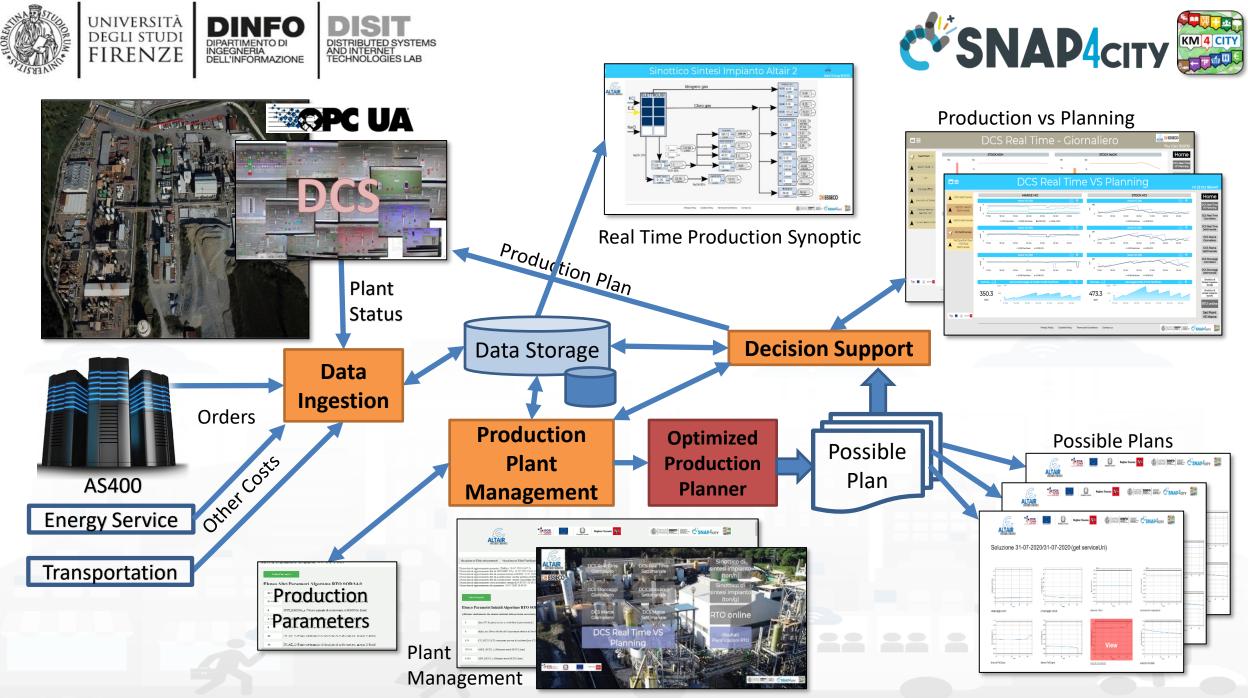

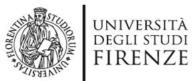

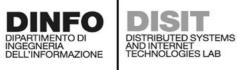

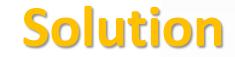

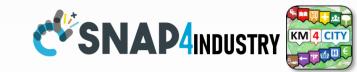

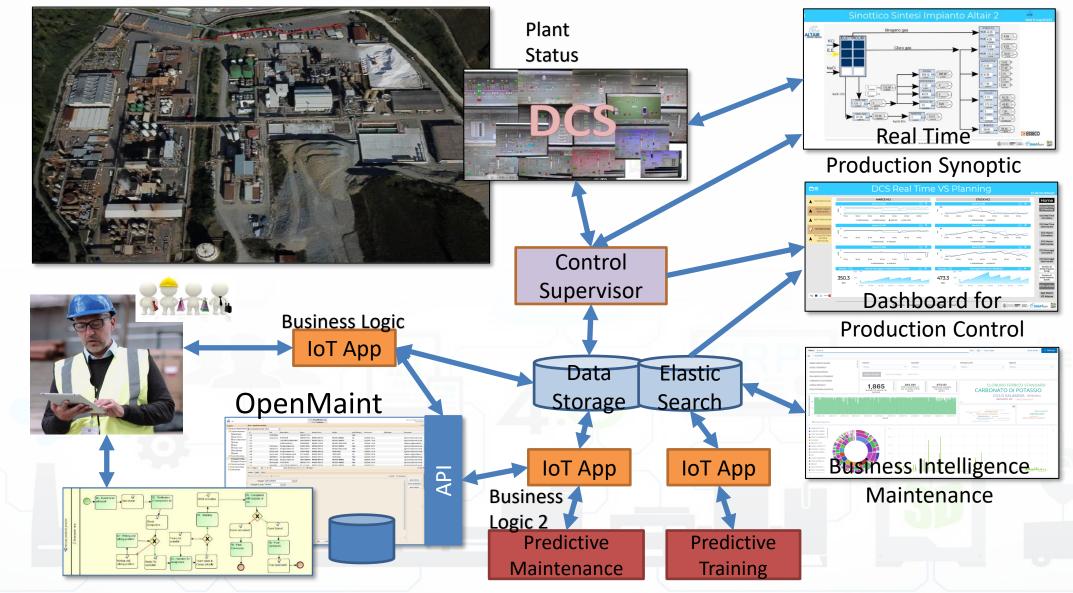

Snap4City (C), October 2022

## Snap4City/Industry Detailed ArchitecturesNAP4city

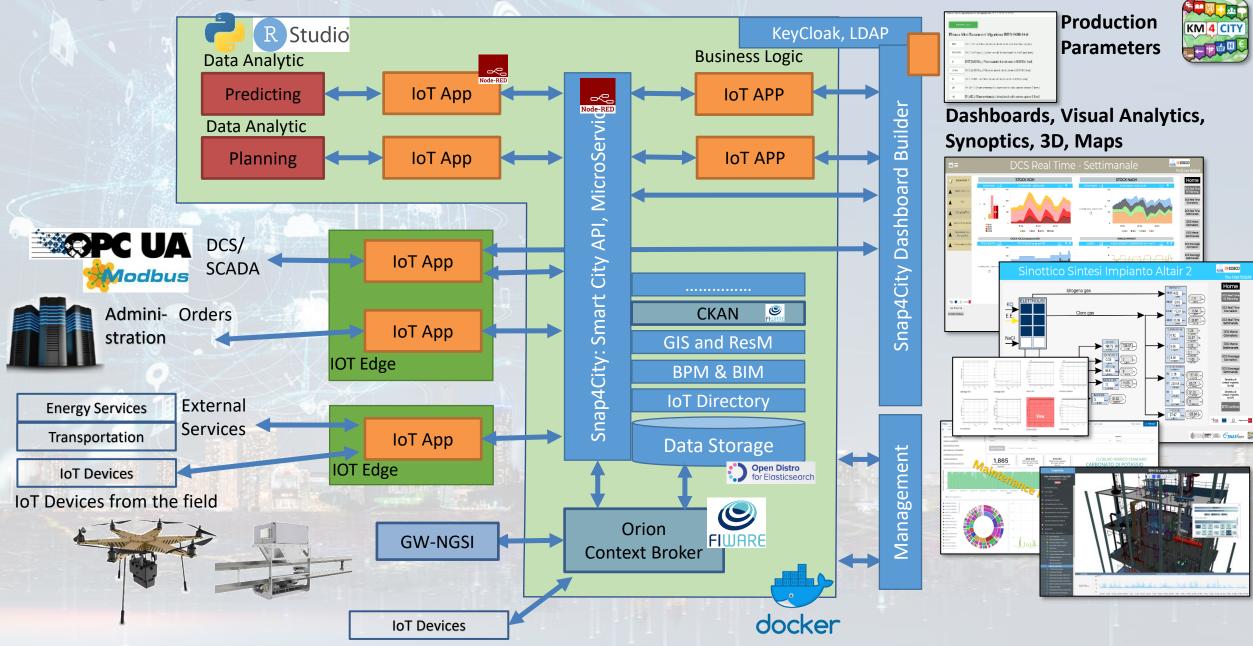

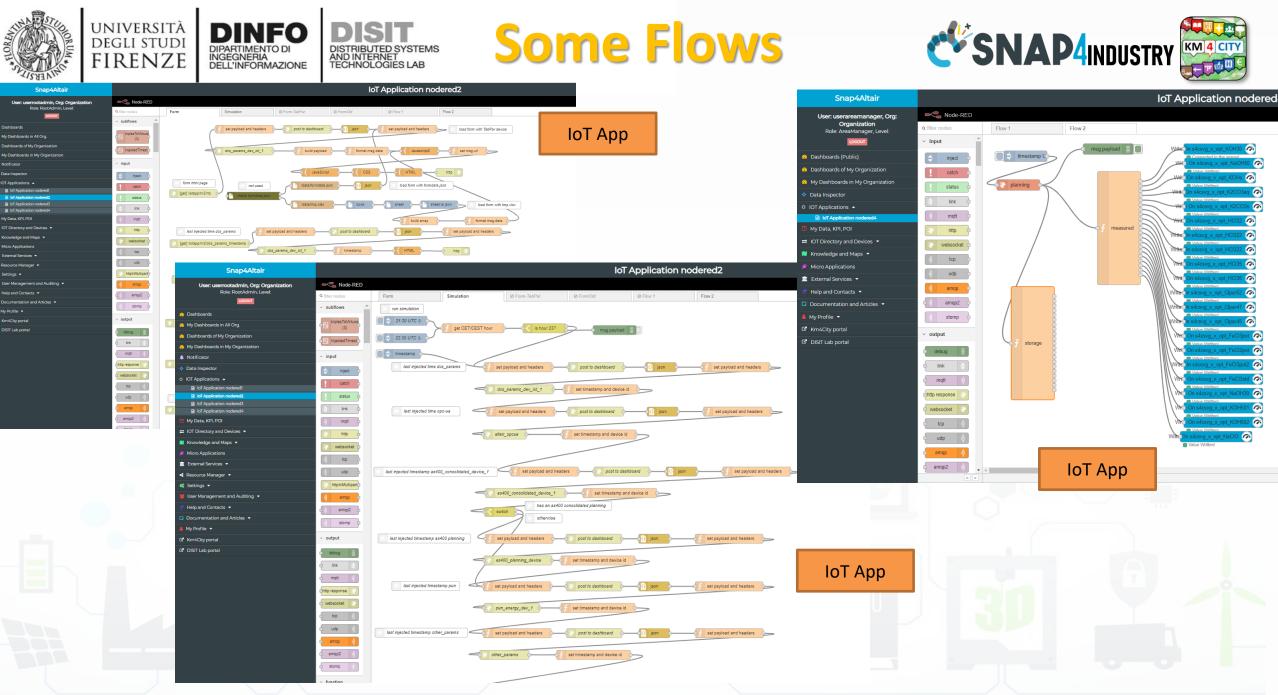

OT Apoli

IoT App

iettings 💌

dy Drofile 👻

DISIT Lab porta

/v Data, KPI, POI

#### Snap4City (C), October 2022

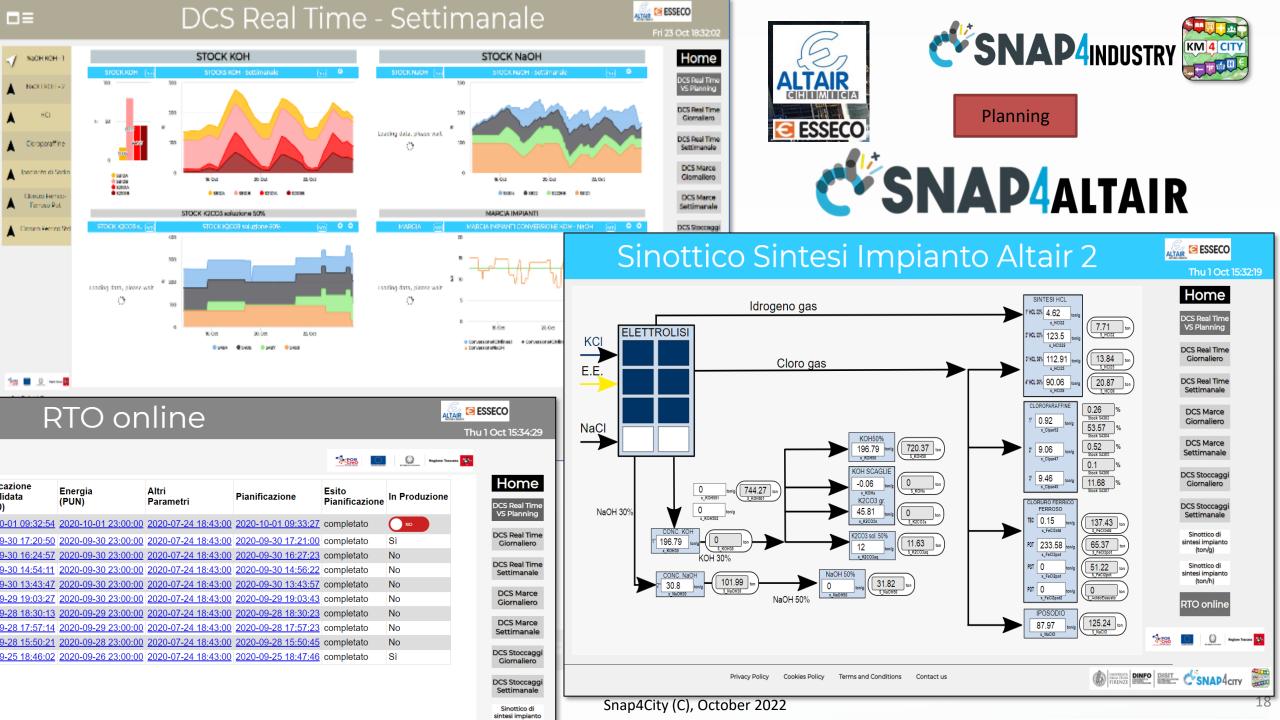

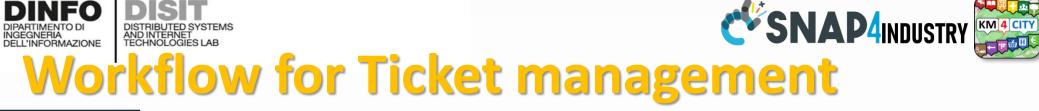

UNIVERSITÀ Degli studi

FIRENZE

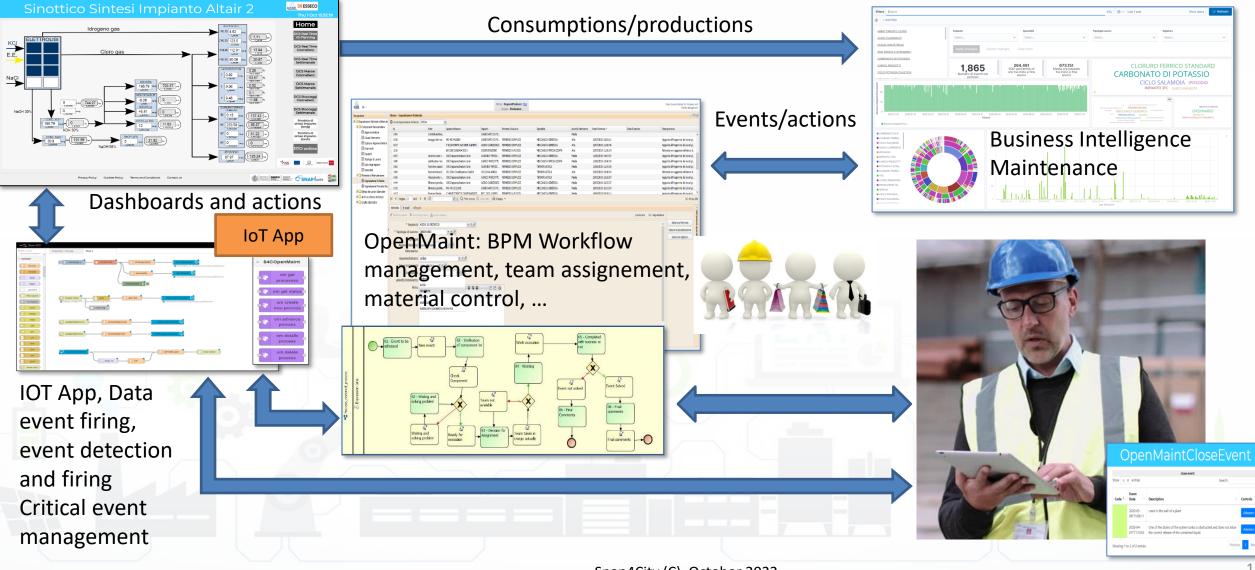

#### Snap4City (C), October 2022

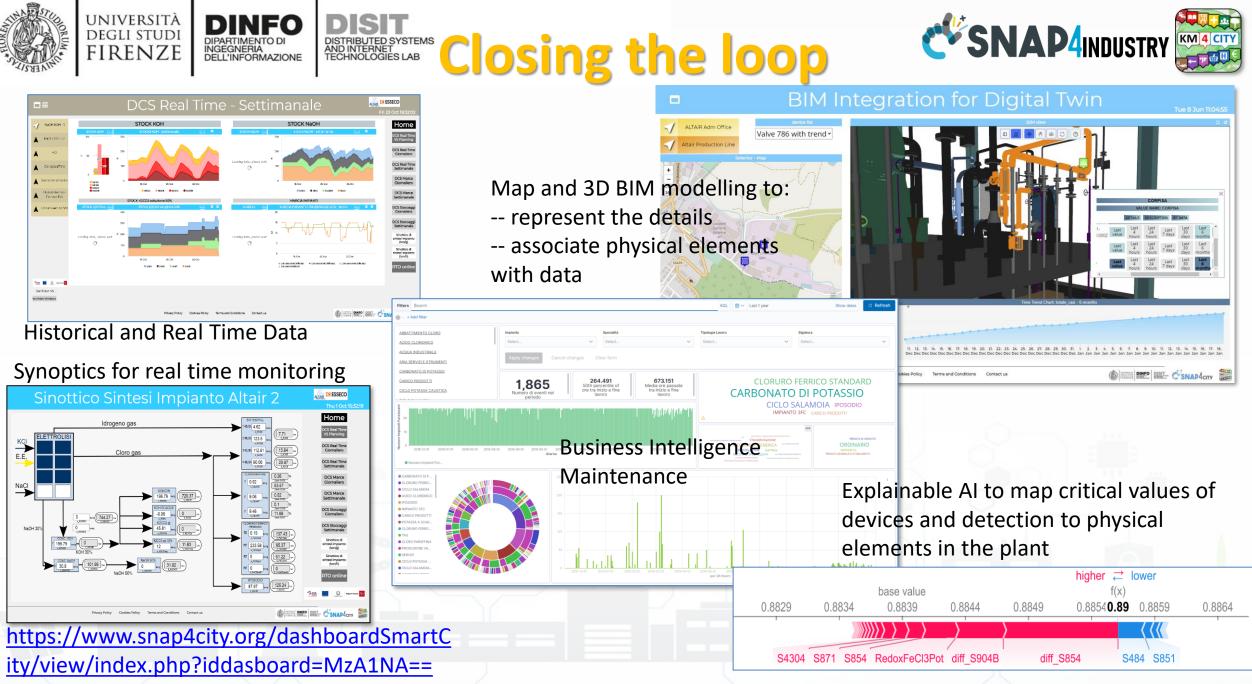

Snap4City (C), October 2022

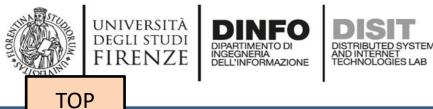

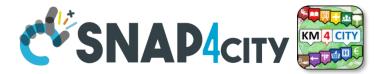

# Snap4City: Protocols and Data Models Interoperability

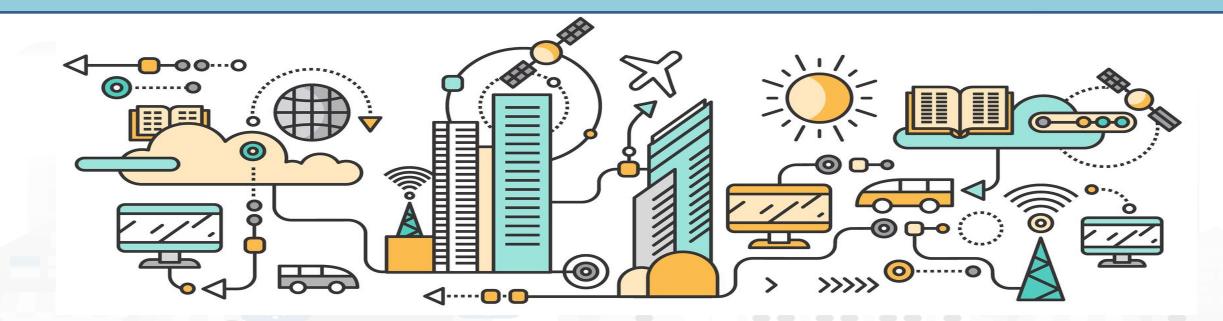

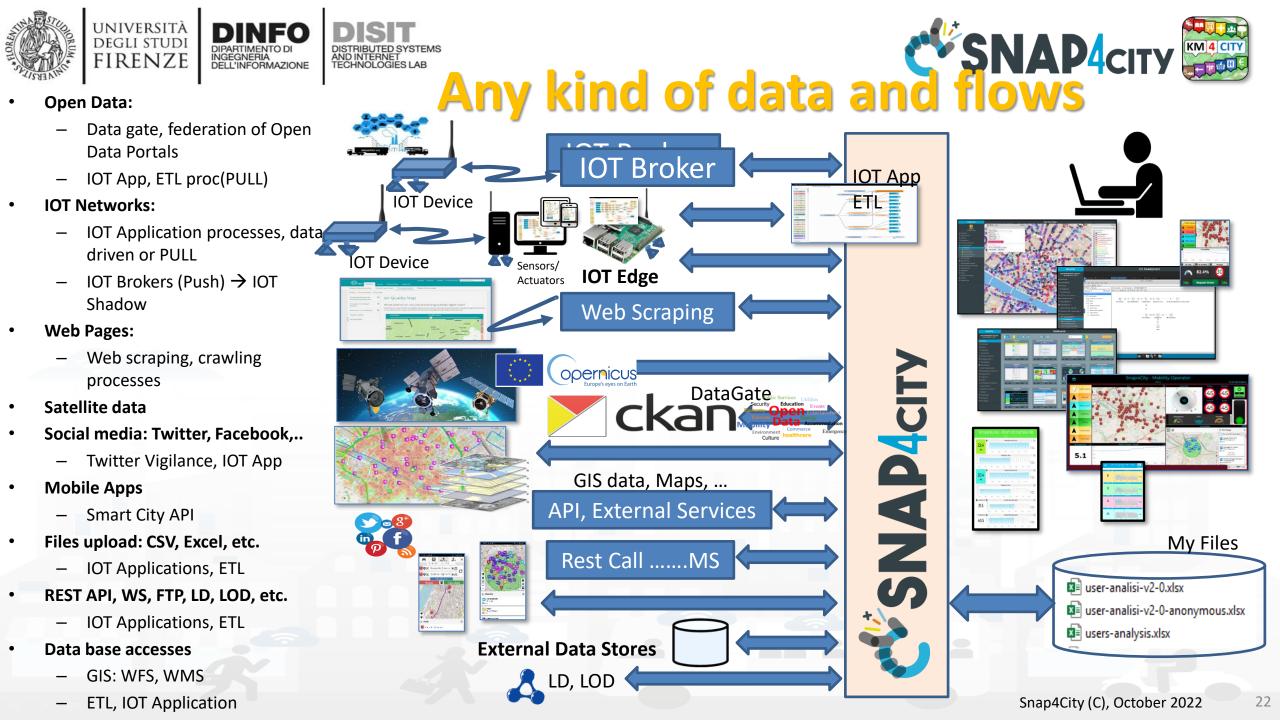

# Standards and Interoperability (9/2022)

Snap4City (C), October 2022

**Compliant with:** 

- IoT: NGSI V2/LD, LoRa, LoRaWan, MQTT, AMQP, COAP, OneM2M, TheThingsNetwork, SigFOX, Libelium, IBIMET/IBE, Enocean, Zigbee, DALI, ISEMC, Alexa, Sonoff, HUE Philips, Tplink, BACnet, TALQ, Protocol Buffer, KNX, OBD2, Proximus, ..
- IoT model: FIWARE Smart Data Model, Snap4City IoT Device Models
- General: HTTP, HTTPS, TLS, Rest Call, SMTP, TCP, UDP, SOAP, WSDL, FTP, FTPS, WebSocket, WebSocket Secure, GML, WFS, WMS, RTSP, ONVIF, AXIS TVCam, CISCO Meraki, OSM, Copernicus, The Weather Channel, Open Weather, OLAP, ....
- Formats: JSON, GeoJSON, XML, CSV, GeoTIFF, OWL, WKT, KML, SHP, db, XLS, XLSX, TXT, HTML, CSS, SVG, IFC, XPDL, OSM, Enfuser FMI, Lidar, glTF, GLB, DTM, GDAL, Satellite, D3 JSON, ...
- Database: Open Search, MySQL, Mongo, HBASE, SOLR, SPARQL, ODBC, JDBC, Elastic Search, Phoenix, PostGres, MS Azure, ...
- Industry: OPC/OPC-UA, OLAP, ModBUS, RS485, RS232,..
- Mobility: DATEX, GTFS, Transmodel, ETSI, ..
- Social:Twitter, FaceBook, Telegram, ..
- Events: SMS, EMAIL, CAP, RSS Feed, ..
- OS: Linux, Windows, Android, Raspberry Pi, Local File System, AXIS, ESP32, etc.

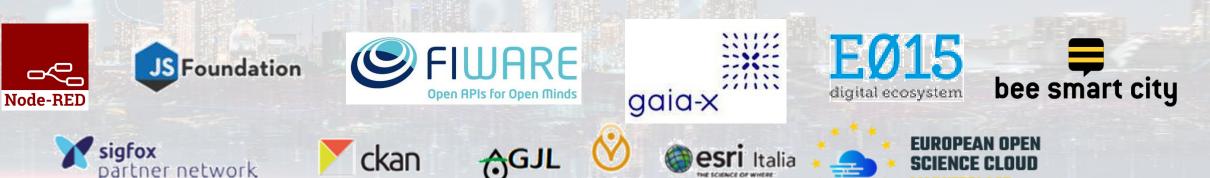

https://www.snap4city.org/65

# Data Type Coverage

- POI, IOT Devices, shapes,..
- GIS, maps, orthomaps, WFS/WMS, GeoTiff, calibrated heatmaps, ...
- Satellite data, ..
- traffic flow, typical trends, ..
- trajectories, events, Workflow, ..
- 3D, BIM, ..
- Dynamic icons/pins, ..
- OD Matrices of several kinds, ..
- Synoptics, animations, ..
- KPI, personal KPI,..
- social media data,
- routing, multimodal, constraints,
- decision scenarios, ....
- prediction models, ....

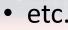

elc.

Snap4City (C), October 2022

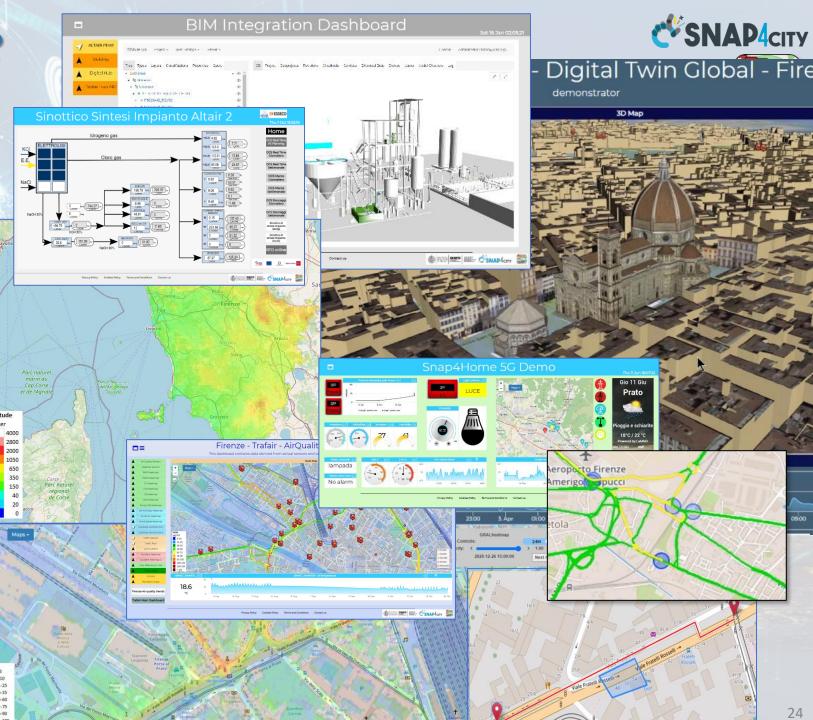

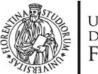

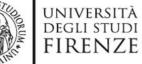

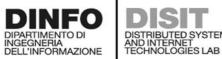

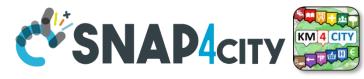

## **External Smart City API**

| Snap4City                          | Smart City API Docs: Swagger                                   |               |                                                              |              |  |  |  |  |
|------------------------------------|----------------------------------------------------------------|---------------|--------------------------------------------------------------|--------------|--|--|--|--|
| User: roottooladmin1, Org: DISIT   | 🕀 swagger                                                      | Select a spec | Advanced Smart City API                                      | ~            |  |  |  |  |
| Role: RootAdmin, Level: 7          |                                                                |               | Advanced Smart City API                                      |              |  |  |  |  |
| LOGOUT                             |                                                                |               | Km4city Web App API<br>Orion Broker K1-K2 Authentication API |              |  |  |  |  |
| 🔟 External Services 🔻              | Advanced Smart City API 🏧 🚥                                    |               | Heatmap API                                                  |              |  |  |  |  |
| Data Set Manager: Data Gate        | https://www.km4city.org/swagger/external/ascapi-openapiv3.json |               |                                                              |              |  |  |  |  |
| Resource Manager: Process Loader 🔻 | SMART CITY API WEB DOCUMENTATION                               |               |                                                              |              |  |  |  |  |
| Development Tools 🔺                |                                                                |               |                                                              |              |  |  |  |  |
| 🙆 Web Scraping Tool                |                                                                |               |                                                              |              |  |  |  |  |
| 🙆 Web Scraping Tool (On)           |                                                                |               |                                                              |              |  |  |  |  |
| 📓 Web Scraping Tool (6l)           | Servers                                                        |               |                                                              |              |  |  |  |  |
| 🔯 R Studio Development             | https://servicemap.disit.org/WebAppGrafo/api/v1 🗸              |               |                                                              |              |  |  |  |  |
| 🙆 R Studio Development 0.11        |                                                                |               |                                                              |              |  |  |  |  |
| 🙆 R Studio Development 0.116       |                                                                |               |                                                              |              |  |  |  |  |
| 🙆 R Studio Development TF          | Services                                                       |               |                                                              | $\sim$       |  |  |  |  |
| 📓 R Studio Development GFF         | Services                                                       |               |                                                              | -            |  |  |  |  |
| 📓 R Studio Development Gral        | GET / Service discovery and information                        |               |                                                              |              |  |  |  |  |
| 📤 MicroServices from DataAnalytic  |                                                                |               |                                                              |              |  |  |  |  |
| ETL Development                    |                                                                |               |                                                              |              |  |  |  |  |
| ETL Development 1                  | Events                                                         |               |                                                              | $\sim$       |  |  |  |  |
| ETL Development 2                  |                                                                |               |                                                              |              |  |  |  |  |
| 🐸 Knowledge Base Graphs            | GET /events/ Event search                                      |               |                                                              |              |  |  |  |  |
| < Knowledge Base Queries           |                                                                |               |                                                              |              |  |  |  |  |
| Smart City API Docs: Swagger       | Locations                                                      |               |                                                              | $\sim$       |  |  |  |  |
| < Internal API Docs: Swagger       |                                                                |               |                                                              |              |  |  |  |  |
| 🐻 Testing API by Postman           | GET /location/ Address and geometry search by GPS              |               |                                                              |              |  |  |  |  |
| Source Code Access                 |                                                                |               |                                                              |              |  |  |  |  |
| Management 🔻                       | Public Transport                                               |               |                                                              | $\checkmark$ |  |  |  |  |
| Settings 🔻                         |                                                                |               |                                                              |              |  |  |  |  |
| User Management and Auditing 🔻     | GET /tpl/agencies/ Agency list                                 |               |                                                              |              |  |  |  |  |
| Help and Contacts 🔻                | GET /tpl/bus-lines/ (Bus) Lines list                           |               |                                                              |              |  |  |  |  |
| Documentation and Articles 🝷       |                                                                |               |                                                              |              |  |  |  |  |
| My Profile 🔻                       | GET /tpl/bus-routes/ (Bus) Routes list                         |               |                                                              |              |  |  |  |  |
|                                    |                                                                |               |                                                              |              |  |  |  |  |

### https://www.km4city.org/swagger/external/index.html

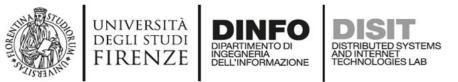

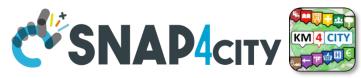

## **Authentication and SSO**

- Authentication in Snap4Tech is based on KeyCloak which is based on SAML, <u>https://auth0.com/blog/how-saml-authentication-works/</u>
- Different Versions of interoperability Authentication and Single Sign On, SSO, are available on demand, with
  - **Spid**, Public Digital Identity System, <u>https://www.spid.gov.it/en/</u>
  - **EIDAS** (electronic IDentification Authentication and Signature ), <u>http://www.agid.gov.it/en/platforms/eidas</u>, <u>https://digital-strategy.ec.europa.eu/en/policies/eidas-regulation</u>
  - CIE, Electronic Identity Card <u>https://ec.europa.eu/info/strategy/priorities-2019-2024/europe-fit-digital-age/european-digital-identity\_en</u>
  - RealMe NZ, <u>https://www.realme.govt.nz/</u>

### **SCALABLE SMART ANALYTIC APPLICATION BUILDER FOR SENTIENT CITIES**

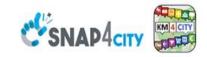

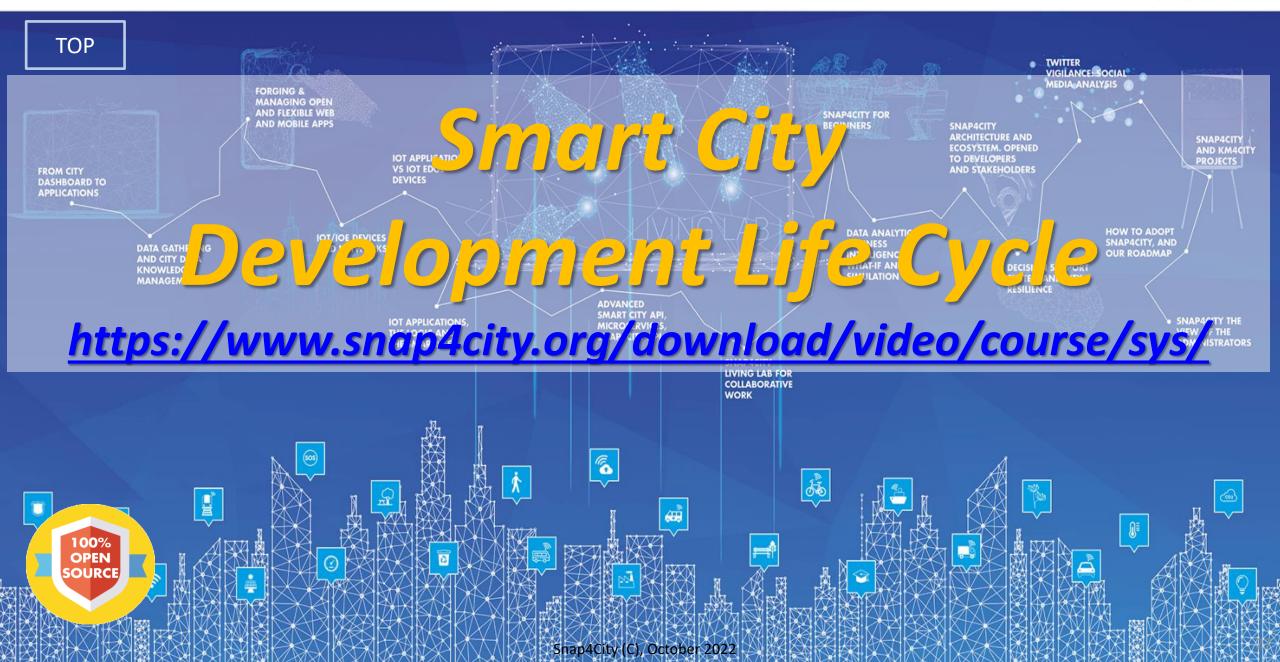

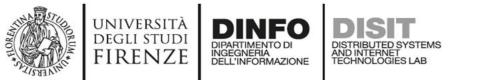

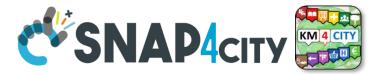

## **Development Life Cycle Smart Solutions**

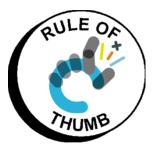

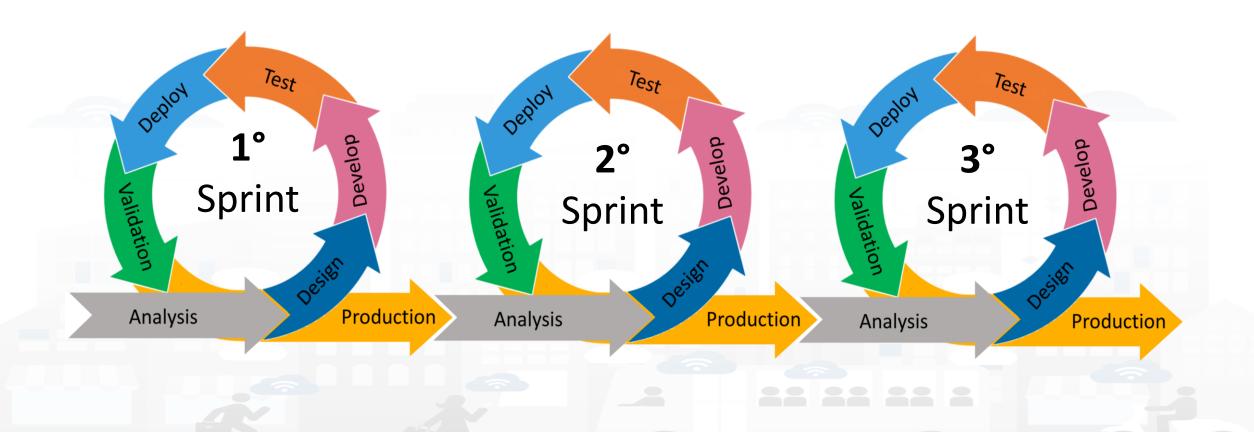

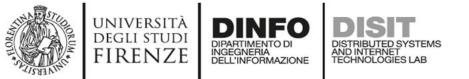

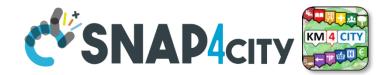

29

## **Development Life Cycle Smart Solutions**

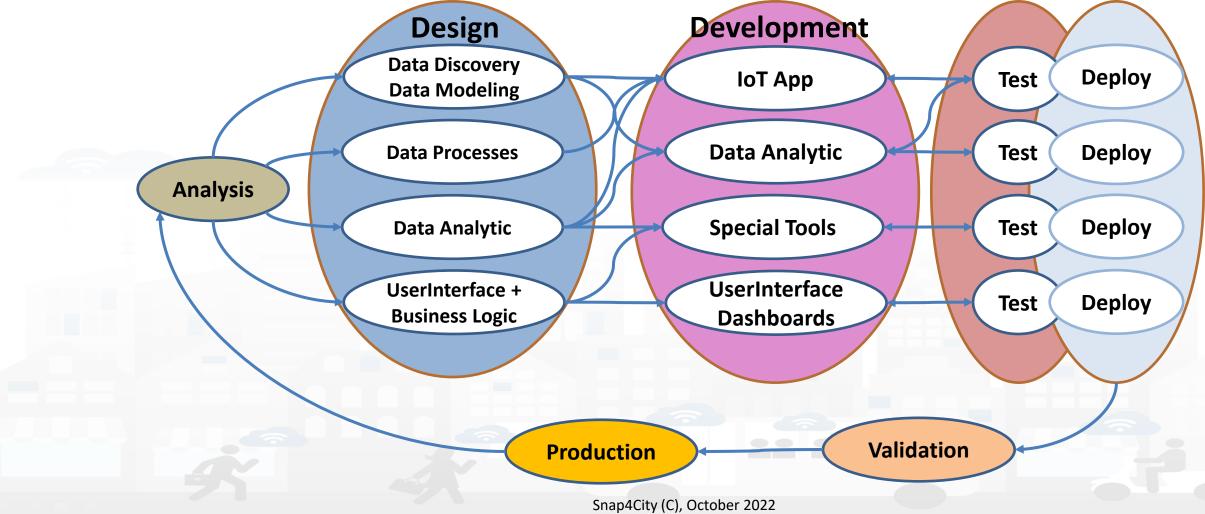

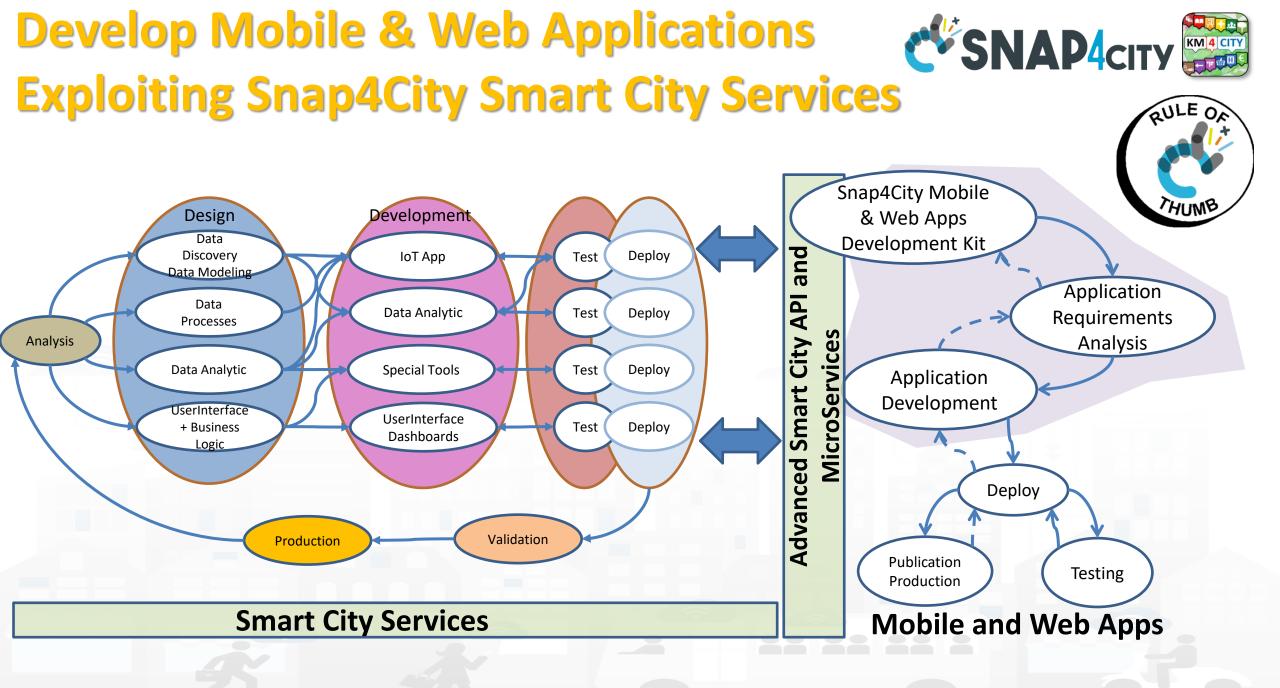

### **SCALABLE SMART ANALYTIC APPLICATION BUILDER FOR SENTIENT CITIES**

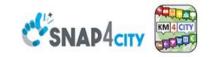

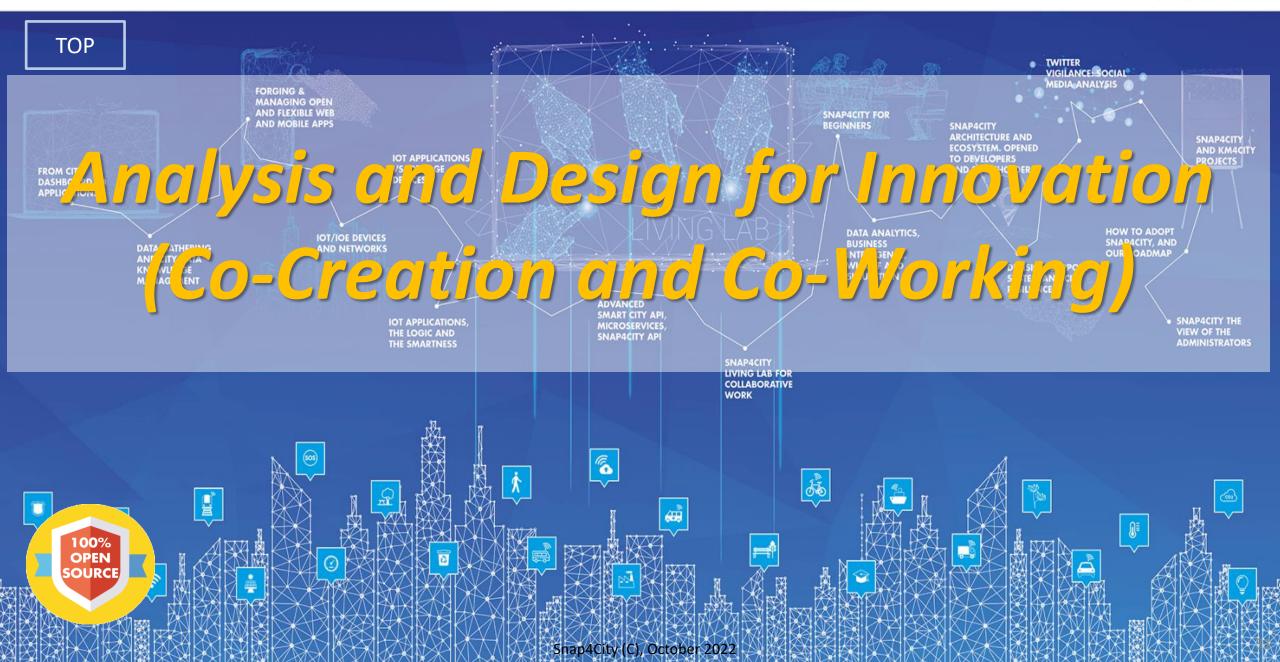

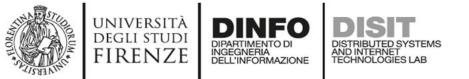

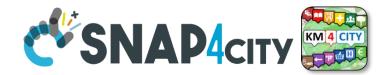

32

## **Development Life Cycle Smart Solutions**

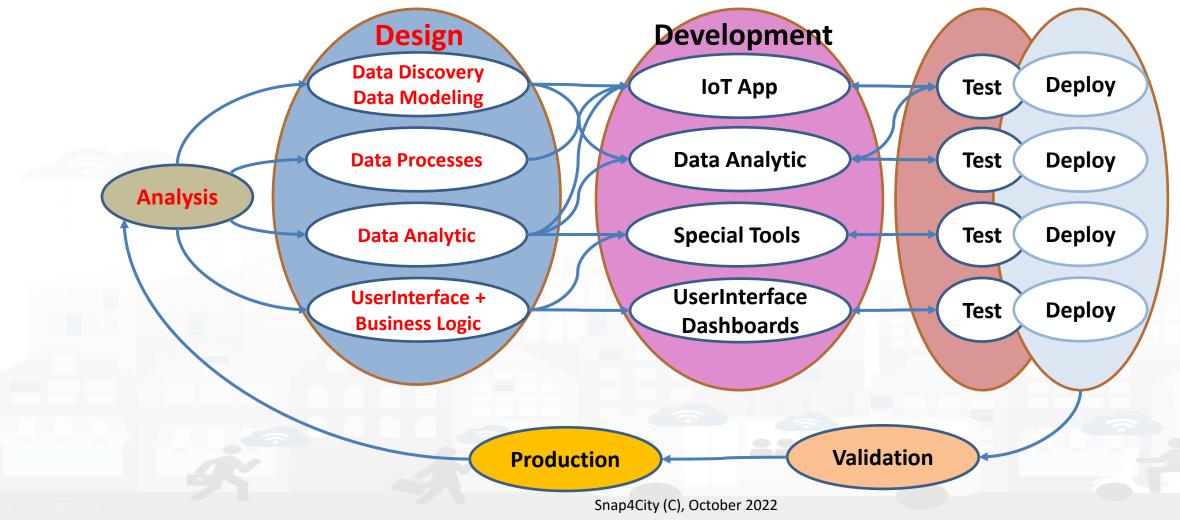

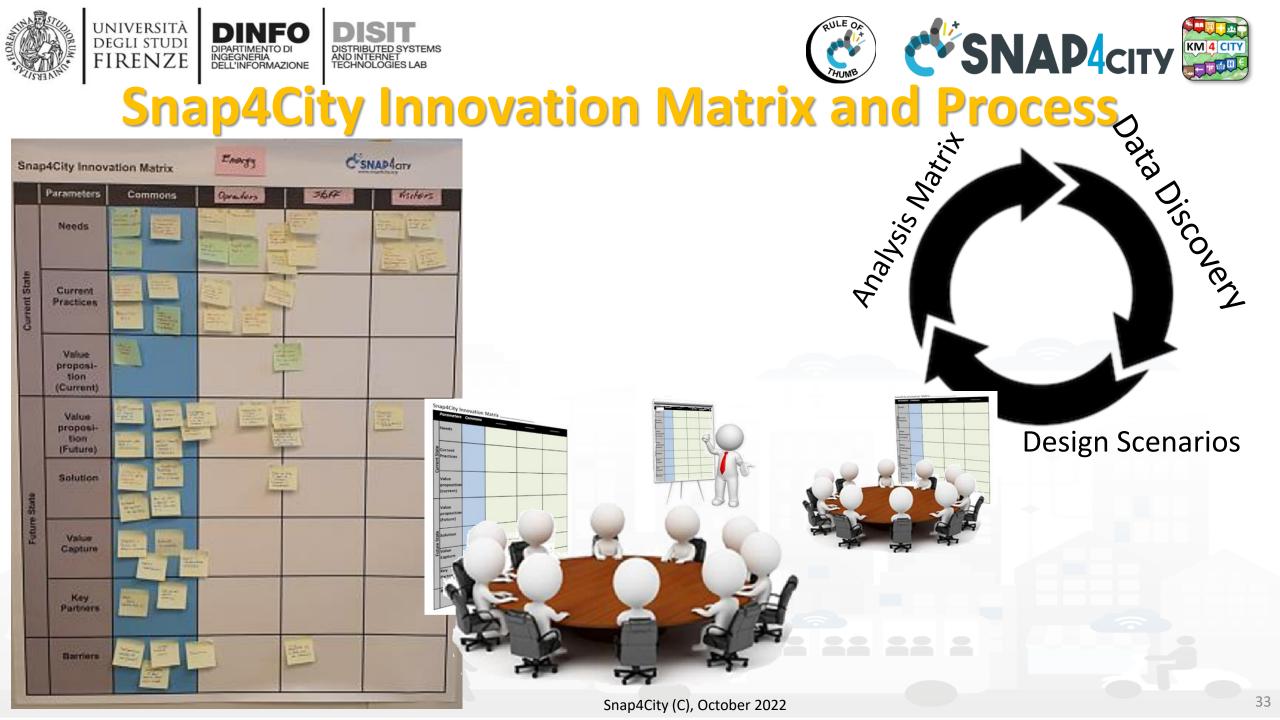

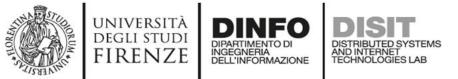

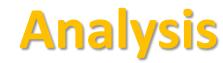

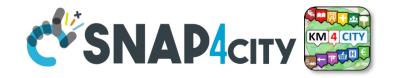

- **Performing workshops:** Innovation Matrix by domain
- Entity Identification: which is the Dictionary
  - Data Models for: User, Operator, Vehicle, Analysis, Server, Client, Mobile App, parking area, etc.
  - IoT Devices as: City user XX, Control Room Operator, Doctor Rossi, Cop 3726, Car FI796HG, IoT Device XY, Trip 34, Patient Health Record for Robert, etc.
  - External API: to interoperate with any other application and service.
  - External Services: to host into the user interface and Dashboards elements coming from third party applications
- Scenarios describing the application/task, textual definition, with some standard table as UML. The scenarios have to refer to identified entities.
- **Use Cases** describing the different cases into the single applications, by using UML formalization, there are specific Use Cases for each Scenario. Please focus on the most relevant, those that are adding value to your solutions. The others cam be given for granted in a first phase.
- **Requirements** by using standard tables, using identified Dictionary of Entities, prioritizing them, setting mandatory/preferred/optional, functional and non-functional, first/second/third release, etc.
- Sequence Diagrams: for some of the critical aspects- For example for describing the user interaction, and/or the interaction among major entities, putting in evidence which is the Entity starting the dialogue with respect to the other entities involved (e.g., a client requesting data to the server, a device sending data to the broker). UML sequence diagrams are a suitable formalization for the purpose.

### **SCALABLE SMART ANALYTIC APPLICATION BUILDER FOR SENTIENT CITIES**

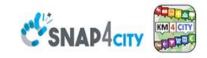

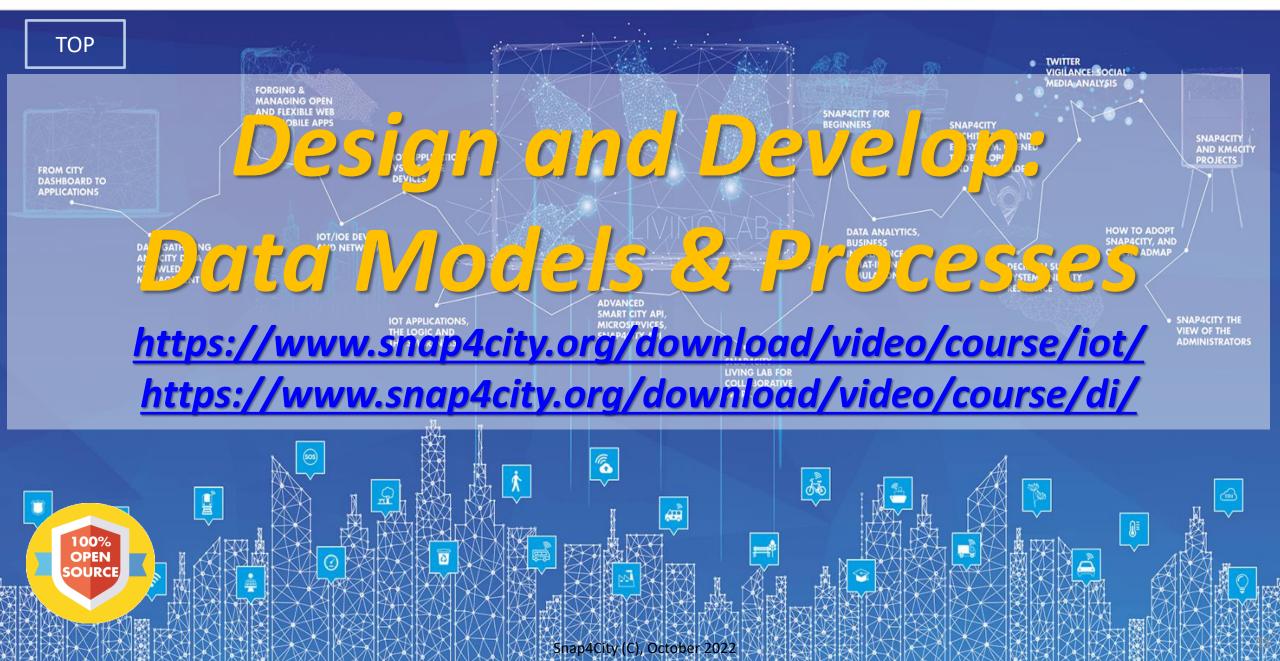

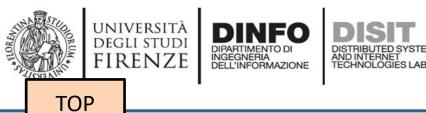

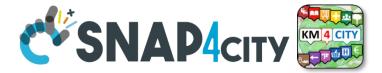

# **Design: Data Discovery**

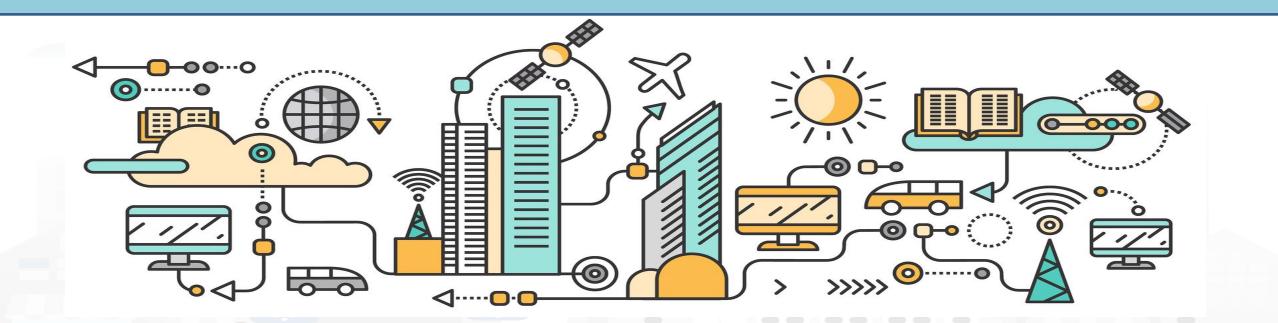

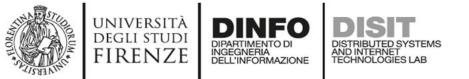

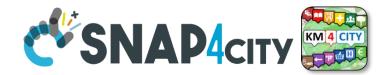

37

### **Development Life Cycle Smart Solutions**

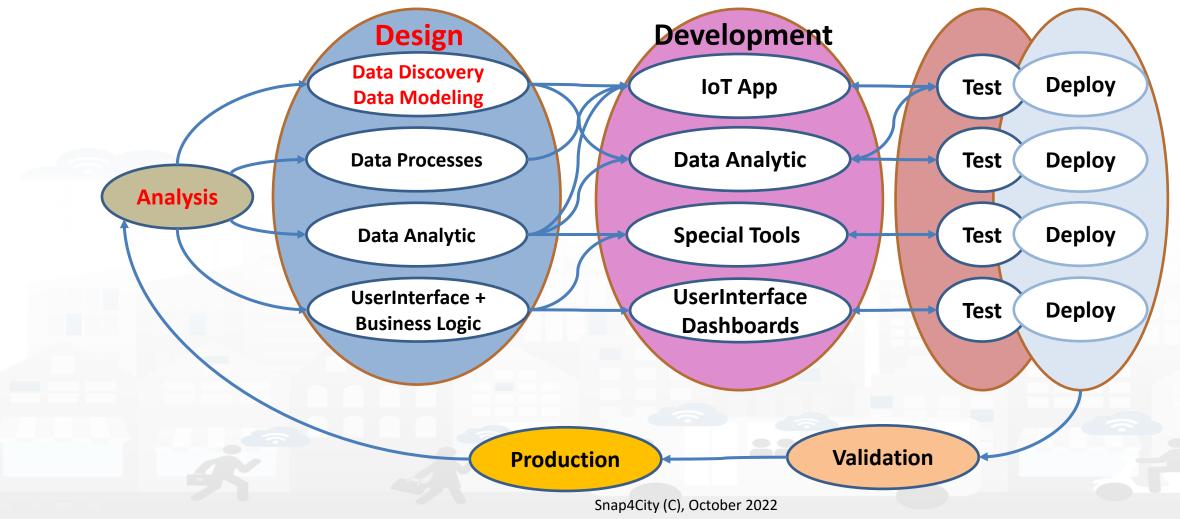

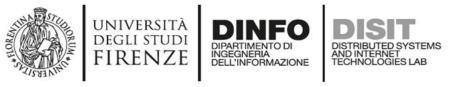

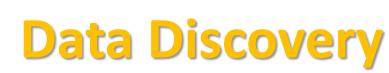

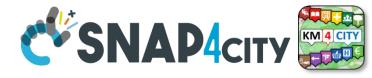

- Performed by analyzing data from:
  - . identified scenarios from the Snap4City Innovation Matrix
  - II. main organizations (via interviews)
  - III. other stakeholders (via interview and web pages)
  - IV. regional, national and international sources:
    - I. open data portals, weather sources,
    - II. IOT networks, etc. via web pages and sites
  - V. Mobile Applications (via Snap4City API)
  - VI. Snap4City portal <u>Https://www.snap4city.org</u>VII. etc.
- Exploiting Snap4City experience, data and tools
- By following the Snap4City guidelines on Data Search on web and world reported in the training course and on Snap4City.org portal.

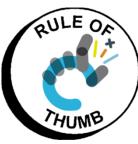

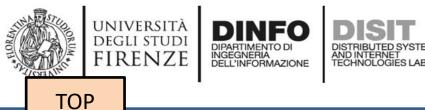

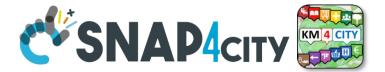

# Design: from Data Modeling to Data Ingestion

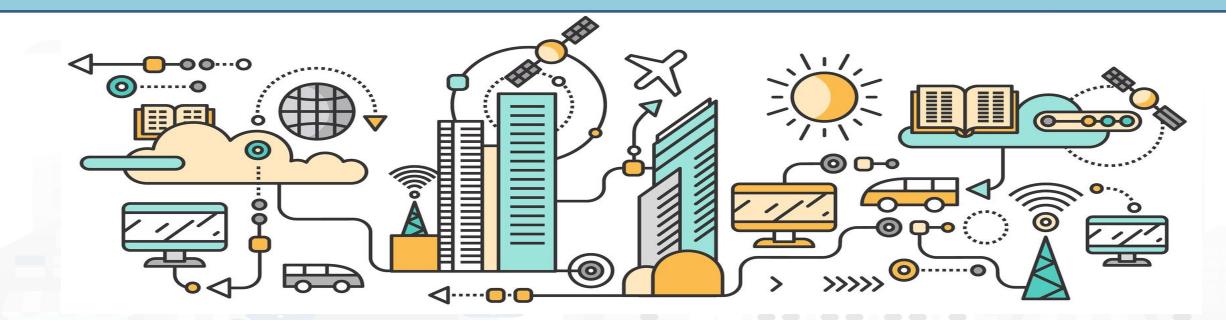

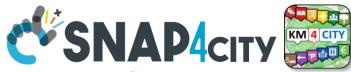

## IOT Device What About IoT Devices, Time Series

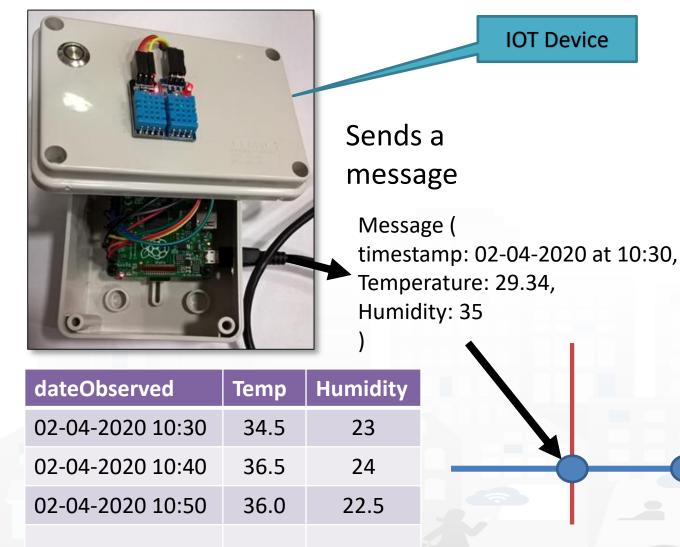

INGEGNERIA DELL'INFORMAZIONE

UNIVERSITÀ

DEGLI STUDI

FIRENZE

- A set of data coming from an IoT Device with multiple sensor become a time series of values for devices.
  - For example: taking a new measure every 10 minutes (Red Lines)
  - Non regular rates can be valid data as well.
- Each new measure in Snap4City is conventionally time located in «dateObserved», which has to be Unique.
  - Only one message per dateObserved is allowed /

TIME

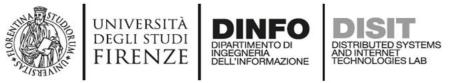

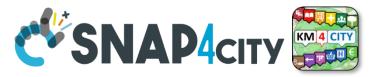

## **Time Series: they are data streams**

- As soon as you have registered an IoT Device
  - You are ready to get Future data, may be arriving in PUSH
  - Recall and store historical data as well, but they have to be
    - recalled in PULL with some IoT App.
    - Loaded in PULL with some File or Data Table Loader

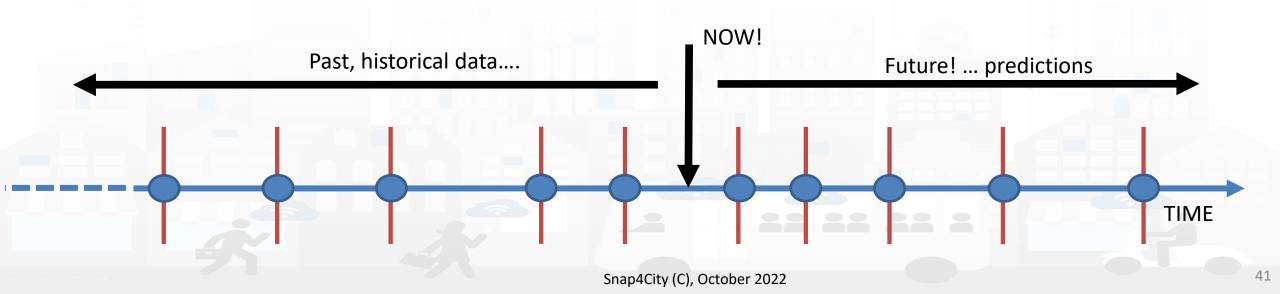

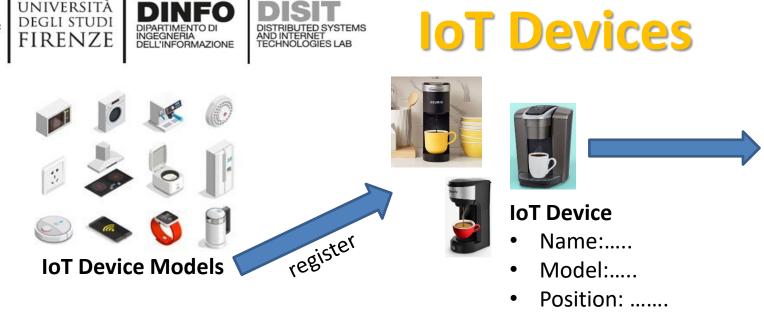

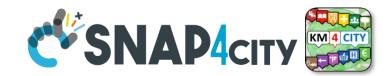

#### **IoT Device Variables**

- dateObserved: .....
- ID:
- Status: ready
- Temperature: 70%
- WaterLevel: 35%
- UsedCapsBox: 30%
- Power: OK
- Conceptually are IoT Devices with sensors/actuators, IN/IN-OUT
- They are classified in terms of nature/subnature
- For Searching and showing on maps and dashboards **HLT of IoT Devices** can be:
  - IoT Device Models, for example: «personal coffee machine»
  - IoT Device name, for example: «mycoffemachine1», «CM23»
  - IoT Device Variable, for example: «Temperature»

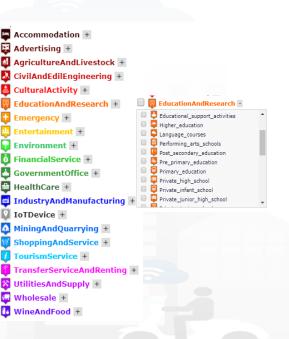

## **Mobile Devices**

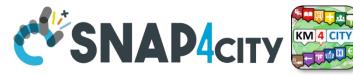

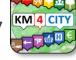

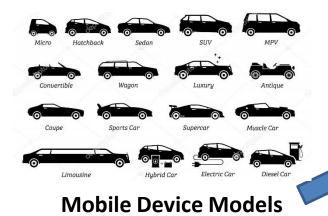

INGEGNERIA DELL'INFORMAZIONE

UNIVERSITĂ

DEGLI STUDI

FIRENZE

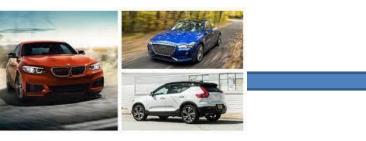

#### **Mobile Device**

- Name:....
- Model:....
- Spec:...
- They are a special case of IoT Devices
  - they are managed as IoT Devices in the system

AND INTERNET TECHNOLOGIES LAB

• They are classified in terms of nature/subnature

registr

 For Searching and showing on maps and dashboards, they are different

#### HLT of Mobile Devices can be:

- Mobile Device Model, for example: «sedan»
- Mobile Device name, for example: «BMW JD7356HD», «Ford KO786KK»
- Mobile Device Variable, for example: «velocity»

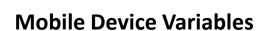

- ID:
- dateObserved: .....
- Status: ready
- Temperature: 70%
- Gasoline: 35%
- Velocity: 231,3 Km/h
- Position: 44.3223, 11.3432

. . . . .

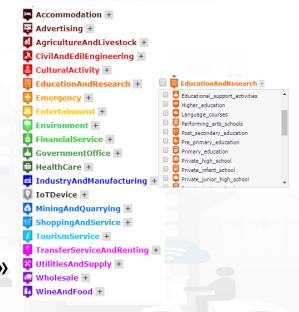

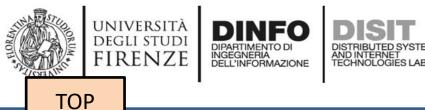

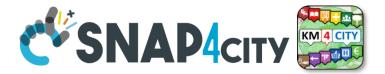

# Design: from Data Modeling to Data Ingestion

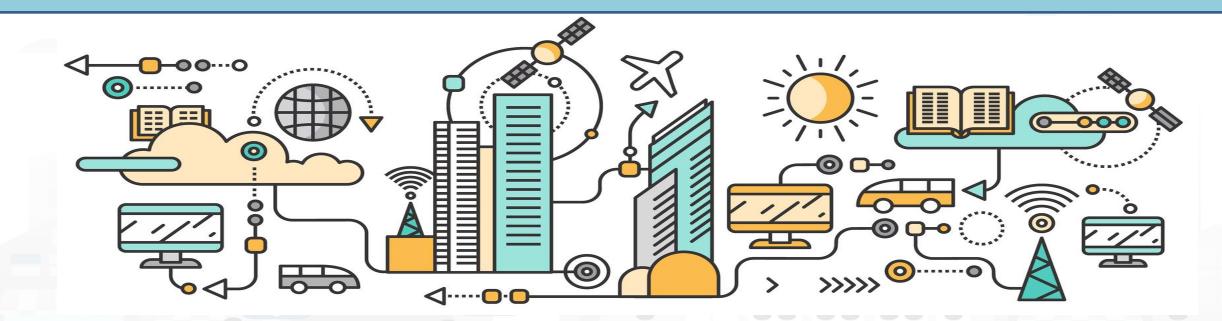

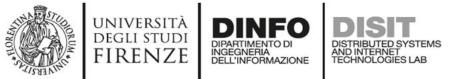

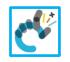

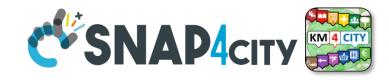

## **IOT Network Manager vs Final User**

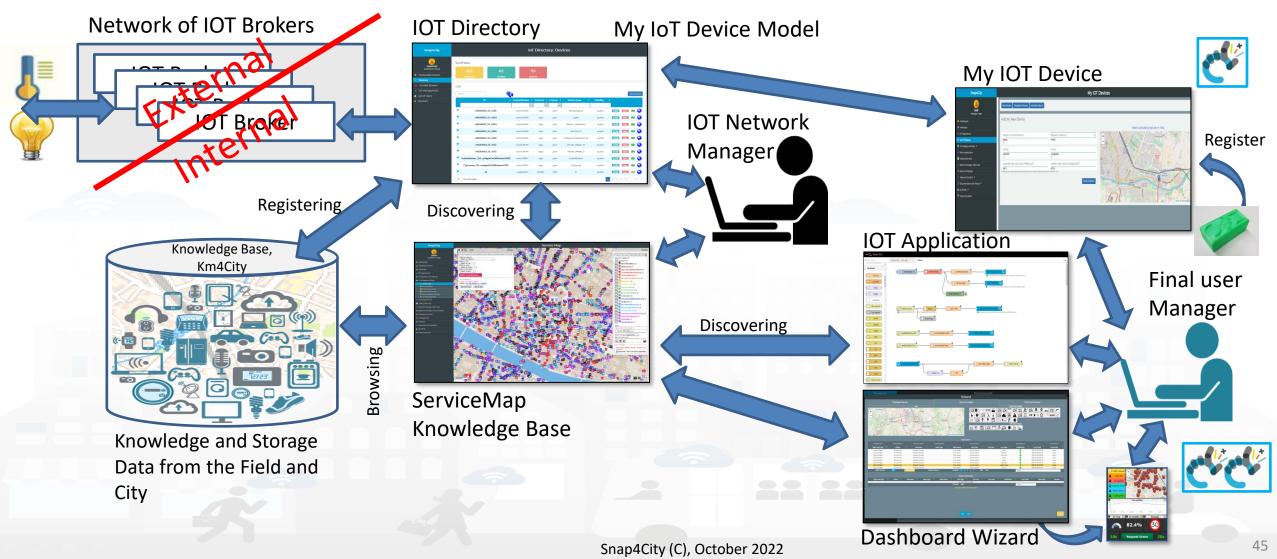

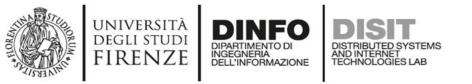

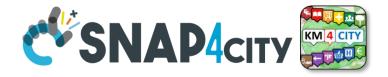

### The Data Models can be simply instantiated from

- a)FIWARE Smart Data Models, versioning, and harvesting the standard repository
- **b)IoT Device Model** which are accessible into the Snap4City environment
- c) Excel files by using Data Table tool, which extracts the model from the excel table and automatically creates IoT Device Model, IoT Devices and data attached to them
- d)Creating a custom IoT Device Model in standard Snap4City format via IoT Directory

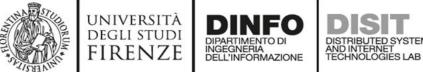

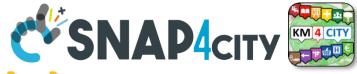

## **IOT Device Data Model (1)**

- IOT Broker
  - Name of the Brokers: among those registered
  - Protocol: NGSI, AMQP, MQTT, etc..
  - Format: CSV, JSON, XML.
  - Service/Tenant:.....
  - ServicePath:.....

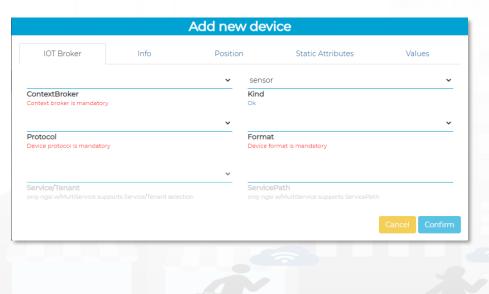

- Info
  - Name (Identifier)
  - Model: Custom or Model ID
  - DeviceType: ..a string..
  - MAC address: ...optional...
  - Edge-GW: Raspberry, Android, …
  - Edge-GW: URI
  - Producer
  - Owner
  - Freq: ..... Sec
  - Keys: K1, K2

|                                         |      | Add new de | vice              |        |
|-----------------------------------------|------|------------|-------------------|--------|
| IOT Broker                              | Info | Position   | Static Attributes | Values |
|                                         |      | cust       | om                | ~      |
| Name<br>Device name is mandatory        |      | Mode<br>Ok | el                |        |
| Device Type<br>Device Type is mandatory |      | Mac        | Address           |        |
|                                         |      | ~          |                   |        |
| Edge-Gateway Type                       |      | Edge       | -Gateway URI      |        |
|                                         |      | 600        |                   | sec    |
| Producer                                |      | Frequok    | uency             |        |
| Private                                 |      | Gene       | rate Keys         |        |
| Ownership                               |      |            |                   |        |
|                                         |      |            |                   |        |
| KEY 1                                   |      | KEY        | 2                 |        |
|                                         |      |            |                   |        |

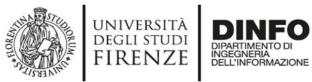

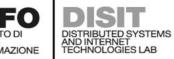

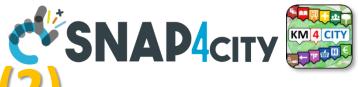

## **IOT Device Data Model (2)**

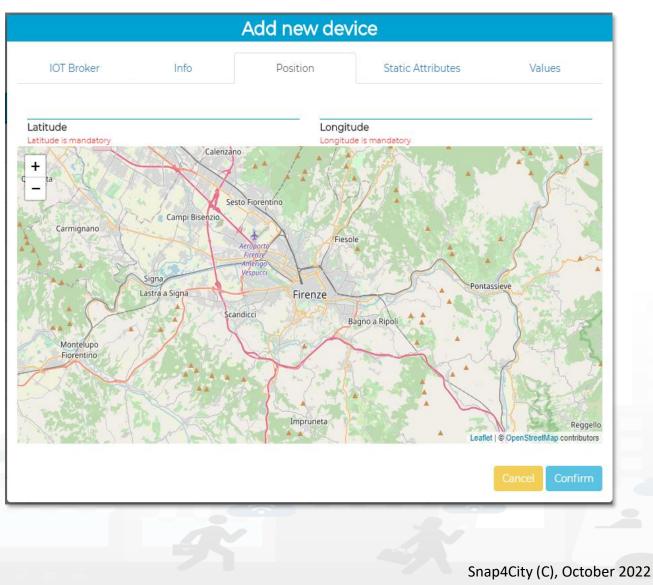

| General Info                | IoT Broker                    | Static Attributes         | Values    |
|-----------------------------|-------------------------------|---------------------------|-----------|
| chargingStateValue          | charging_state (Chargir 🗸     | some coded status (sta' 🗸 | string    |
| Value Name<br><sub>Ok</sub> | Value Type 📋<br>Ok            | Value Unit 📔<br>Ok        | Data Type |
| Refresh rate                | 900                           | Remove Value              |           |
| Healthiness Criteria        | Healthiness Value             |                           |           |
| stationStateValue           | charging_station_state 🗸      | some coded status (stat 🗸 | string    |
| <b>Value Name</b><br>Ok     | Value Type 📋<br><sub>Ok</sub> | Value Unit 📳<br>Ok        | Data Type |
| Refresh rate                | 900                           | Remove Value              |           |
| Healthiness Criteria        | Healthiness Value             |                           |           |
| dateObserved                | timestamp (Timestamp 🗸        | timestamp in millisecor 🗸 | string    |
| Value Name<br>Ok            | Value Type 🗎<br><sub>Ok</sub> | Value Unit 📳<br>Ok        | Data Type |
| Refresh rate                | ✔ 900                         | Remove Value              |           |
| Healthiness Criteria        | Healthiness Value             |                           |           |
| chargingState               | charging_state (Chargir 🗸     | some coded status (stat 🗸 | string    |
| <b>Value Name</b><br>Ok     | Value Type 🗎<br>Ok            | Value Unit 📋<br>Ok        | Data Type |
| Refresh rate                | ✓ 900                         | Remove Value              |           |
| Healthiness Criteria        | Healthiness Value             |                           |           |
| stationState                | charging_station_state 🗸      | some coded status (stai 🗸 | string    |
| Value Name<br><sub>Ok</sub> | Value Type 📄<br>Ok            | Value Unit 😭<br>Ok        | Data Type |
| Refresh rate                | 900                           | Remove Value              |           |
| Healthiness Criteria        | Healthiness Value             |                           |           |

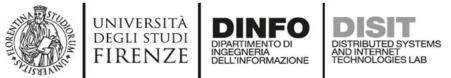

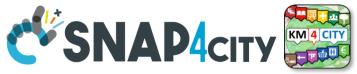

## **IOT Device Model (3): Attributes**

| Where            | IOT Device Model            | IOT Device                     | A Temporal Instance        |
|------------------|-----------------------------|--------------------------------|----------------------------|
| IOT Broker       | Broker: OrionUNIFI          |                                |                            |
| IOT Broker       | Protocol: NGSI              |                                |                            |
| Info             | ID: string                  | ID: "park45"                   | park45                     |
| Position         | GPS: lat, long              | GSP Position: 43.12, 11.34     | GSP Position: 44.12, 11.12 |
| Static attribute | Description: string         | Description: "parking massaia" |                            |
| Static attribute | Location: string            | Location: "Via Massaia"        |                            |
| Static attribute | Civic Number: string        | Civic Number: <mark>3</mark>   |                            |
| Static attribute | MaxCapacity: number, cars   | MaxCapacity: 456               |                            |
| Values           | dateObserved: Timestamp     |                                | 23-12-2019T20:13:12        |
| Values           | FreeSlots: Integer, #       |                                | 345                        |
| Values           | Humidity: float, %          |                                | 25,5                       |
| Values           | Temperature: float, celsius |                                | 34                         |

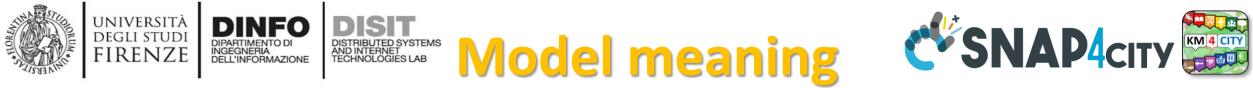

- ID: is the unique identifier for reconnecting Temporal Instances with registered IOT Devices
- Static Attributes:
  - Are typically associated with instances of the IOT Device.
     E.g.:, You have a set of parking areas, each of them is located in a specific street, and has its one name, etc.
  - Different kinds of attributes can be set for each SubNature. Their definition has to be prepared into the Knowledge Base <sup>(2)</sup> for automated indexing.
- Values: they are time varying variables (temporal values/instances)
  - They change over time, the timestamp of the time series is conventionally «dateObserved» in Snap4City
  - In new *SensorMobile* HLT, also GPS can be changing over time as in the MyKPI
- NOTE for:
  - names/IDs: Spaces or strange characters are not allowed in the. Please use simple alfphanumeric strings, it is a limitation of many solutions including Orion Broker and increase interoperability of your data.
  - Values of attributes and variables: can be UTF8, but similarly, they do not accept: () <> " '; = into values
  - <u>https://fiware-orion.readthedocs.io/en/master/user/forbidden\_characters/index.html</u>

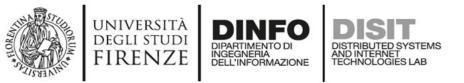

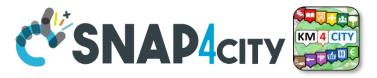

## Using the IOT Device Model notes!!!

 Once performed the IOT Device Model, a number of IOT Devices can be produce using the model as a Template

- NOTE: the produced IOT Devices are not going to change if the IOT Device Model is modified.
- Your biscuit is not changing if the template is modified after the printout

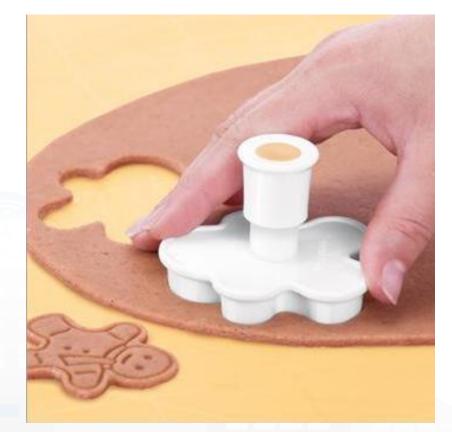

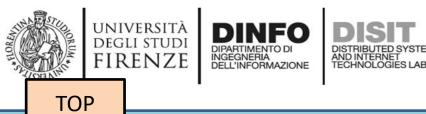

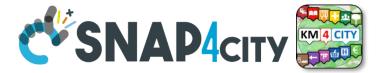

# **Custom Data Modeling example**

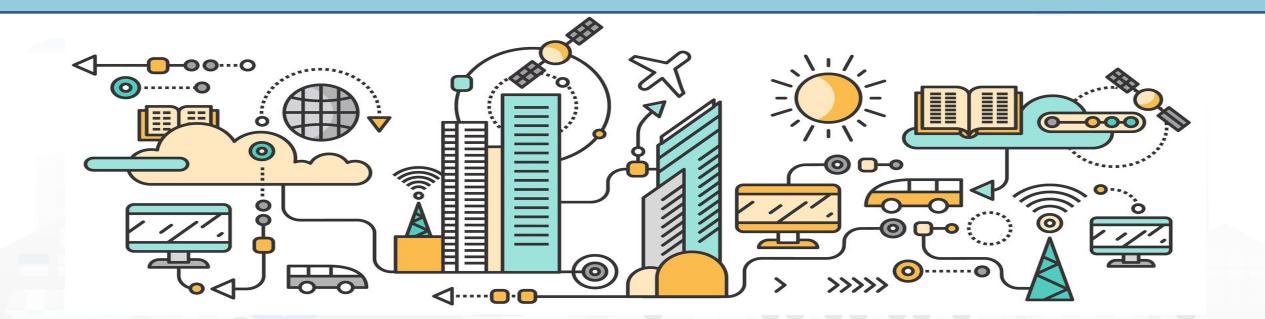

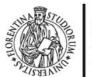

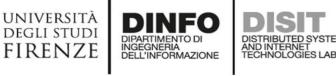

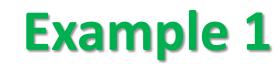

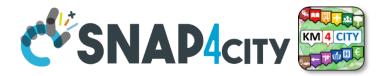

#### IoT Device Model: Driver

Nature:....

Subnature: .....

**Lat, lon:** Default (they do not need to be specified in the variables, they are provided by default, but values have to be imposed at the instantiation of the device from model), they are float

**Device in Mobility:** No (the variable do not need to be specified, while the value has to be set to state if the Lat,Lon are going to change, moving the device or not)

| Value_name       | Value Type   | Value Unit        | Data Type |
|------------------|--------------|-------------------|-----------|
| dateObserved     | Timestamp    | Timestamp in ms   | String    |
| identifier       | ID           | text              | String    |
| name             | entity       | text              | String    |
| surname          | entity       | text              | String    |
| age              | age          | number            | Integer   |
| sex              | status       | some coded status | String    |
| language         | entity       | text              | String    |
| email            | entity       | text              | String    |
| phone            | entity       | text              | String    |
| address          | entity       | text              | String    |
| locality         | entity       | text              | String    |
| city             | entity       | text              | String    |
| nationality      | entity       | text              | String    |
| civicNmber       | entity       | text              | String    |
| dateofBorn       | DateTime     | Timestamp in ms   | String    |
| gender           | status       | some coded status | String    |
| driverHelthiness | Identifier   | ServiceURI        | String    |
| driverEvent      | Identifier 🦳 | ServiceURI        | String    |
| driverAnalysis   | Identifier   | ServiceURI        | String    |
| Vechicle         | Identifier   | ServiceURI        | String    |

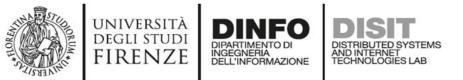

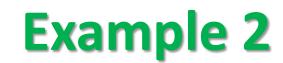

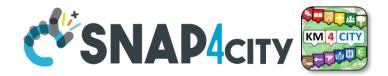

| IoT Device Model: driverHe | Ithiness   |                 |           |
|----------------------------|------------|-----------------|-----------|
| Nature:                    |            |                 |           |
| Subnature:                 |            |                 |           |
| Lat, lon:                  |            |                 |           |
| Device in Mobility:        |            |                 |           |
| Value_name                 | Value Type | Value Unit      | Data Type |
| dateObserved               | Timestamp  | Timestamp in ms | String    |
| kind                       |            |                 |           |
| levelAttentionFactor1      |            |                 |           |
| levelAttentionFactor2      |            |                 |           |
| +                          |            |                 |           |
|                            |            |                 |           |
| driver                     | Identifier | ServiceURI      | String    |

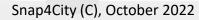

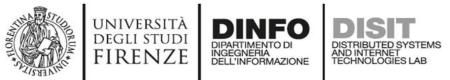

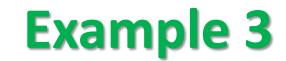

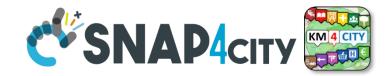

| IoT Device Model: Vehicl | е            |                   |           |
|--------------------------|--------------|-------------------|-----------|
| Nature:                  |              |                   |           |
| Subnature:               |              |                   |           |
| Lat,lon:                 |              |                   |           |
| Device in Mobility:      |              |                   |           |
| Value_name               | Value Type   | Value Unit        | Data Type |
| dateObserved             | Timestamp    | Timestamp in ms   | String    |
| producer                 | entity       | text              | String    |
| model                    | entity       | text              | String    |
| plate                    | entity       | text              | String    |
| companyID                | entity       | text              | String    |
| velocity                 | velocity     | km/h              | float     |
| acceleration             | acceleration | m/s2              | float     |
| Status                   | status       | some coded status | String    |
| energyLevel              | energy level | percentage        | Float     |
| kmTotal                  | distance     | km                | Float     |
| thankLevel               | energy level | percentage        | Float     |
| vehicleEvent             | Identifier   | ServiceURI        | String    |

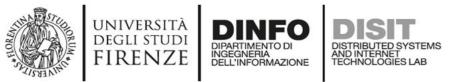

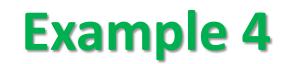

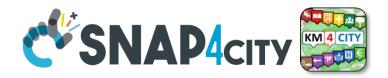

| IoT Device Model: Veh | licleEvent   |                   |           |
|-----------------------|--------------|-------------------|-----------|
| Nature:               |              |                   |           |
| Subnature:            |              |                   |           |
| Lat,lon:              |              |                   |           |
| Device in Mobility:   |              |                   |           |
| Value_name            | Value Type   | Value Unit        | Data Type |
| dateObserved          | Timestamp    | Timestamp in ms   | String    |
| eventID               | $\mathbb{D}$ | text              | String    |
| eventKind             | status       | some coded status | String    |
| status                | status       | some coded status | String    |
| vehicle               | Identifier   | ServiceURI        | String    |

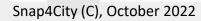

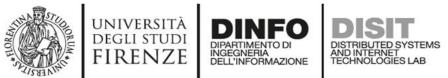

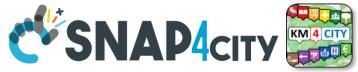

57

## **Example of Data Model Diagram**

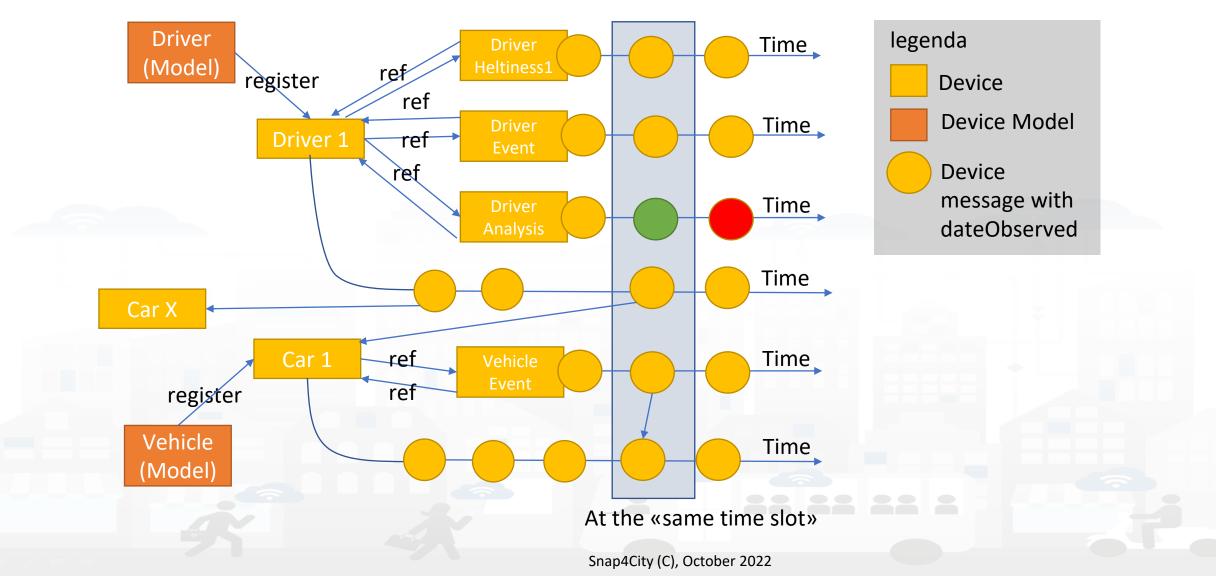

#### **SCALABLE SMART ANALYTIC APPLICATION BUILDER FOR SENTIENT CITIES**

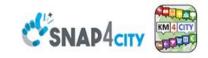

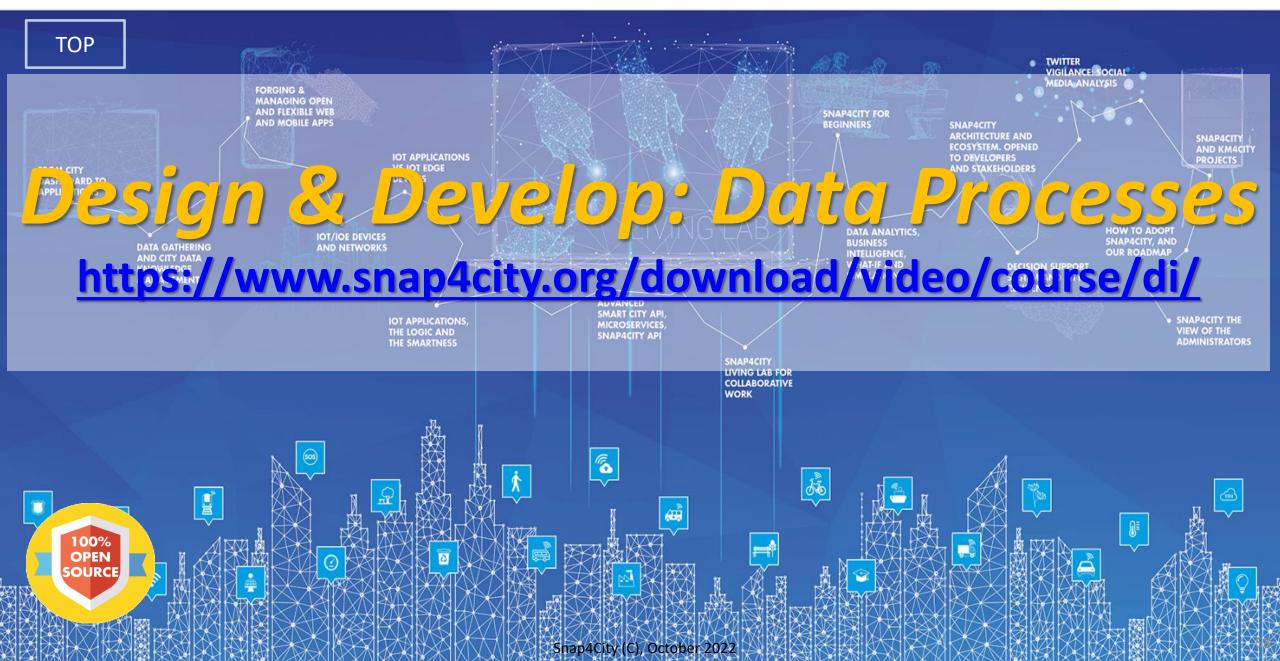

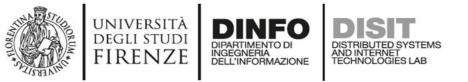

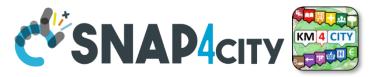

## **Activities for IoT App data processes**

- Data Ingestion, gathering, harvesting, grabbing
- Data Transformation, transcoding, decoding, converting
- Data load to storage, retrieve from storage
  - the load is typically performed loading data on some Internal IoT Orion Broker
     V2, or on some MyKPI storage
  - the retrieval is typically performed using one of the several query / search nodes.
  - Many other kind of storage connections are accessible in Snap4City IoT App
- Data Production, generation, reformatting, etc.
- Data Publication, post in other channels of any kind, etc.

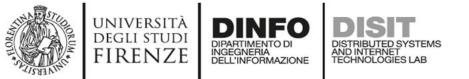

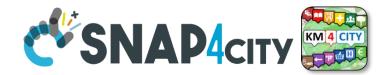

### **Development Life Cycle Smart Solutions**

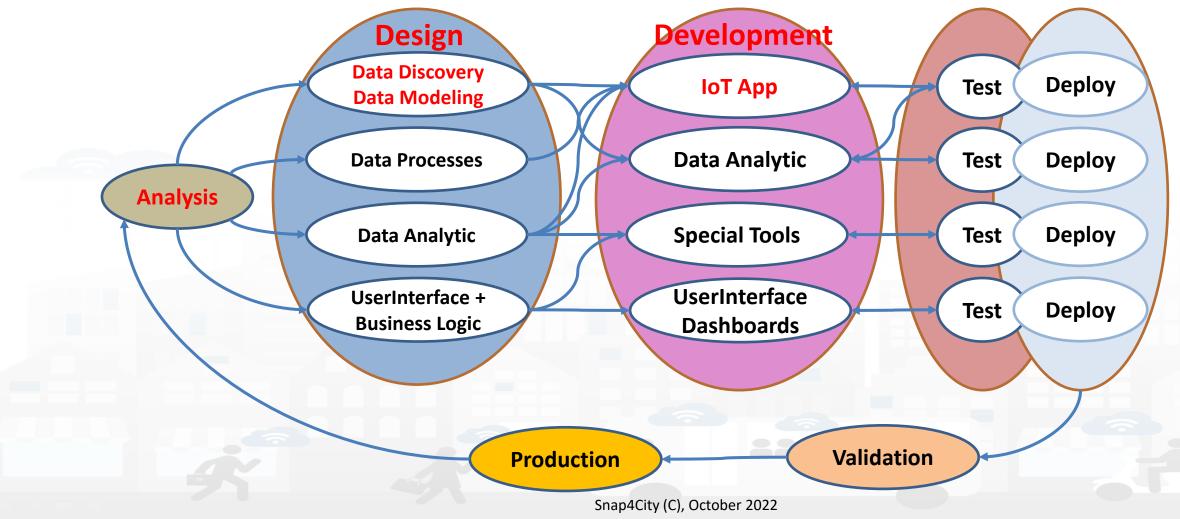

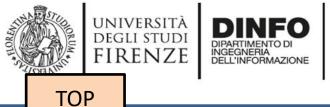

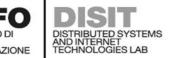

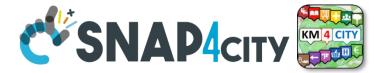

# Design: Data Processes

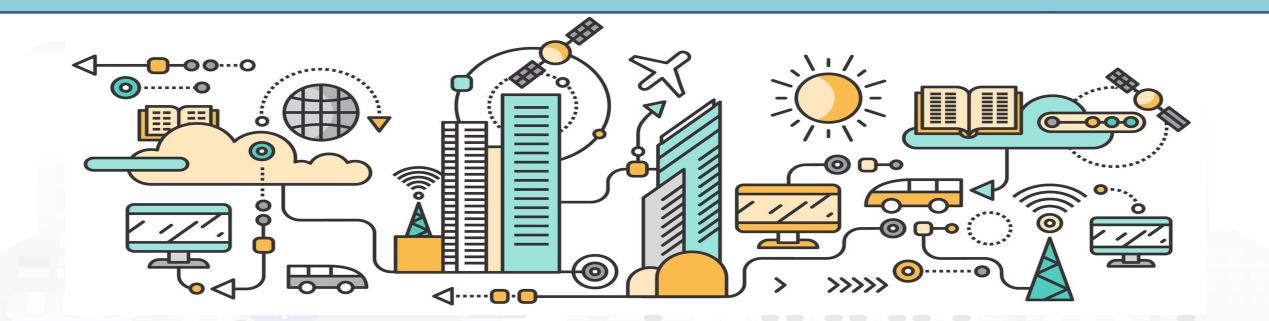

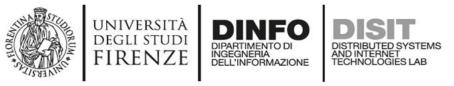

## **How to Design**

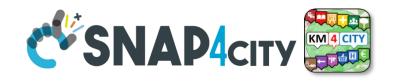

- 1. Business Logic is going to be implemented in IoT App, with a set of flows.
- 2. Decompose you problem and sequence diagram in single Data/event Flows, from client side and server side.
- 3. Identify the single Data/Event Flow, as those that start from a certain event (periodic or provoked from other messages), and that finish with: sending of data in the storage, change status, send an event, provide a message into a dashboard, send an email, etc.
- 4. Design the single Data/Event Flows with a mixt of possible activities.
  - 1. The design can be performed using data flow diagrams.
  - 2. It can have sequences, switch, serialization, packing, joining, distribution, communication, transformation, search, etc.
- 5. When the design of Data/Event Flow mechanism is clear the designers can pass to directly sketch the flow in Node-RED which is a visual programming.
- 6. Incrementally improve the IoT App Node-RED flows by adding nodes needed
- 7. Once obtained the IoT App Node-RED flows in the correct data model you can send data to the ingestion broker, but also perform many other actions on several services.

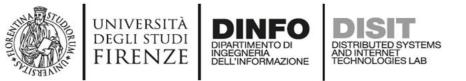

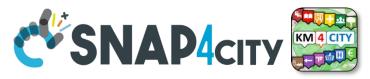

### **IoT App Design, for each Data/Event Flow**

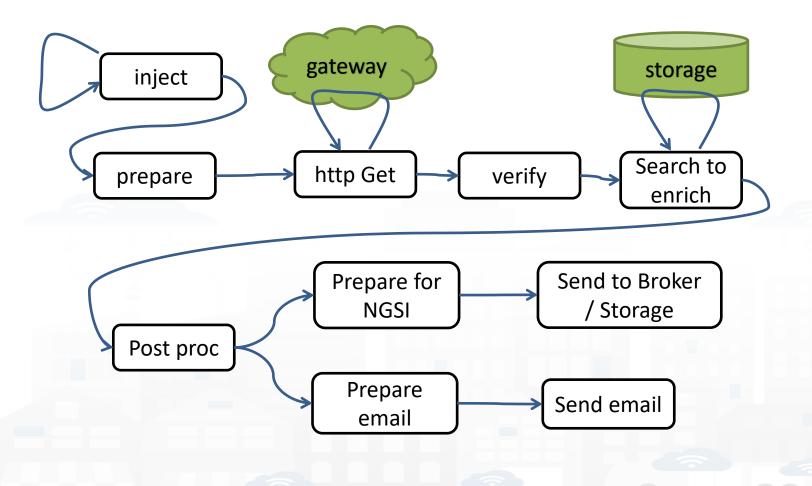

- a. Periodically activate the flow
- b. Call a gateway to get data
- c. Verify the correctness of data
- d. Enrich the data with other information coming from Cloud data into the storage
- e. Transform the data in the correct forma
- f. Send the data into the IoT Broker, and thus send the data in the storage on a specific IoT Deviceg. Send also a notification via email

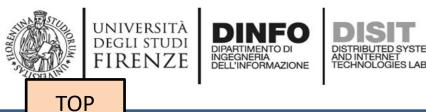

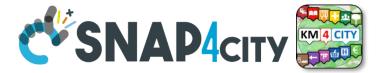

# Develop: Data Processes

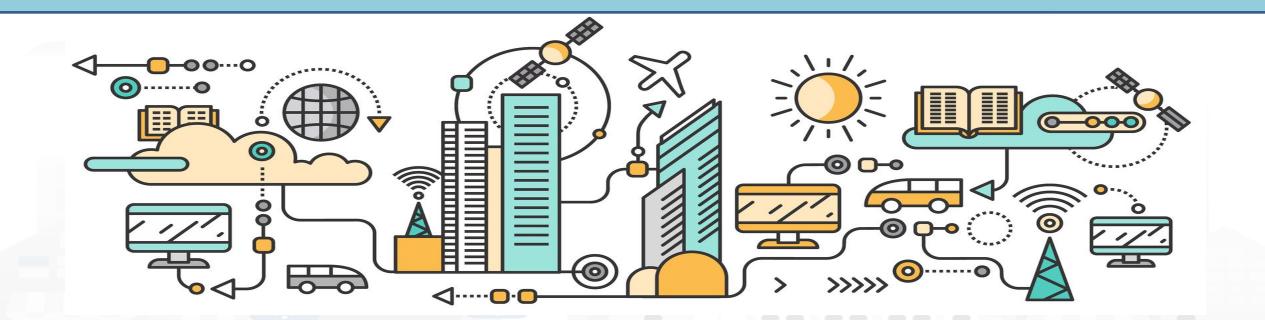

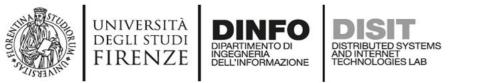

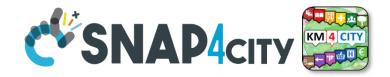

#### **IoT App Design, for each Data/Event Flow**

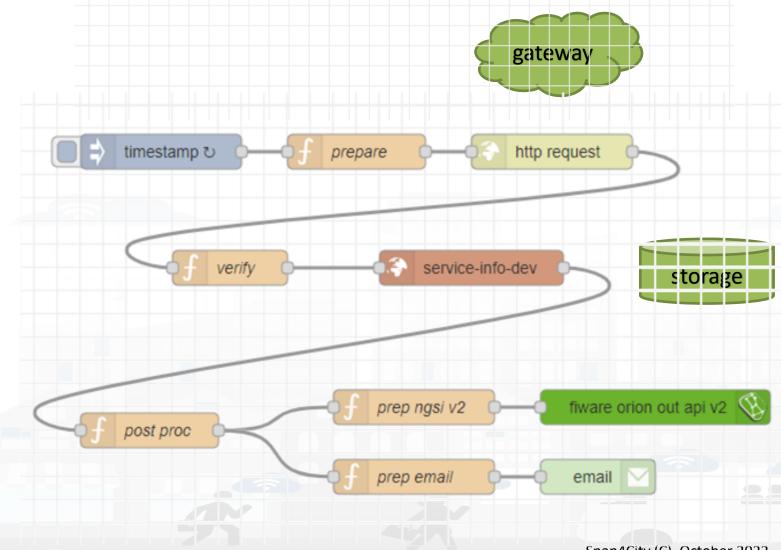

- a. Periodically activate the flow
- b. Call a gateway to get data
- c. Verify the correctness of data
- d. Enrich the data with other information coming from Cloud data into the storage
- e. Transform the data in the correct forma
- f. Send the data into the IoT Broker, and thus send the data in the storage on a specific IoT Device
- g. Send also a notification via email

#### Implicit services are not drawn

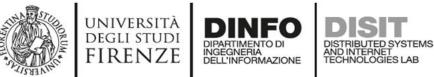

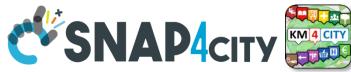

## **A sample of Data Ingestion**

fiware orion out api v2

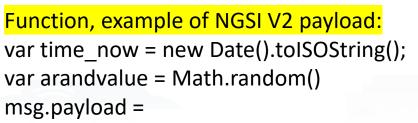

{"id":"mydev",

```
"type":"mydevSensor",
```

"anID":{"type": "integer", "value": "http://www.disit.org/km4city/resource/iot/...../anuser"},

"VDDValue":{"type":"float","value":arandvalue}, "dateObserved":{"type":"string","value":time now}, "latitude":{"type":"float","value":"28.61810"}, "longitude":{"type":"float","value":"11.34300"}, "status":{"type":"integer","value":34}

function

// it is a time serie // it may move over time // it may move over time

Posted data on IoT Brokers

saved into the data Storage

green nodes are automatically

msg.payload =

return msg;

INJECT

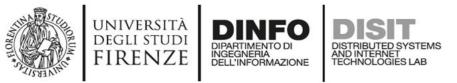

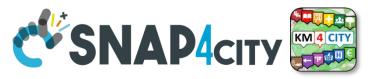

## **Read and share Data and Context Data**

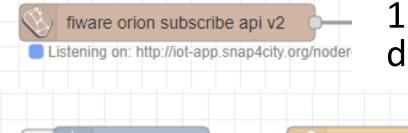

timestamp

1) Event driven from Broker, read last context data. It is not sure that this change is on Storage

## 2) Recollect data from Storage

This node uses the Smart City API

function

- Any External Application can get the same data in authenticated authorized manner via Smart City API
- Smart City API is a better approach instead of producing a file outside or providing data via some local API service created from IoT Application (feasible but not protected)

service-info-dev

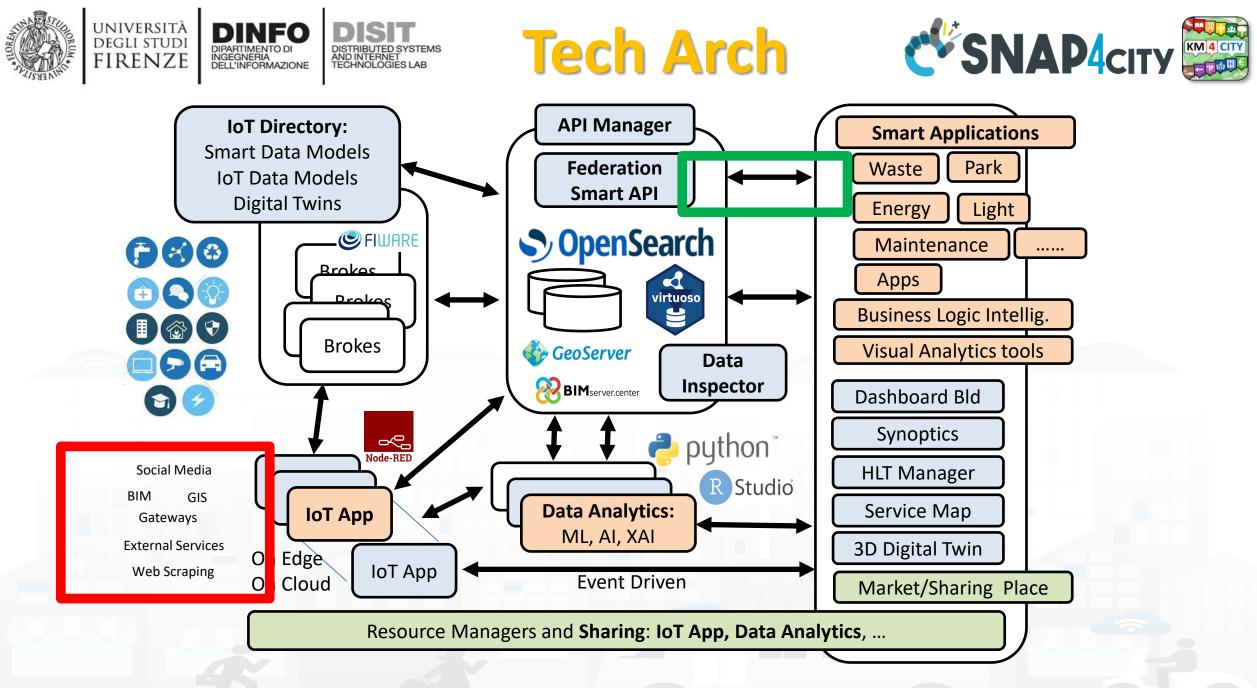

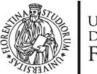

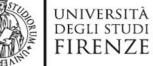

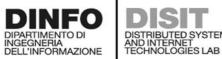

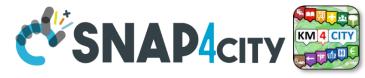

## **External Smart City API**

| Snap4City                          | Smart City API Docs: Swagger                                                                          |               |                                                              |              |
|------------------------------------|----------------------------------------------------------------------------------------------------|---------------|--------------------------------------------------------------|--------------|
| User: roottooladmin1, Org: DISIT   | 🕀 swagger                                                                                             | Select a spec | Advanced Smart City API                                      | ~            |
| Role: RootAdmin, Level: 7          |                                                                                                    |               | Advanced Smart City API                                      |              |
| LOCOUT                             |                                                                                                    |               | Km4city Web App API<br>Orion Broker K1-K2 Authentication API |              |
| 🛄 External Services 🔻 🔒            | Advanced Smort City ADI 100 000                                                                       |               | Heatmap API                                                  |              |
| Data Set Manager: Data Gate        | Advanced Smart City API (100) (ASS)<br>https://www.km4city.org/swagger/external/ascapi-openapiv3.json |               |                                                              |              |
| Resource Manager: Process Loader 🔻 | SMART CITY API WEB DOCUMENTATION                                                                      |               |                                                              |              |
| Development Tools 🔺                |                                                                                                    |               |                                                              |              |
| Meb Scraping Tool                  |                                                                                                    |               |                                                              |              |
| 🙆 Web Scraping Tool (0n)           |                                                                                                    |               |                                                              |              |
| Meb Scraping Tool (6l)             | Servers                                                                                               |               |                                                              |              |
| 🙆 R Studio Development             | https://servicemap.disit.org/WebAppGrafo/api/v1 🗸                                                     |               |                                                              |              |
| 🙆 R Studio Development 0.11        |                                                                                                    |               |                                                              |              |
| 📓 R Studio Development 0.116       |                                                                                                    |               |                                                              |              |
| 📓 R Studio Development TF          | Services                                                                                              |               |                                                              | $\sim$       |
| 📓 R Studio Development GFF         | Services                                                                                              |               |                                                              | ·            |
| 📓 R Studio Development Gral        | GET / Service discovery and information                                                               |               |                                                              |              |
| 📤 MicroServices from DataAnalytic  |                                                                                                    |               |                                                              |              |
| ETL Development                    |                                                                                                    |               |                                                              |              |
| ETL Development 1                  | Events                                                                                                |               |                                                              | $\checkmark$ |
| ETL Development 2                  |                                                                                                    |               |                                                              |              |
| 🐸 Knowledge Base Graphs            | GET /events/ Event search                                                                             |               |                                                              |              |
| < Knowledge Base Queries           |                                                                                                    |               |                                                              |              |
| Smart City API Docs: Swagger       | Locations                                                                                             |               |                                                              | $\sim$       |
| < Internal API Docs: Swagger       |                                                                                                    |               |                                                              |              |
| 🐻 Testing API by Postman           | GET /location/ Address and geometry search by GPS                                                     |               |                                                              |              |
| Source Code Access                 |                                                                                                    |               |                                                              |              |
| 🗞 Management 🔻                     | Public Transport                                                                                      |               |                                                              | $\checkmark$ |
| 🕏 Settings 🔻                       |                                                                                                    |               |                                                              |              |
| User Management and Auditing 🔻     | GET /tpl/agencies/ Agency list                                                                        |               |                                                              |              |
| P Help and Contacts ▼              | GET /tpl/bus-lines/ (Bus) Lines list                                                                  |               |                                                              |              |
| Documentation and Articles 🔻       |                                                                                                    |               |                                                              |              |
| My Profile 🔻                       | GET /tpl/bus-routes/ (Bus) Routes list                                                                |               |                                                              |              |

#### https://www.km4city.org/swagger/external/index.html

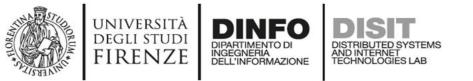

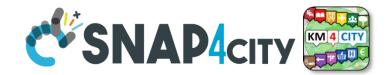

**Selection on Smart City API** Organization Attribute Values Conditions Device Model Combining different filters for selecting Device List entities from Smart **Attribute Strings** City APIs Time Constraints Geo Constraint Nature/Subnature Limit on number • Be care: some of the combinations may Categories lead to empty result

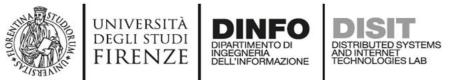

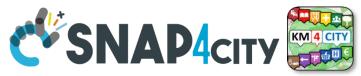

## How to Get the «Query» used in More Options (2a)

- REST CALL by category → JSON (Options in RED), they are REST ASCAPI calls
  - Requesting a category, so that to see all Services of the same category (subNature)
    - <u>http://svealand.snap4city.org/ServiceMap/api/v1/?selection=59.581458578537955;16.71183586120606;59.62</u>
       <u>875017053684;16.875171661376957&categories=Street\_light&maxResults=100&format=json</u>
      - Please note that in the MoreOption dashboard the GPS area is neglected
    - <u>https://servicemap.disit.org/WebAppGrafo/api/v1/?selection=43.64471;11.005751;43.89471;11.505751&categories=Green\_areas&maxResults=200&format=json</u>
      - Please note that in the MoreOption dashboard the GPS area is neglected
    - Custom PINS note: "selection" coordinates are used for collecting attributes in custom PINS. Other options such as "maxDists" cannot be used in custom PIN. All parameters can be used in other cases.
  - Requests to SuperServiceMap for the network of Federated KBs by using /api/.....

Without prefixed KB to obtain merged results from more KBs. For example as:

- /api/v1/?categories=Air\_quality\_monitoring\_station&format=json
- Please note that the direct links to the superservicemap can be of the form:
  - <u>https://www.disit.org/superservicemap/api/v1/?</u>.....

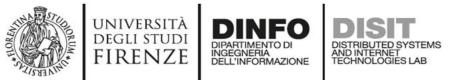

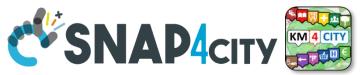

## How to Get the «Query» used in More Options (2b)

- REST CALL by ServiceURI → JSON (ServiceURI in RED), they are ASCAPI calls
  - Requesting single Service
    - https://servicemap.disit.org/WebAppGrafo/api/v1/?serviceUri=http://www.disit.org/km4city/resource/ARPAT \_QA\_FI-BOBOLI&format=json
    - <u>https://servicemap.disit.org/WebAppGrafo/api/v1/?serviceUri=http://www.disit.org/km4city/resource/ARPAT</u>
       <u>QA\_FI-MOSSE\_SV&format=json</u>
    - Different KBs links are identified by their ASCAPI links: <a href="style="text-align: center;">style="text-align: center;">style="text-align: center;"/style="text-align: center;"/style="text-align
  - Requesting all IoT Devices that have been produced by the same Model
    - https://www.disit.org/superservicemap/api/v1?selection=59.36535064975547;13.457822799682619;59.39031474260852
       ;13.566999435424806&model=SmartLightCapelon&format=json
      - Please note that in this case the call is performed on the superservicemap, you can change to go directly on the right KB
      - You can specific both category and model to be more precise and focused.
    - <u>https://www.disit.org/superservicemap/api/v1/?selection=36.8092847020594;12.216796875000002;42.71473218539458</u> ;32.03613281250001&categories=Travel\_information&format=json&fullCount=false&maxResults=500&model=DOMESTIC <u>MOVEMENTS2013-2018\_1620304406</u>
      - In this case, we have a double filtering for model and for categories, plus other constraints
      - Please note that in the MoreOption dashboard the GPS area is neglected

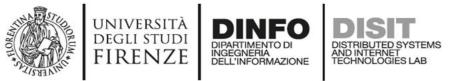

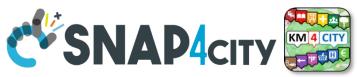

## How to Get the «Query» used in More Options (2c)

- Requesting get data single device (view on map, if format HTML and not JSON)
  - **Request to see the single device:** 
    - <u>https://svealand.snap4city.org/ServiceMap/api/v1/?serviceUri=http://www.disit</u> .org/km4city/resource/iot/orionCAPELON-UNIFI/CAPELON/5C0272FFFE894AF7&format=json&fromTime=3-day
    - With ServerURI: <u>http://www.disit.org/km4city/resource/iot/orionCAPELON-UNIFI/CAPELON/5C0272FFFE894AF7</u>
    - From KB: <u>https://svealand.snap4city.org</u>

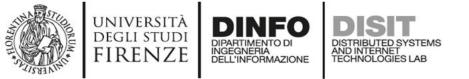

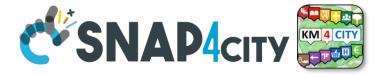

### https://svealand.snap4city.org/ServiceMap/api/v1/?serviceUri=http://www.disit.org/km4city/resource/iot/orionCAPE LON-UNIFI/CAPELON/5C0272FFFE894AF7&format=json&fromTime=3-day

```
{ "Service":
{"type": "FeatureCollection",
"features": [
       "geometry": { "type": "Point", "coordinates": [13.46701, 59.37458]},
       "type": "Feature",
       "properties": { "serviceUri": "http://www.disit.org/km4city/resource/iot/orionCAPELON-UNIFI/CAPELON/5C0272FFE894AF7",
         "serviceType": "Environment_Smart_street_light",
         "name": "5C0272FFFE894AF7",
        "typeLabel": "Smart street light",
         "protocol": "ngsi",
        "format": "ison",
         "model": "SmartLightCapelon2",
         "producer": "Capelon",
         "macaddress": "",
        "brokerName": "orionCAPELON-UNIFI",
         "ownership": "public",
         "organization": "CAPELON",
         "description": "",
         "website": "",
         "maintenanceUrl": "",
         "maxCapacity": "",
         "minCapacity": "",
         "isMobile": "",
         "nature": "Environment",
       ....
```

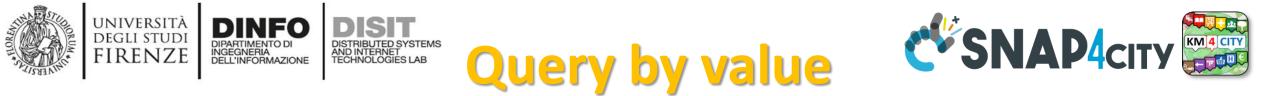

## Queries can be complex by geo-area, by cathegory, by IoT Device Model, a list of ServiceURI (all the same kind), with filters by value on specific Variables (numeric, and textual in AND), QUERY:

- <u>https://www.snap4city.org/superservicemap/api/v1/iot-search/?selection=43.77;11.2&maxDists=700.2&model=CarPark</u>
- https://www.snap4city.org/superservicemap/api/v1/iotsearch/?selection=42.014990;10.217347;43.7768;11.2515&model=metrotrafficsensor&valueFilters=vehicleFlow>0.5;vehicleFlow
   300
- https://www.snap4city.org/superservicemap/api/v1/iot-search/?selection=43.77;11.2&maxDists=200.2&model=metrotrafficsensor&valueFilters=vehicleFlow>10;vehicleFlow<400&serviceUri=http://www.disit.org/km4city/resource/iot/orionUNIFI/DISIT/METRO1;http://www.disit.org/km4city/resource/iot/orionUNIFI/DISIT/METRO1;http://www.disit.org/km4city/resource/iot/orionUNIFI/DISIT/METRO12;http://www.disit.org/km4city/resource/iot/orionUNIFI/DISIT/METRO13;http://www.disit.org/km4city/resource/iot/orionUNIFI/DISIT/METRO13;http://www.disit.org/km4city/resource/iot/orionUNIFI/DISIT/METRO14;http://www.disit.org/km4city/resource/iot/orionUNIFI/DISIT/METRO16;http://www.disit.org/km4city/resource/iot/orionUNIFI/DISIT/METRO16;http://www.disit.org/km4city/resource/iot/orionUNIFI/DISIT/METRO16;http://www.disit.org/km4city/resource/iot/orionUNIFI/DISIT/METRO16;http://www.disit.org/km4city/resource/iot/orionUNIFI/DISIT/METRO18;http://www.disit.org/km4city/resource/iot/orionUNIFI/DISIT/METRO18;http://www.disit.org/km4city/resource/iot/orionUNIFI/DISIT/METRO19;http://www.disit.org/km4city/resource/iot/orionUNIFI/DISIT/METRO19;http://www.disit.org/km4city/resource/iot/orionUNIFI/DISIT/METRO19;http://www.disit.org/km4city/resource/iot/orionUNIFI/DISIT/METRO19;http://www.disit.org/km4city/resource/iot/orionUNIFI/DISIT/METRO19;http://www.disit.org/km4city/resource/iot/orionUNIFI/DISIT/METRO20;http://www.disit.org/km4city/resource/iot/orionUNIFI/DISIT/METRO20;http://www.disit.org/km4city/resource/iot/orionUNIFI/DISIT/METRO22;http://www.disit.org/km4city/resource/iot/orionUNIFI/DISIT/METRO22;http://www.disit.org/km4city/resource/iot/orionUNIFI/DISIT/METRO22;http://www.disit.org/km4city/resource/iot/orionUNIFI/DISIT/METRO24;http://www.disit.org/km4city/resource/iot/orionUNIFI/DISIT/METRO24;http://www.disit.org/km4city/resource/iot/orionUNIFI/DISIT/METRO24;http://www.disit.org/km4city/resource/iot/orionUNIFI/DISIT/METRO26</li>

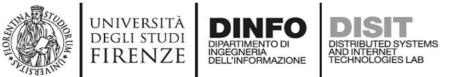

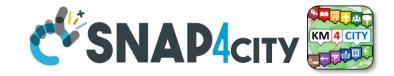

## **IOT Applications Development**

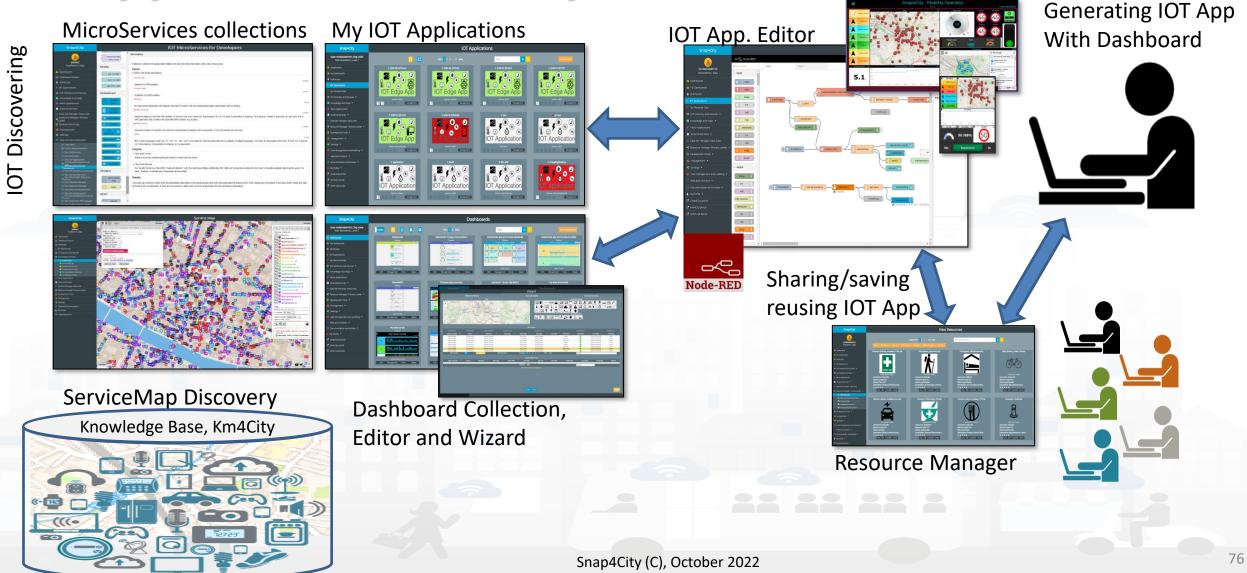

Snap4City

nrl

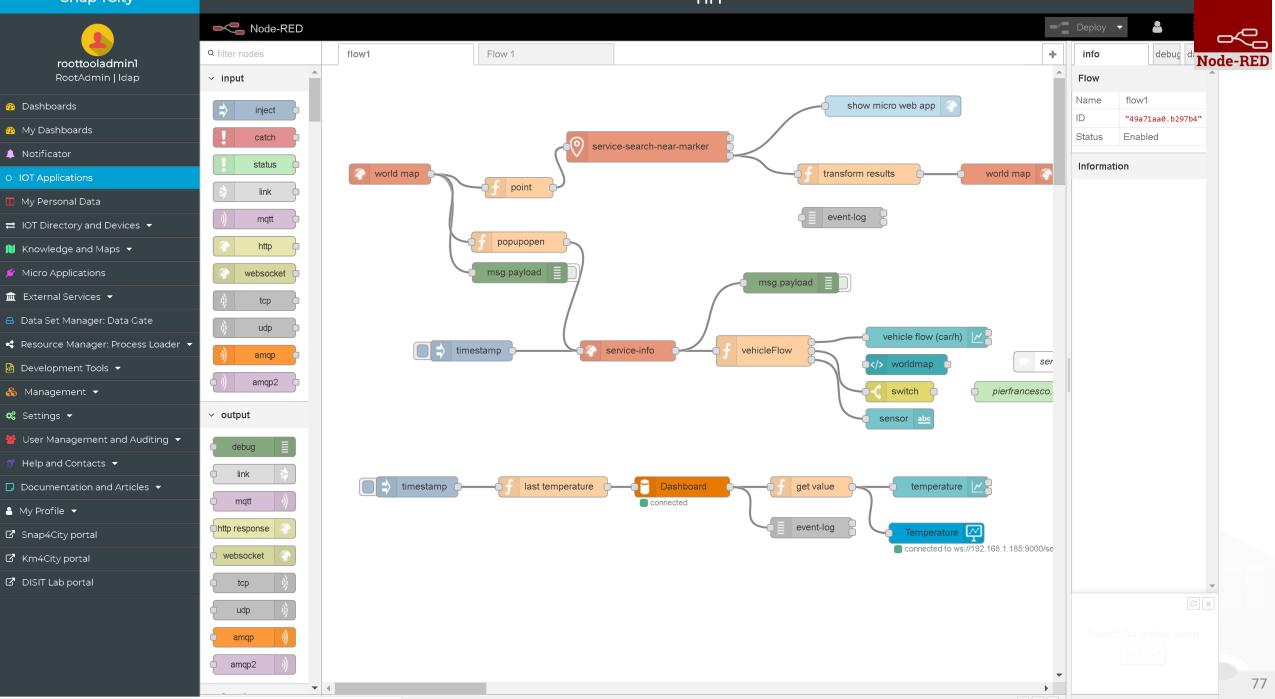

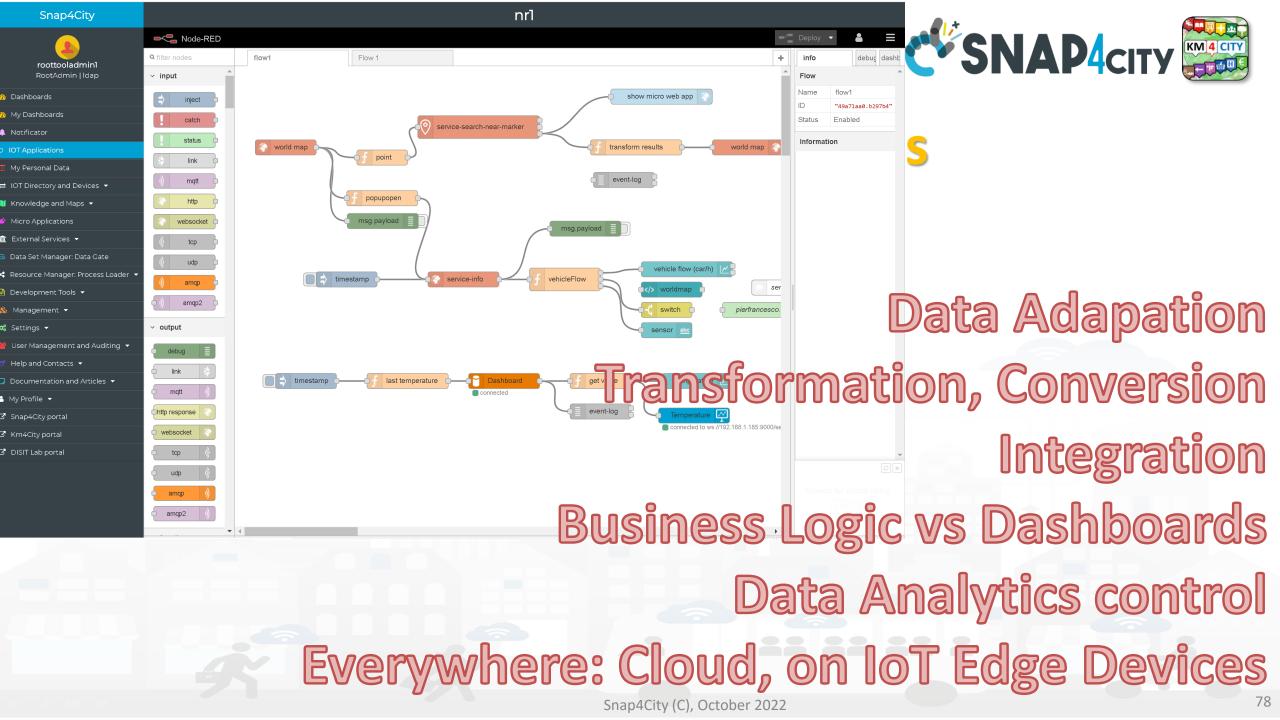

### Basic Node.js Blocks on NodeRed on our Advanced IOT Apps

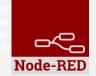

### + on IOT Edge Raspberry

| ✓ social                       | <ul> <li>Raspberry Pi</li> </ul> |
|--------------------------------|----------------------------------|
| e mail                         | rpi gpio                         |
| twitter                        | 🗘 rpi gpio                       |
| # irc                          | rpi mouse                        |
| e mail                         | rpi keyboard                     |
| irc #                          | camerapi<br>takephoto            |
| 8.   google plus       9.   9. | rpi dht22                        |
| google<br>calendar             | imagecapture                     |
| ✓ storage                      | Sense HAT                        |
| tail o                         | Sense HAT                        |
| file                           | ~ network                        |
| mongodb                        | ping                             |
| ę file 🕒                       |                                  |
| mongodb                        |                                  |

| ~ common                  | <ul> <li>network</li> </ul> | ✓ sequence                              | <ul> <li>social</li> </ul>   | <ul> <li>dashboard</li> </ul> |
|---------------------------|-----------------------------|-----------------------------------------|------------------------------|-------------------------------|
| ⇒ inject                  | )) mqtt in                  | split •                                 | email twitter in             | button                        |
| complete                  | mqtt out                    | join 0                                  | email                        | dropdown                      |
| catch                     | http response               | ti sort                                 | twitter out                  | switch                        |
|                           | http request                | oten oten oten oten oten oten oten oten | ~ advanced                   | slider                        |
| 🔄 link in 🔶               | 🔷 websocket in 🗖            | ✓ parser                                | feedparser                   | 123 numeric                   |
| link out                  | websocket out               | 1,2 CSV                                 | ~ NGSI                       | abe text input                |
| comment                   | )) tcp in                   | 🗖 🔿 html 🗖                              | NGSI Entity                  |                               |
| ✓ function                | tcp out                     | son 🗘                                   | NGSI v2ToLD                  | date picker                   |
|                           | tcp request                 | 🔂 xml 🗗                                 | ∨ lwm2m                      | colour picker                 |
| o-C switch o              | ) udp in                    | 🗣 Y yaml 📭                              | Iwm2m client                 | form                          |
| ο <mark>χ</mark> change ο | udp out                     |                                         | lwm2m client                 |                               |
| ij range                  |                             | base64                                  | out                          | text <u>abc</u>               |
| <pre>{ template </pre>    | ~ input                     | 🖬 📩 msgpack                             | <ul> <li>location</li> </ul> | 🧧 gauge 🕥                     |
| delay                     |                             |                                         | turf                         |                               |
| trigger                   | ) amqp in                   | ✓ storage                               |                              | e chart 🗹 🖻                   |
| exec                      | ()) amqp2 in ()             | 🕞 file 이                                | worldmap 🄝                   | audio out 🤶                   |
| z zip                     | ) stomp in                  | file in                                 | worldmap in                  |                               |
| •# md5 •                  | ∽ output                    |                                         | 🔅 tracks 🗖                   | onotification                 |
| soap request              |                             | ्र watch p                              | convex hull                  | ui control                    |
| string                    | o amqp out 🥠                | ftp in                                  | ∽ time                       |                               |
| xml converter             | amqp2 out                   | mysql 📦                                 | sunrise                      |                               |
| random                    | stomp out                   | L tail                                  |                              | (C), October 2022             |
| of rbe                    |                             |                                         | Shap4City                    |                               |

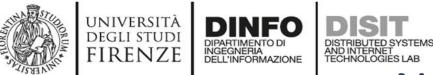

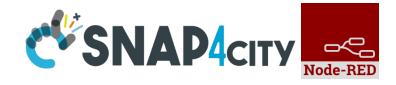

### **Node-RED Basic Blocks**

It is provided with **a minimum set** of functionalities (the building blocks/nodes) while other blocks can be easily added loading them from a **large library** made available by the **JS Foundation**.

Despite to its diffusion, for the usage in the context of Smart City it was **not powerful** to cope with the **basic requirements** of the domain.

The classical nodes provided in the standard version can be classified as: input, output, function, social, storage, analysis, advanced, and dashboard.

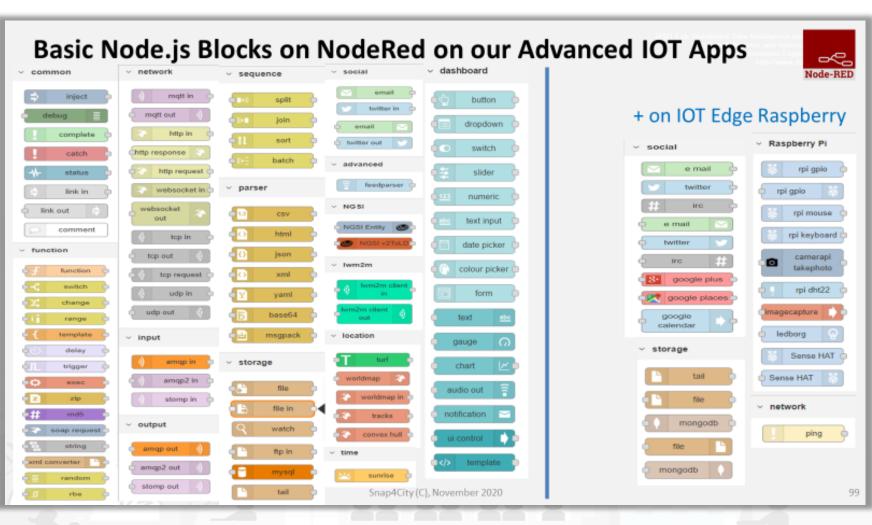

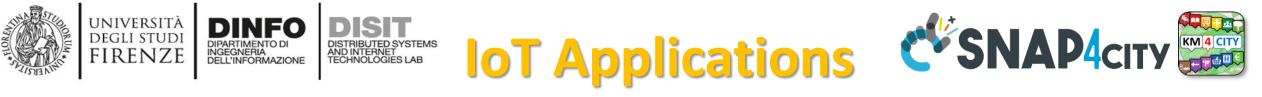

- **Data ingestion**: more than 70 protocols IOT and Industry 4.0, web Scraping, external services, any protocol database, etc.
- **Data access**: save/retrieve data, query search on expert system, georeverse solution, search on expert system Km4City ontology, etc.
- Data Transformation/transcoding: binary, hexadecimal, XML, JSON, String, any format
- Integration: CKAN, Web Scraping, FTP, Copernicus satellite, Twitter Vigilance, Workflow OpenMaint, Digital Twin BIMServer, any external service REST Call, etc.
- Manipulation of complex data: heatmaps, scenarios, typical time trend, multi series, calendar, maps, etc.
- Access to Smart City Entities and exploitation of Smart City Services: transport, parking, POI, KPI, personal data, scenarios, etc.
- **Data Analytic**: managing Python native, calling and scheduling Python/Rstudio containers as snap4city microservices (predictions, anomaly detection, statistics, etc.)
- User interaction on Dashboard: get data and message from the user interface, providing messages to the user (form, buttons, switches, animations, selector, maps, etc. )
- **Custom Widgets**: SVG, synoptics, animations, dynamic pins on maps, etc
- Event management: Telegram, Twitter, Facebook, SMS, WhatsApp, CAP, etc.
- Hardware Specific Devices: Raspberry Pi, Android, Philips, video wall management, etc.

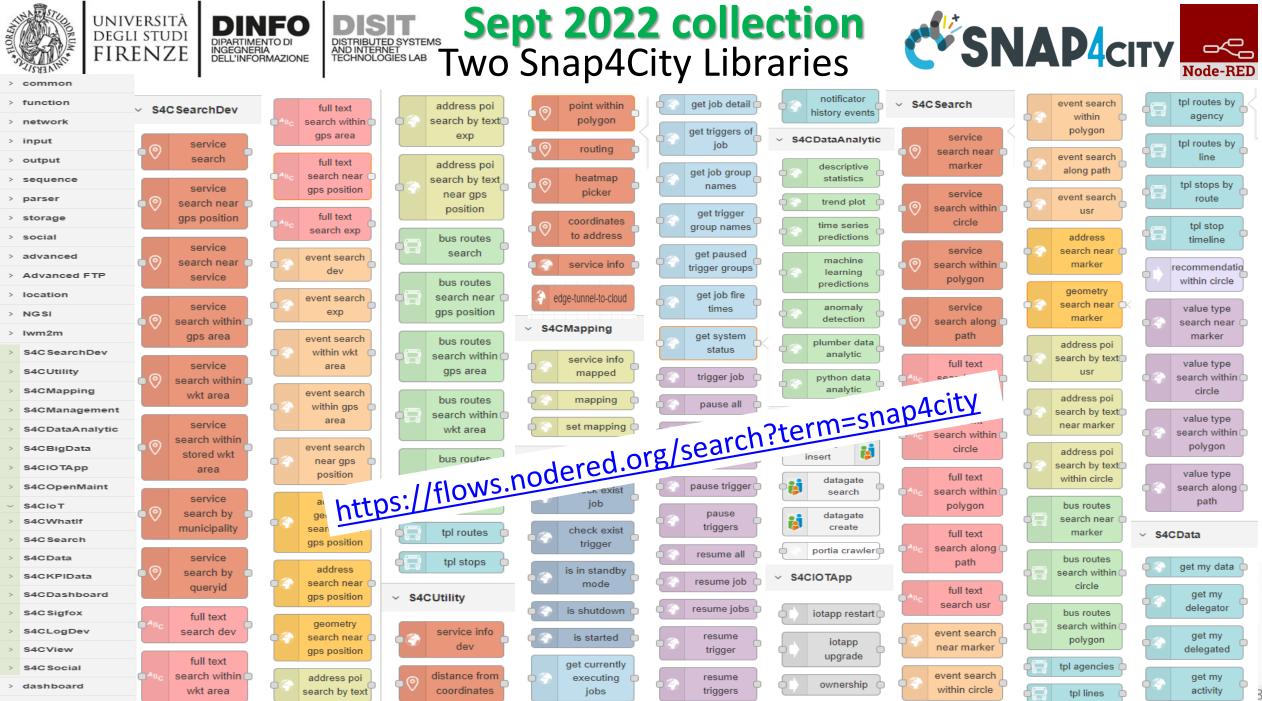

> time

32

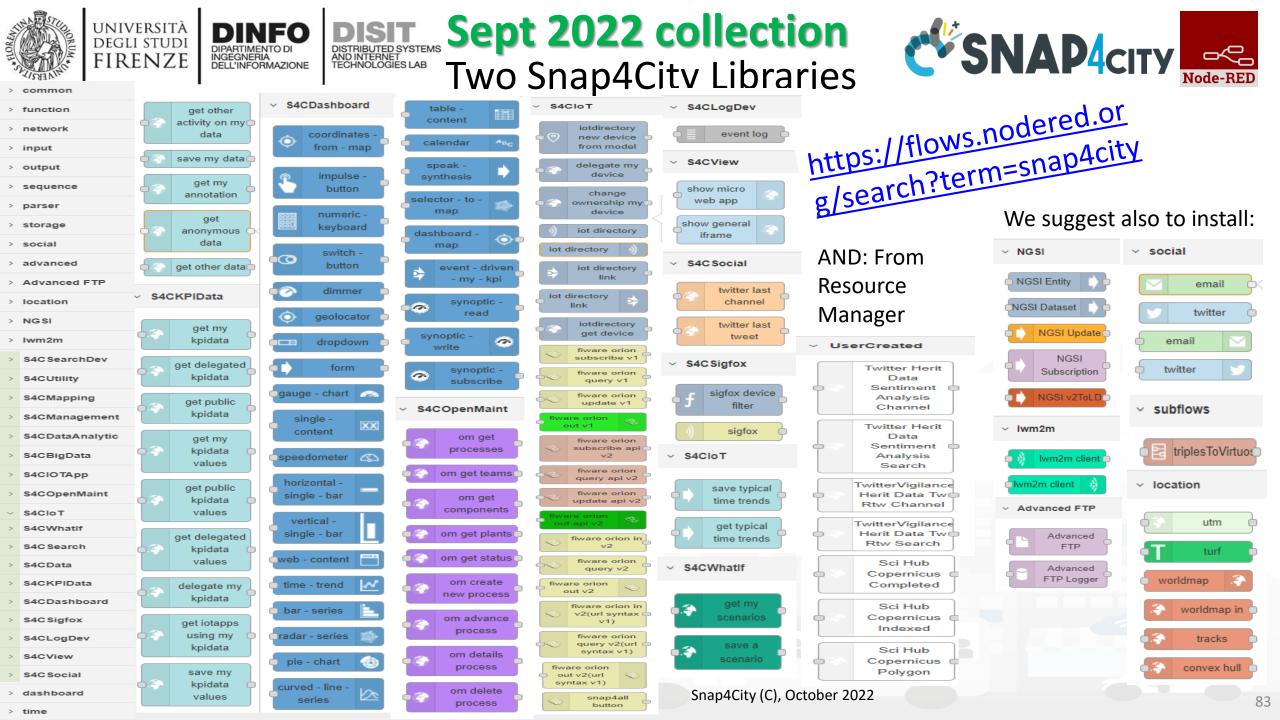

#### Snap4City

| <b>User: roottooladmin1, Org: DISIT</b><br>Role: RootAdmin, Level: 7 | <mark>↓</mark> ⊉ <b>↓</b> ⊼         | Prev 1 2 3 9 Next      | Filter Q ×                         | Create new           |
|----------------------------------------------------------------------|-------------------------------------|------------------------|------------------------------------|----------------------|
| 🚳 Dashboards                                                         | 2018-09-14T04:44                    | 2018-09-21T03:19       | <ul><li>2018-10-19T16:07</li></ul> | 2018-10-19T17:17     |
| 🚳 My Dashboards                                                      |                                     |                        |                                    |                      |
| Notificator                                                          |                                     |                        |                                    |                      |
| O IOT Applications                                                   | 🛛 🕹 🕝 🖌 🏹 🥵                         | U 🕴 🏵 🖌 📿 📿 🤂          | U U 🙂 🏈 🖌 🖓 🛛 🖉                    | U 🙂 🎖 🕢 🥵            |
| 🔟 My Personal Data                                                   | IOT Edge App                        | IOT Edge App           | IOT Edge App                       | IOT Edge App         |
| ➡ IOT Directory and Devices ▼                                        | owner: badii                        | owner: panesi          | owner: pb3                         | owner: pb3           |
| 📕 Knowledge and Maps 🔻                                               | Management                          | Management             | Management                         | Management           |
| 🗯 Micro Applications                                                 |                                     |                        |                                    |                      |
| 🏛 External Services 🔻                                                | 2018-10-22T11:57                    | application            | Bib APP                            | ChargingStations     |
| 😑 Data Set Manager: Data Gate                                        |                                     |                        |                                    |                      |
| Resource Manager: Process Loader 🔻                                   |                                     |                        |                                    |                      |
| 💩 Development Tools 🔻                                                |                                     | I 3 7 6 C              |                                    | ା 🕹 🍪 🏾 😒 🔄          |
| 👶 Management 🔻                                                       | IOT Edge App                        | IOT Application        | IOT Application                    | IOT Application      |
| 📽 Settings 🔻                                                         | owner: semolarudy                   | owner: tester5         | owner: semolarudy                  | owner: comunedashres |
| 🦉 User Management and Auditing 🔻                                     | Management                          | Management             | Management                         | Management           |
| 🚿 Help and Contacts 🔻                                                |                                     |                        |                                    |                      |
| Documentation and Articles                                           | Deprecated - SiiMobilityControlRoom | SamsungGalaxyS4BarCode | esercitazione                      | Iot-App              |
| 👗 My Profile 🔻                                                       |                                     |                        |                                    |                      |
| ☑ Snap4City portal                                                   |                                     |                        |                                    |                      |
| ☑ Km4City portal                                                     |                                     |                        |                                    |                      |
| C DISIT Lab portal                                                   | IOT Application                     | IOT Edge App           | IOT Application                    | IOT Application      |
|                                                                      | owner: badii                        | owner: badii           | owner: tester2                     | owner: tester14      |
|                                                                      | Management                          | Management             | Management                         | Management           |
|                                                                      |                                     |                        |                                    |                      |

IOT Applications

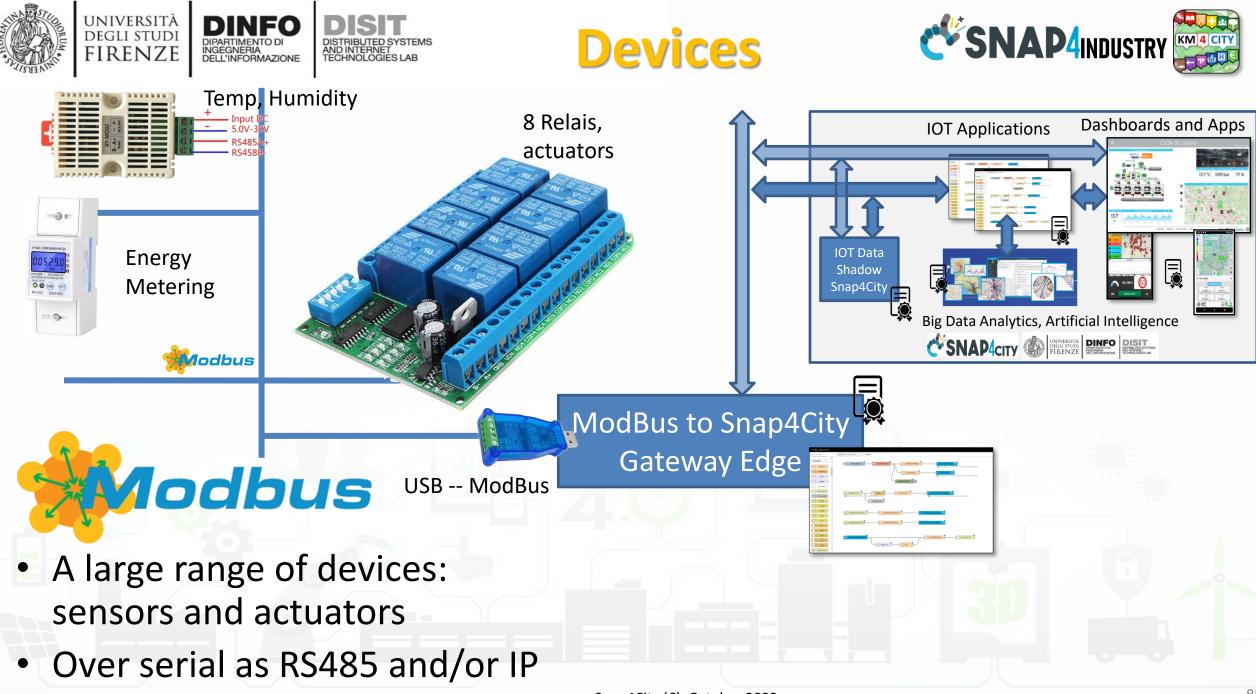

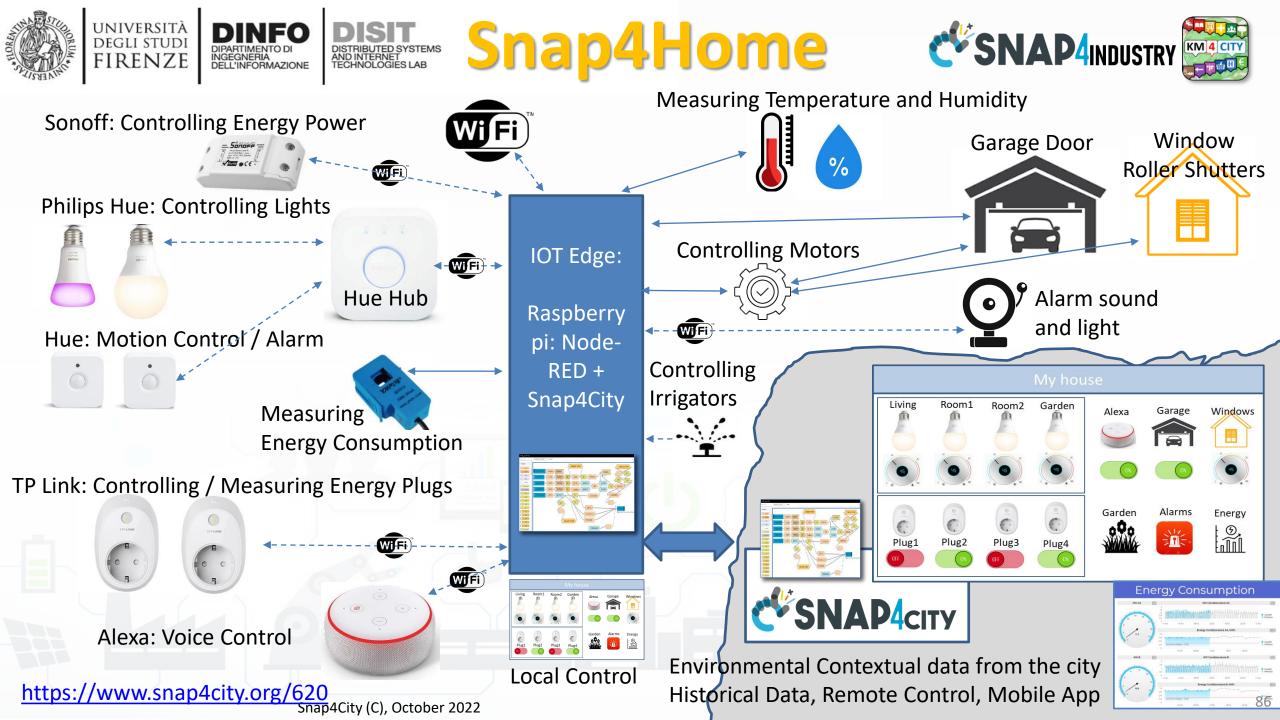

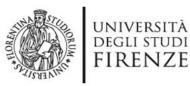

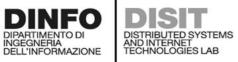

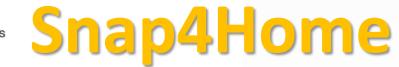

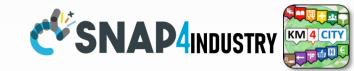

Hue Hub

**TP** Link

plugs:

meter

%

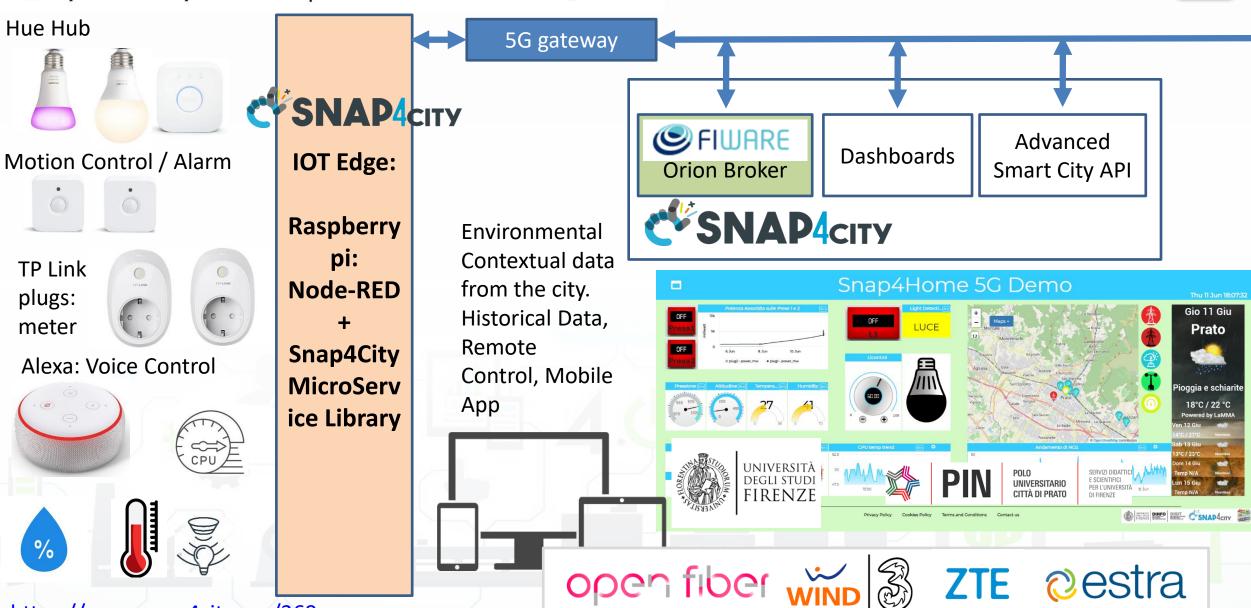

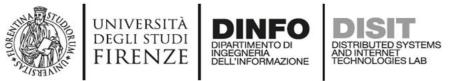

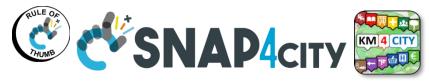

## Main IoT Data In/Out flows

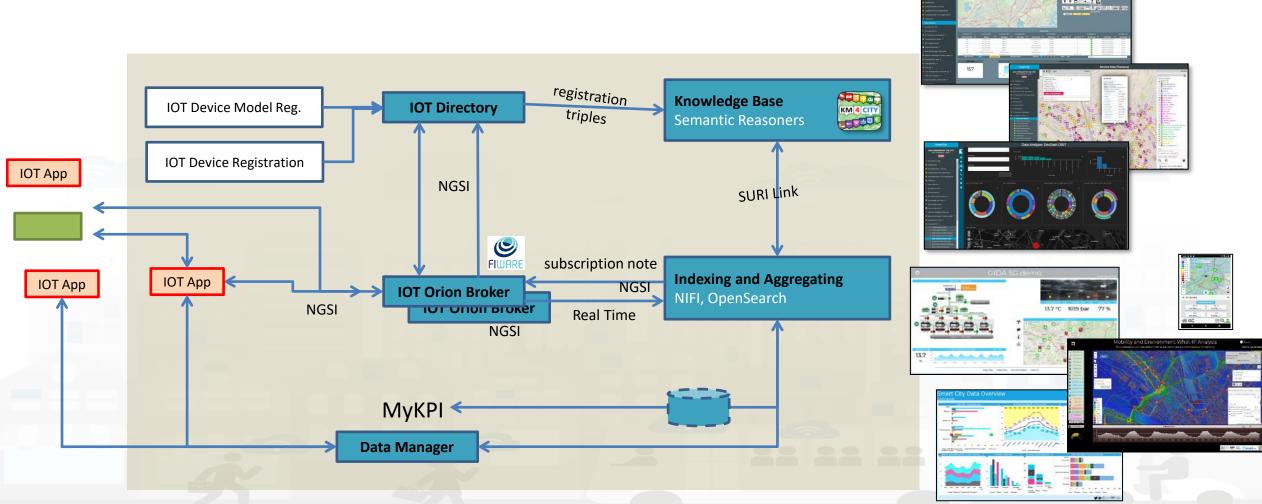

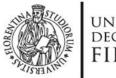

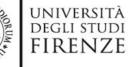

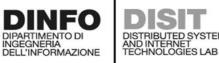

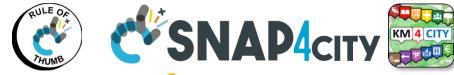

# **Checking data ingestion results**

### Knowledge base Semantic reasoners

- All searches
- Metata
- Structure
- Last values of IOT Dev
- GTFS
- Only public IOT Dev

### Indexing and aggregating NIFI, OpenSearch

- Faceted search
- Geo search
- Time Series
- Private and Public

- **Data Inspector**
- ServiceMap, SCAPI
  - LOG / LOD viewer
  - Super Service Map
- IOT Directory
- SCAPI: Swagger
- IOT Broker
- Data Inspector
- ServiceMap, SCAPI
- My Data Dashboard (Kibana), DevDash
- OpenDistro x Elastic Search

Some functionalities are limited to certain roles

#### Snap4City (C), October 2022

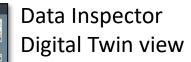

ServiceMap or

Super ServiceMap

My Data Dashboard

DevDash

Service Map (Toscana

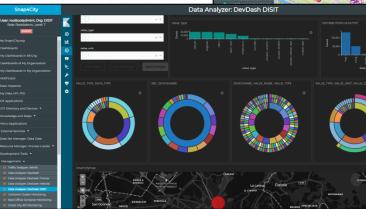

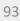

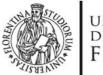

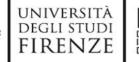

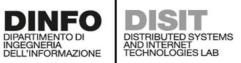

+

\_

11

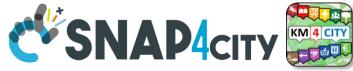

## **Data Inspector: HLT classification**

6

#### Snap4City

#### User: roottooladmin1, Org: DISIT Role: RootAdmin, Level: 7

LOGOUT

- My Snap4City.org
- 🐥 Tour Again
- ダッシュボード
- Dashboards (Public)
- My Dashboards in All Org.
- Dashboards of My Organization
- My Dashboards in My Organization
- My Data Dashboard Dev Kibana
- My Data Dashboard Kibana
- Extra Dashboard Widgets
- A Notificator
- Data, my Data, OpenData
  - Data Inspector
  - MyKPI, MyData, MyPOI
  - My Groups of Entities
  - View/Set MyPOI on Tuscany
  - Data Table Loader (Excel)
  - POI Loader (Excel)
  - ≓ Harvest Satellite Copernicus Data
  - 📥 HeatMap Manager
  - 📥 ColorMap Manager
  - Register And Anager
  - OD Manager
  - BIM Server old
  - **BIM Server New**
  - BIM Srv New: Add
  - BIM Sry new View

| A        |               | VALUE NAME: METRO1                     |               |                 |                  |                |                |
|----------|---------------|----------------------------------------|---------------|-----------------|------------------|----------------|----------------|
| Ag       |               | DESCRIPTI                              | ON D          | ESCRIPTION      | RT DAT           | A              |                |
|          |               | Last update: 2021-10-30 18:41:00+02:00 |               |                 |                  |                |                |
| SR66     | Description   | Value                                  |               |                 |                  | Buttons        |                |
| HE CA    | avgTime       | 20.23125                               | Last<br>value | Last<br>4 hours | Last<br>24 hours | Last<br>7 days | Last<br>30 day |
| Quarrata | concentration | 9.95571                                | Last<br>value | Last<br>4 hours | Last<br>24 hours | Last<br>7 days | Last<br>30 day |
| R. E.L   | vehicleFlow   | 575.7519                               | Last value    | Last<br>4 hours | Last<br>24 hours | Last<br>7 days | Last<br>30 day |
| 1 And    | (K)           |                                        | • •           | 1.1 x x 1       |                  |                |                |
| 2        | Jacob Martin  | · · 17                                 |               | Aero            | porto            | Mi in P        |                |

Map

#### Data Inspector

SP551

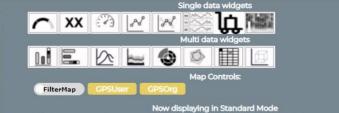

Switch to the Synoptic Mode to select MyKPIs and sensors that you need for your synoptics.

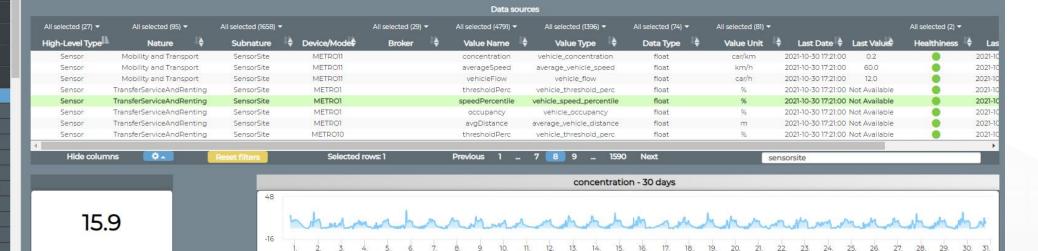

© OpenStreetMap contributors

94

### SCALABLE SMART ANALYTIC APPLICATION BUILDER FOR SENTIENT CITIES

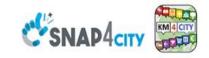

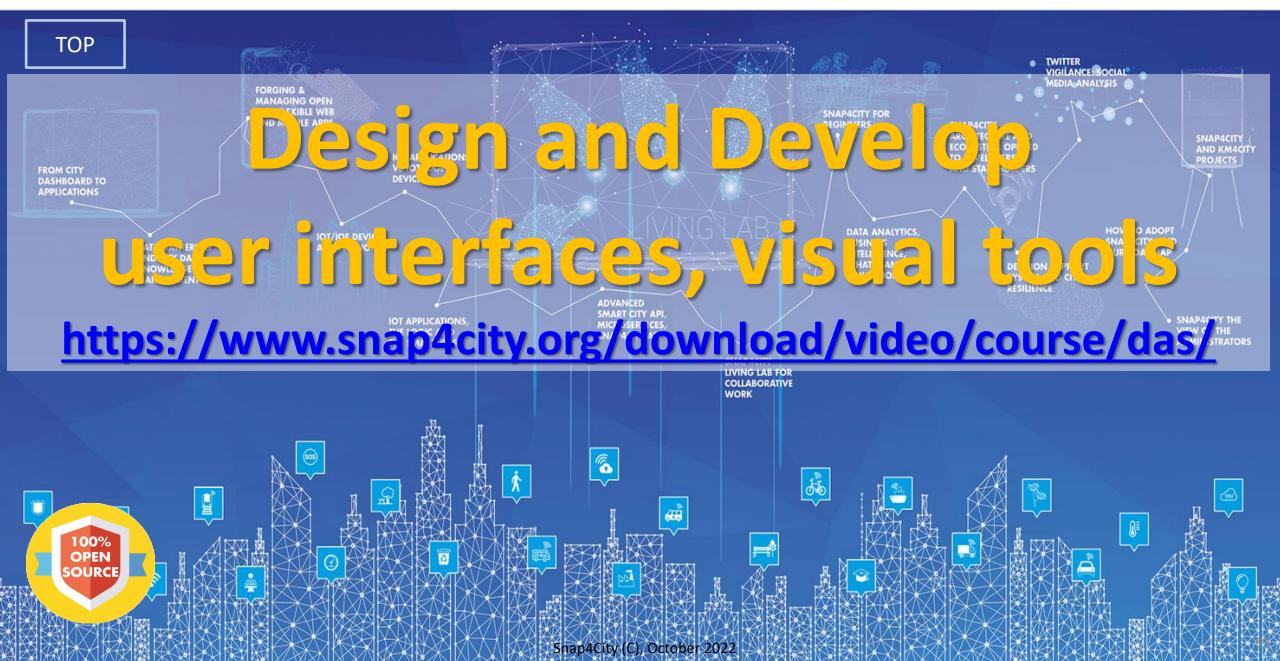

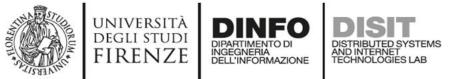

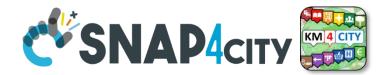

### **Development Life Cycle Smart Solutions**

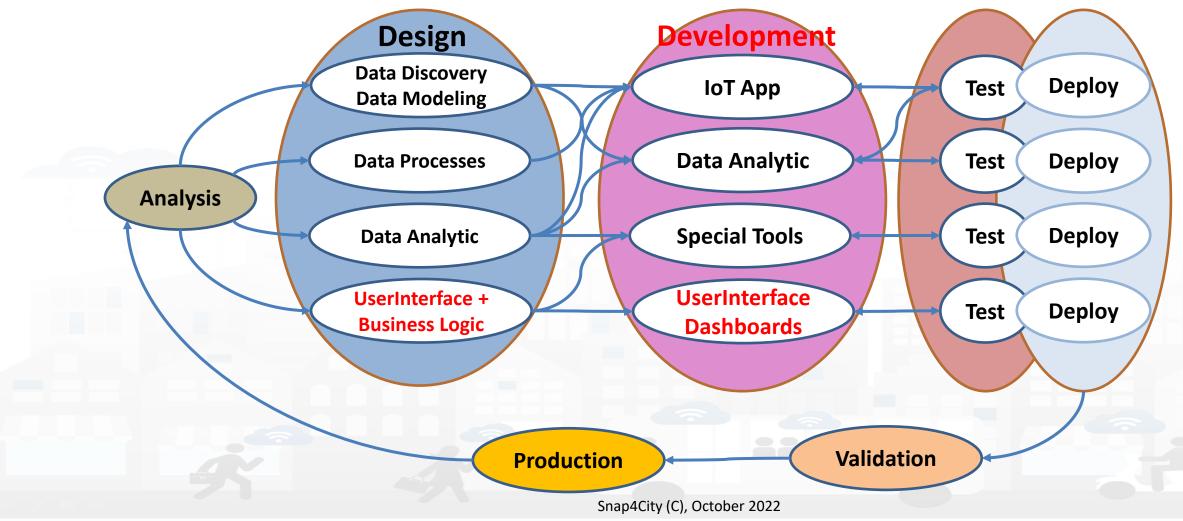

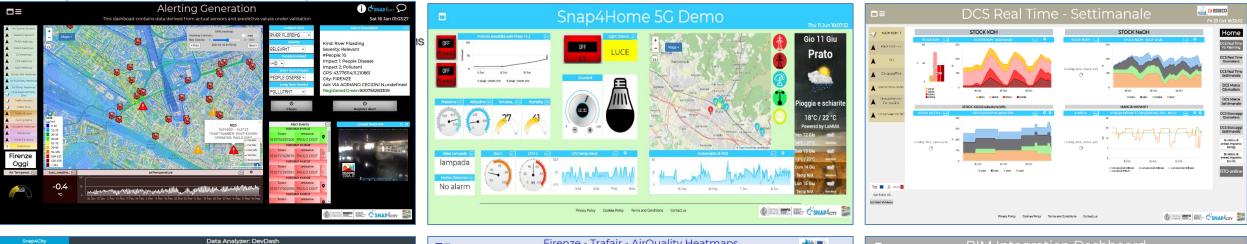

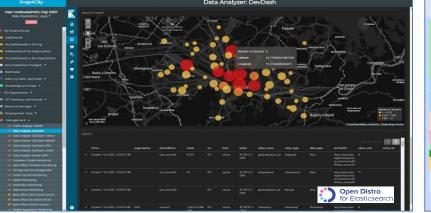

ě

192

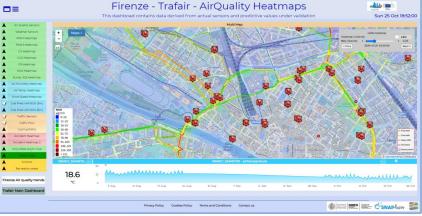

0

minutes

mean ....Bm

1.7

minutes

26 Aug 2 Sep 9.500 16. Sec

26. Aug 2.Sep 9.5ep

mean active time trend

173

days

3393

days

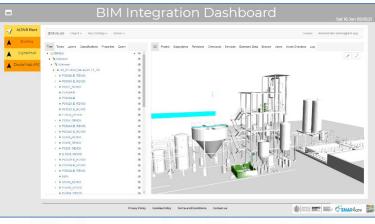

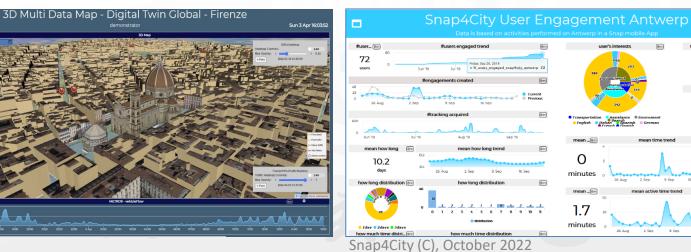

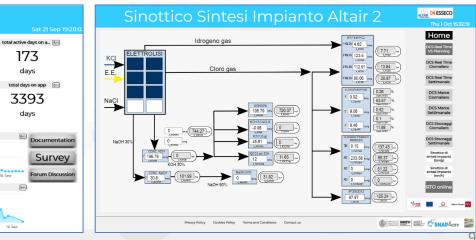

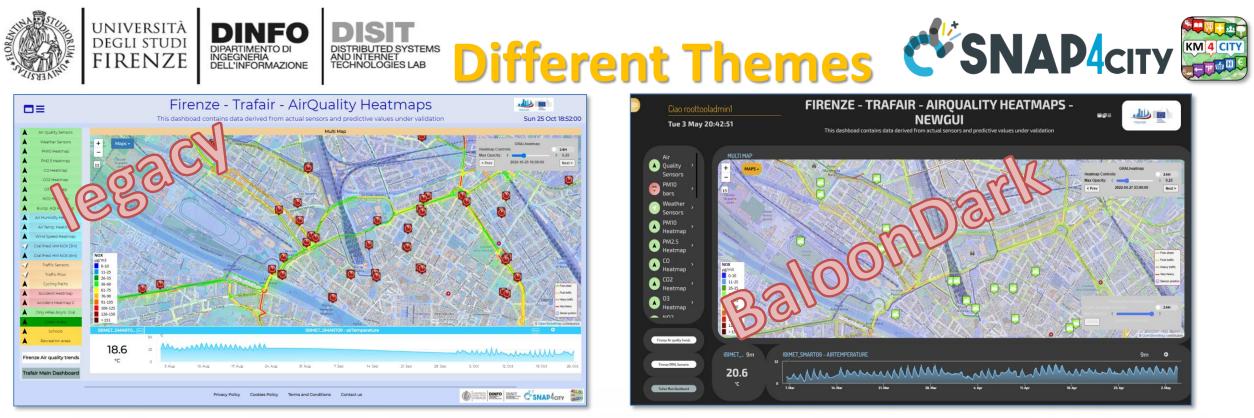

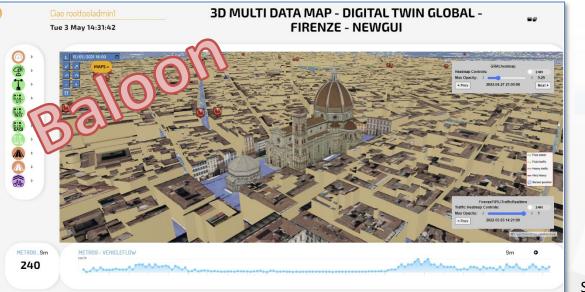

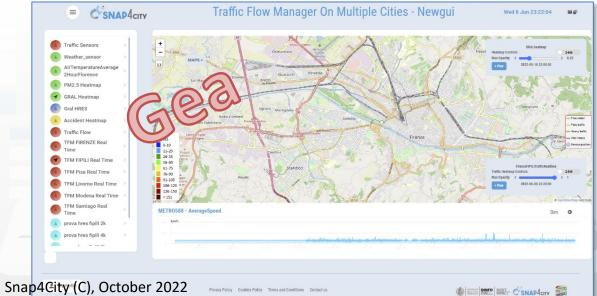

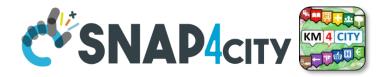

## **Dashboard List and Editor**

UNIVERSITÀ Degli studi

FIRENZE

DISIT

DISTRIBUTED SYSTEMS AND INTERNET TECHNOLOGIES LAB

DINFO

DIPARTIMENTO DI INGEGNERIA DELL'INFORMAZIONE

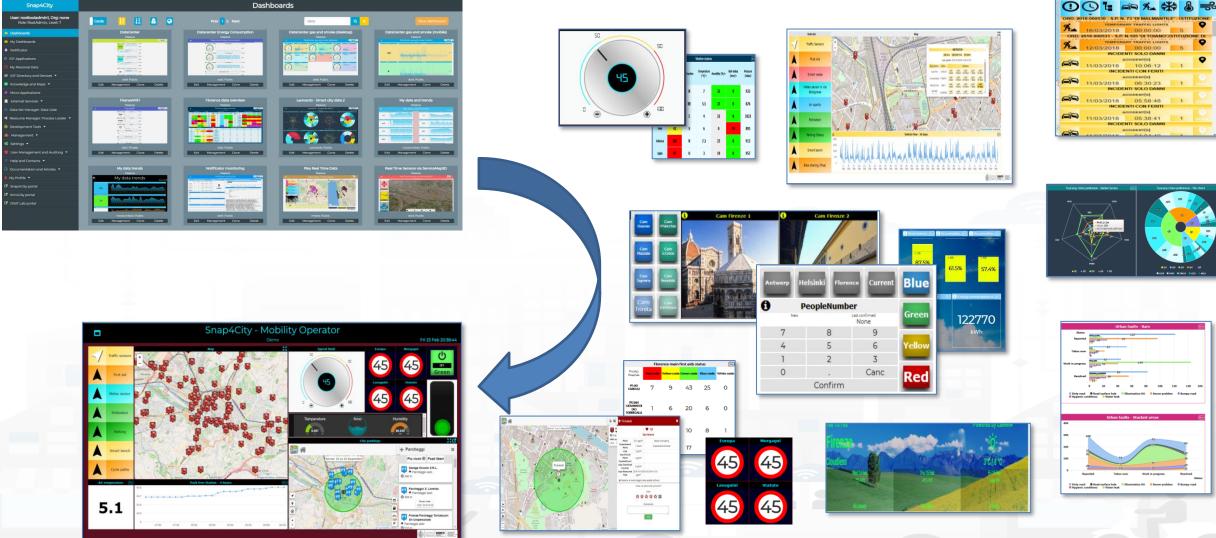

Snap4City (C), October 2022

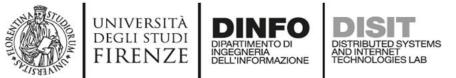

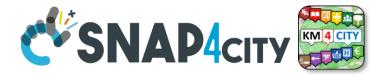

## **Dashboard List and Editor**

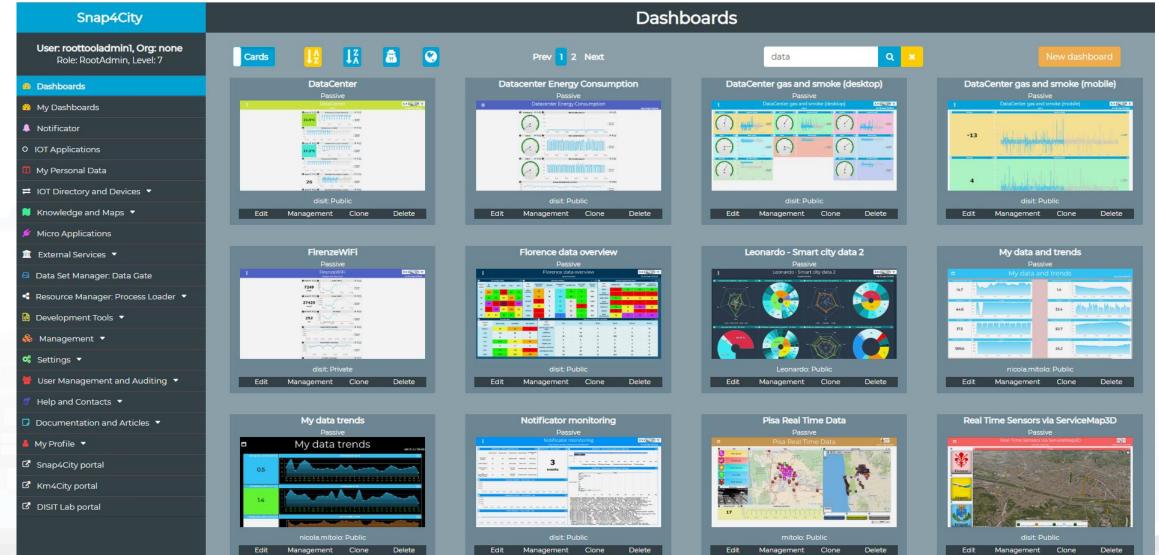

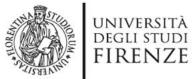

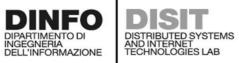

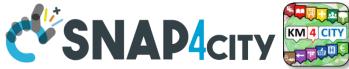

# **A Dashboard Design Schema is provided**

In the following section, the schema that should be adopted to design each single Dashboard/view of the solution IV.B.7. Example of Dashboard Schema + For each Dashboard or View we suggest to specify: Vehicle dashboard Name Vehicle Client Side Business Logic Producer: Plaggio | Model: Ape Cross | Plate: AB123CD | Company: Builder S ( Server Side Business Logio distinction Country 2 Display vehicle information and measured values Aim Purpose Monitoring Status Draft Missing None Dark. etc. Preferred size PC. Style PΔ Chat enabled No Kind Active Data vs Widget Map Widge Description: map showing the vehicle position over time Kind: monitoring only Preferred Data representation: map Data: Vehicle, latitude, Vehicle, longitude. on IoT Apps, or both DataTable Widget Description: table reporting the vehicle events Kind: monitoring only Preferred Data representation: table Data: VehicleEvent eventID, VechicleEvent dateObserved, VehicleEvent status VehicleEvent kind SingleContent Widget · Descrition: single content showing the total km travelled by the vehicle Kind: IoT App Preferred Data representation: single number Data: Vehicle.kmTotal effects Synoptic Widget Description: battery shaped synoptic to represent the available energy percentage Kind: monitoring only

#### UNIVERSITÀ DIGUISTUNI FIRENZE DINFO DISIT Preferred Data representation: animated synoptic Data: Vehicle.energyLevel Time series Widget Description: to plot the evolution of the velocity and acceleration values over time Kind: SC Business Logic Preferred Data representation: time series plot Data: Vehicle velocity, Vehicle acceleration To be developed in JavaScript into the Dashboard Widget Event driven: ...... To be developed in IoT App with S4C Dashboard Nodes IoT Application → Event driven: ...... IoT Application → Event driven: ...... As can be seen in the example dashboard schema above, several information must be specified: Name: name or ID of the dashboard · Mockup: a graphical example showing the overall appearance of the dashboard. This can be realized using some graphic painting tool (a screenshot of an empty dashboard can be used as background element) <u>Aim</u>: a description of the dashboard <u>Purpose</u>: it can be monitoring, simulation, what-if, data entry, etc. Multiple values are possible. <u>Status</u>: it can be draft, developed, finalized, accepted Missing: in this field list all missing element that should be included in future Preferred Size: specify the preferred viewing size of the dashboard, such as PC, HD, mobile, or an explicit resolution size (row x column) Style: the base style to be used for the dashboard. Available styles include Gea, Ballon, PA, Ballon <u>Chat enabled</u>: yes or no <u>Kind</u>: passive or active. A passive dashboard show data taken from storage only, without sending actions toward an IoT App; however, passive dashboards may have selectors, maps, etc., and a lot of interactive visualization that do not requires neither changes in the status on server, nor sending commands to the server side. Differently, active dashboards, are those that send or receive commands to/from the server side, via some client-side Business Logic, server side Business Logic · Data vs Widget: for each widget required in the dashboard, some information must be specified according to the following schema: Name: the name of the widget to be used Description: a brief description of the widget and its use o Kind: monitoring, IoT App, or Client-Side business logic (note that, the last two entries characterize an active dashboard) Data: the data the be used in the widget, typically retrieved from some IoT device. Multiple entries can be accepted. <u>Client Side business logic</u>: to be specified if present Description of the effects: a description of the implemented client-side business logic Server Side business logic: to be specified if present

- IoT App: description of the involved IoT App
- o Event driven: indicate to which events the IoT App responds

32

31

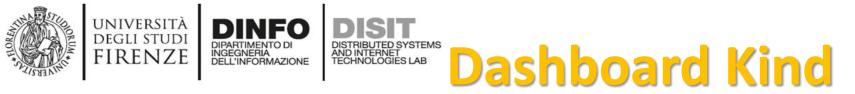

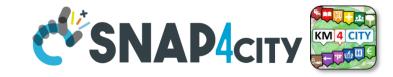

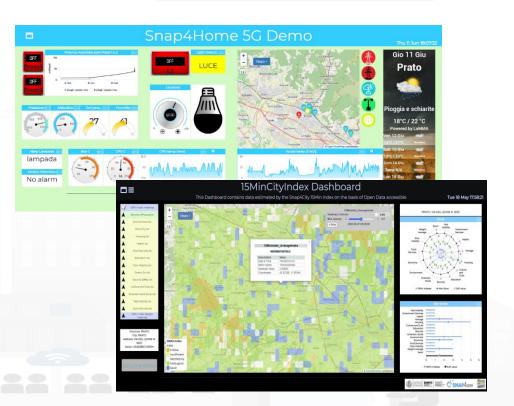

- **Passive Dashboards**: showing data taken from Storage only, no actions toward IoT App
  - Passive dashboards may have Selectors, maps, etc., and a lot of visualization without changing the status on Server, no sending commands to the Server Side.
- Active Dashboards, which can be those sending or receiving commands to/from the logic coded somehow and in particular for
  - Server Side Business Logic → logic on IoT Apps with Snap4City Dashboard Nodes, which is easier to be programmed begin based on Node-RED visual programming.
  - Client Side Business Logic → logic on JavaScript on specific Dashboard Widgets only for skilled developers of Snap4City Platform. We suggest first prototype by using Server Side Business Logic, then pass to Client Side Business Logic in JavaScript.
  - Both kind of Business Logics may be active on the same Active Dashboard.

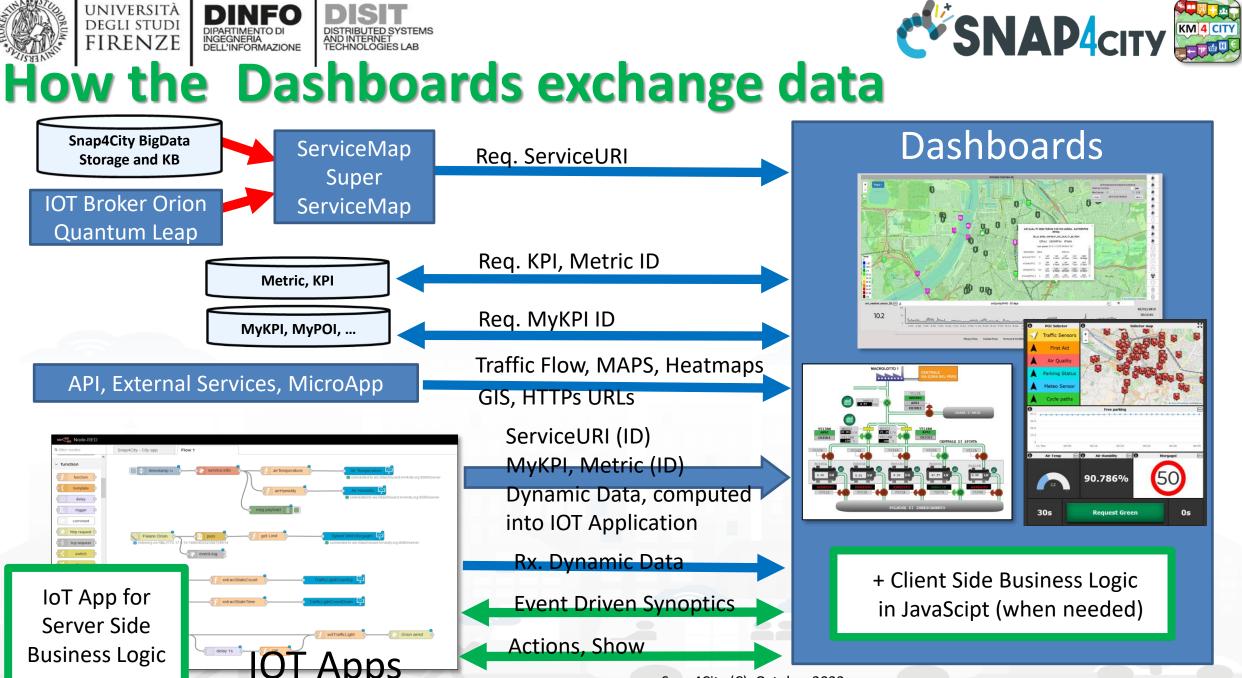

Snap4City (C), October 2022

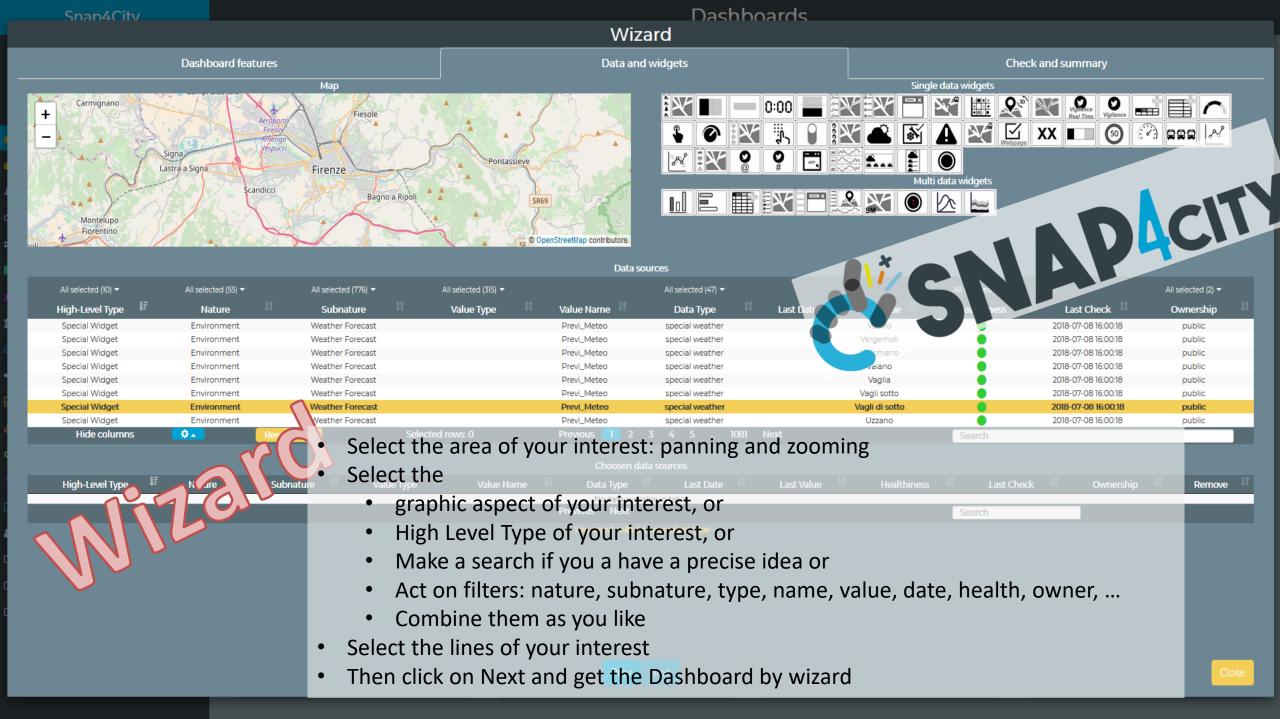

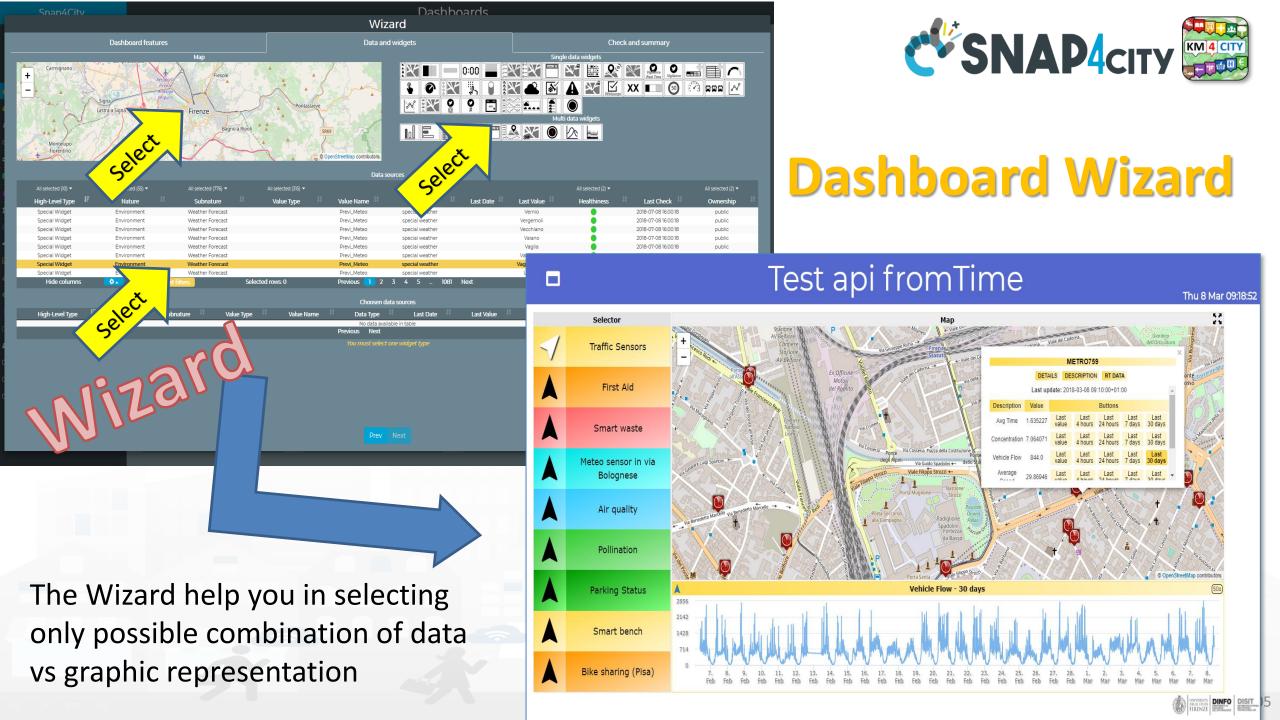

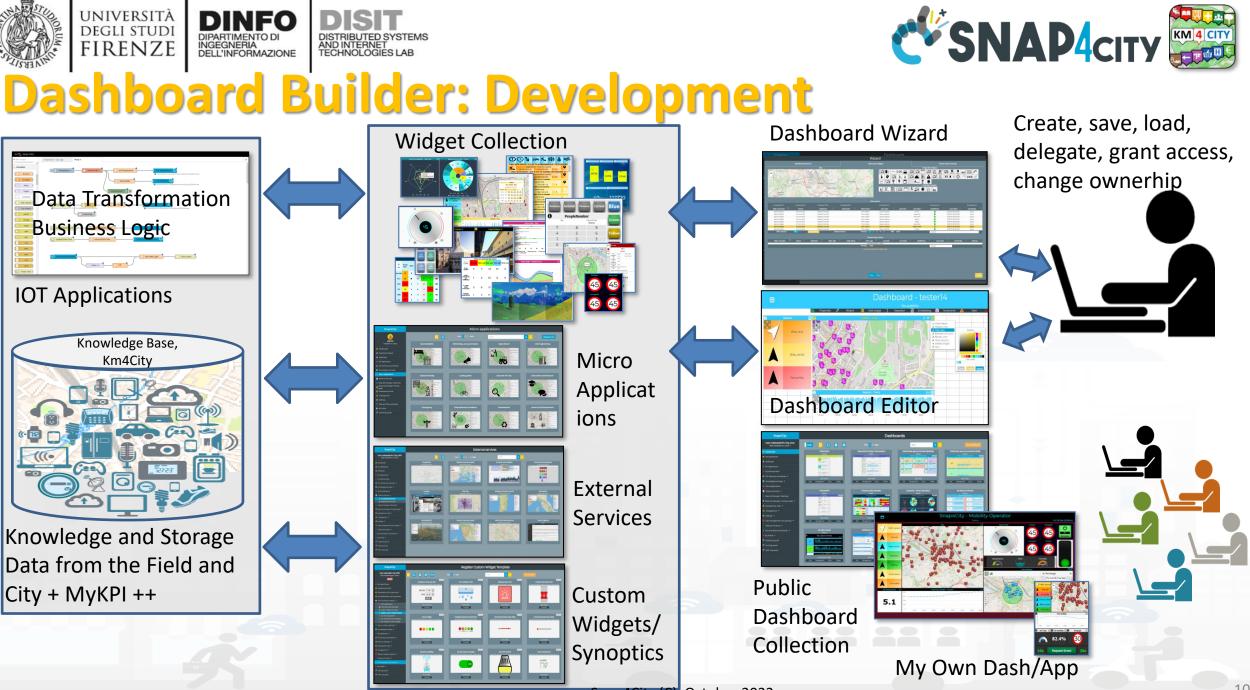

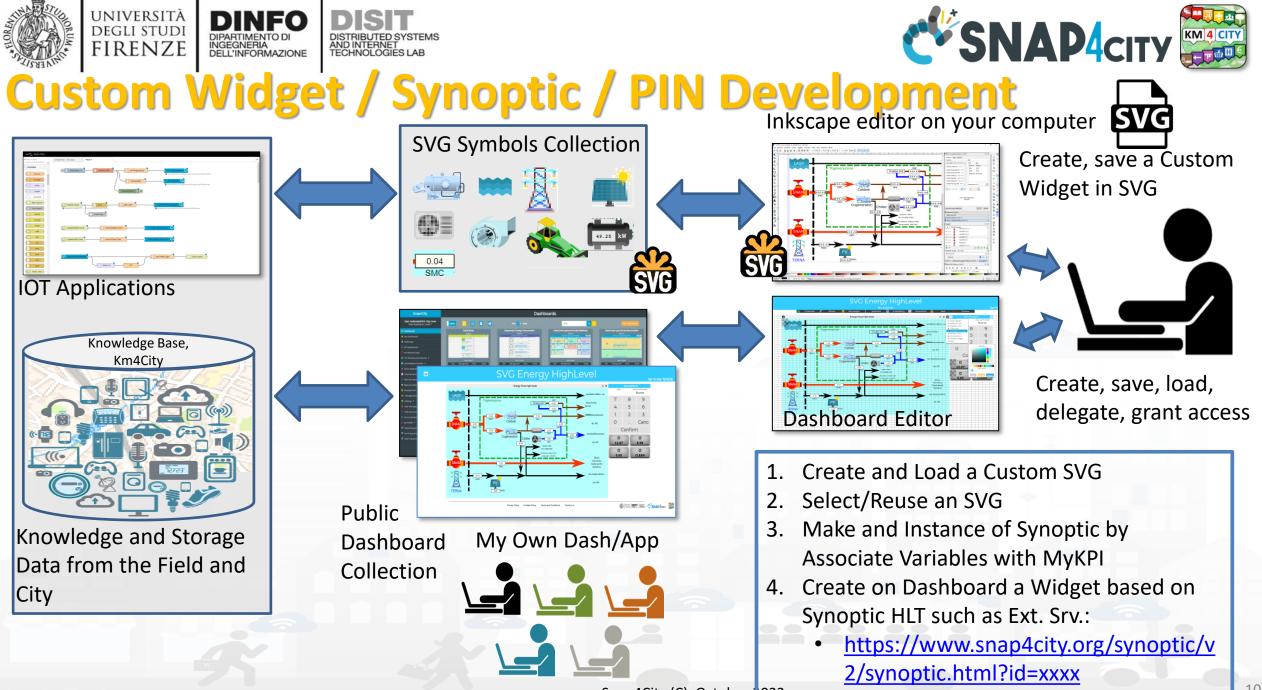

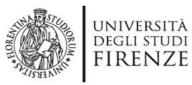

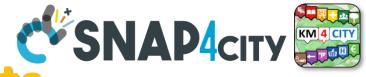

• Smart parking

**DIPARTIMENTO D** 

INGEGNERIA DELL'INFORMAZIONE

- Smart Energy
- Smart Light
- Smart ....

A

Begin

Finish

- Energy View
- Custom Controls

-2

22

Total clicks

17:00

4:00

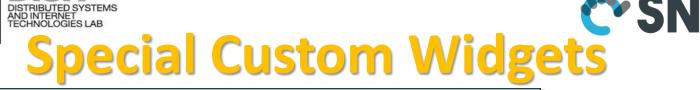

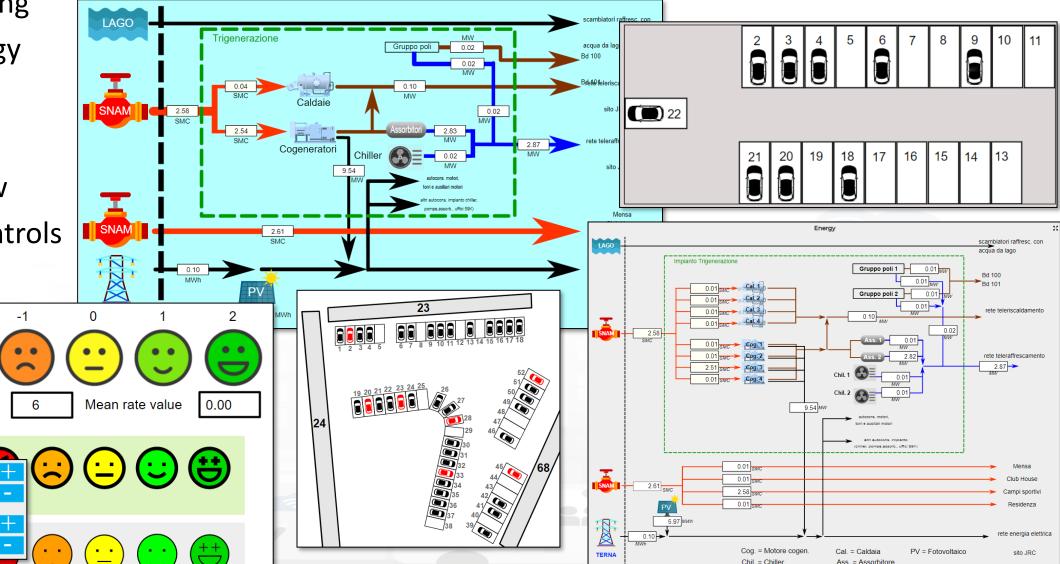

Snap4City (C), October 2022

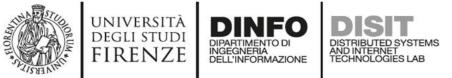

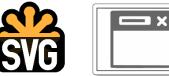

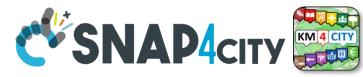

# From-To Custom Widgets / Synoptics to Storage in WS

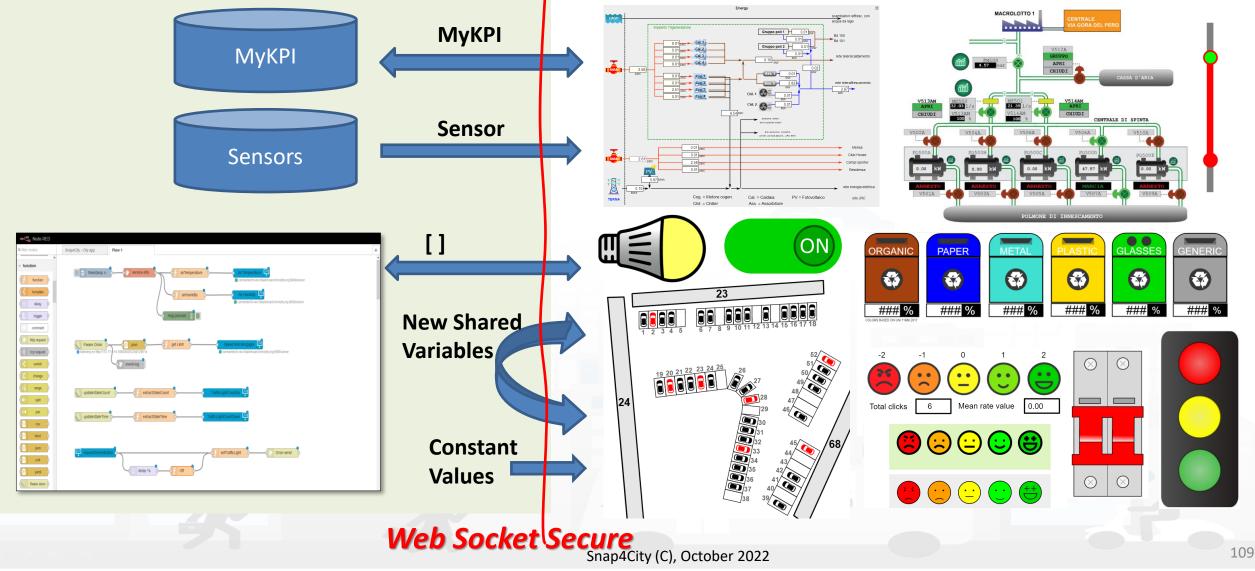

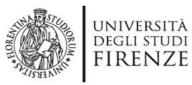

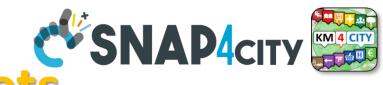

Smart parking

DINFO

INGEGNERIA DELL'INFORMAZIONE

DISTRIBUTED SYSTEMS AND INTERNET TECHNOLOGIES LAB

- **Smart Energy**
- Smart Light
- Smart ....

Begin

Finish

- **Energy View**
- **Custom Controls**

-2

8

17:00

4:00

Total clicks

+

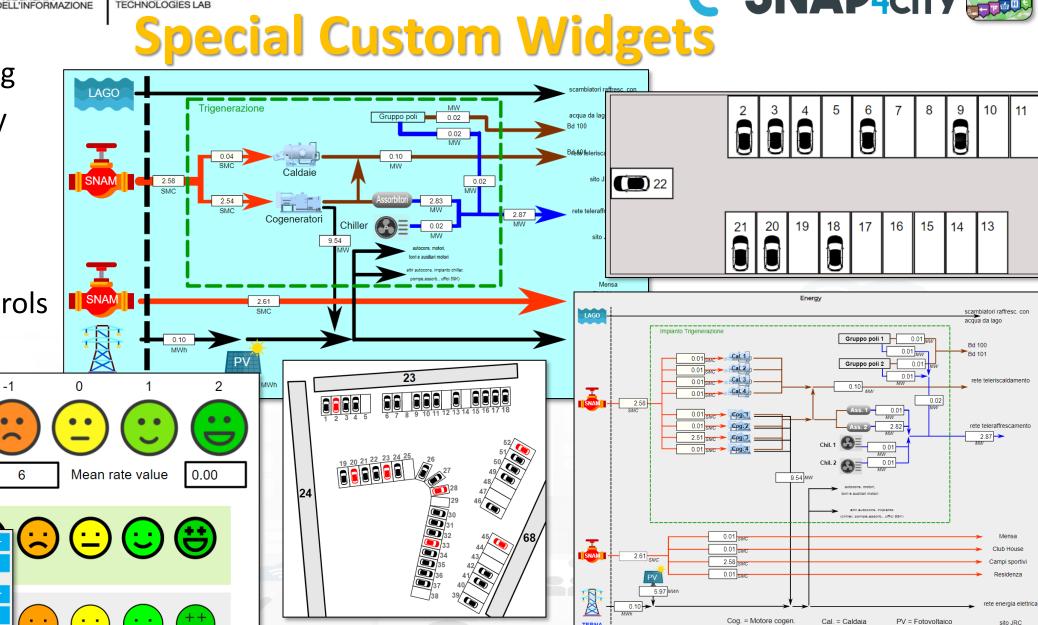

TERNA

Chil = Chiller

Ass = Assorbitore

sito JRC

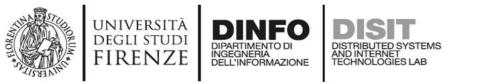

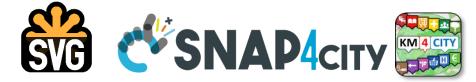

### SVG Custom Widgets Examples

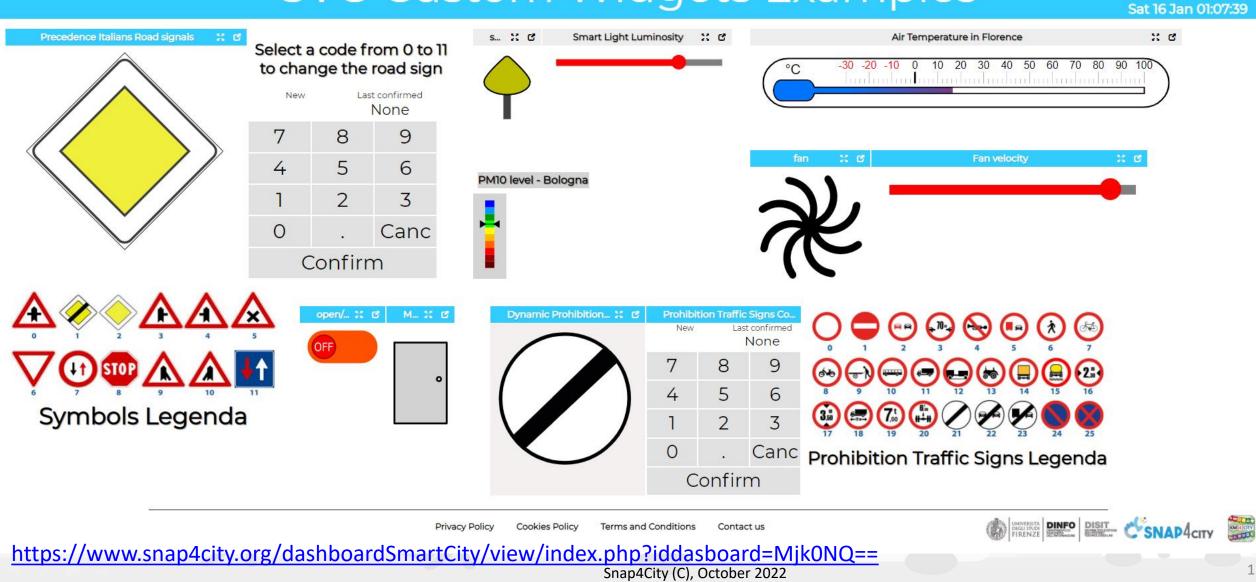

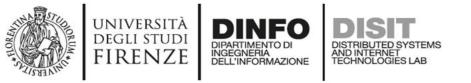

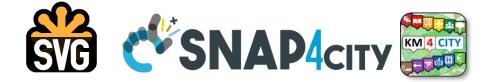

#### 

### Snap4Home 5G Demo

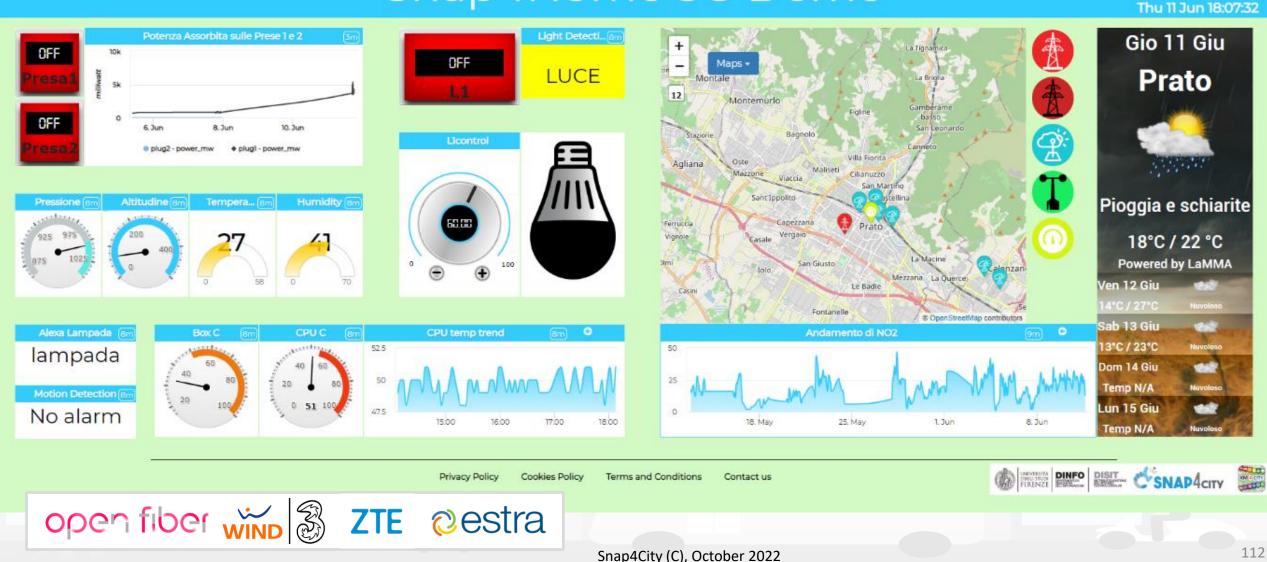

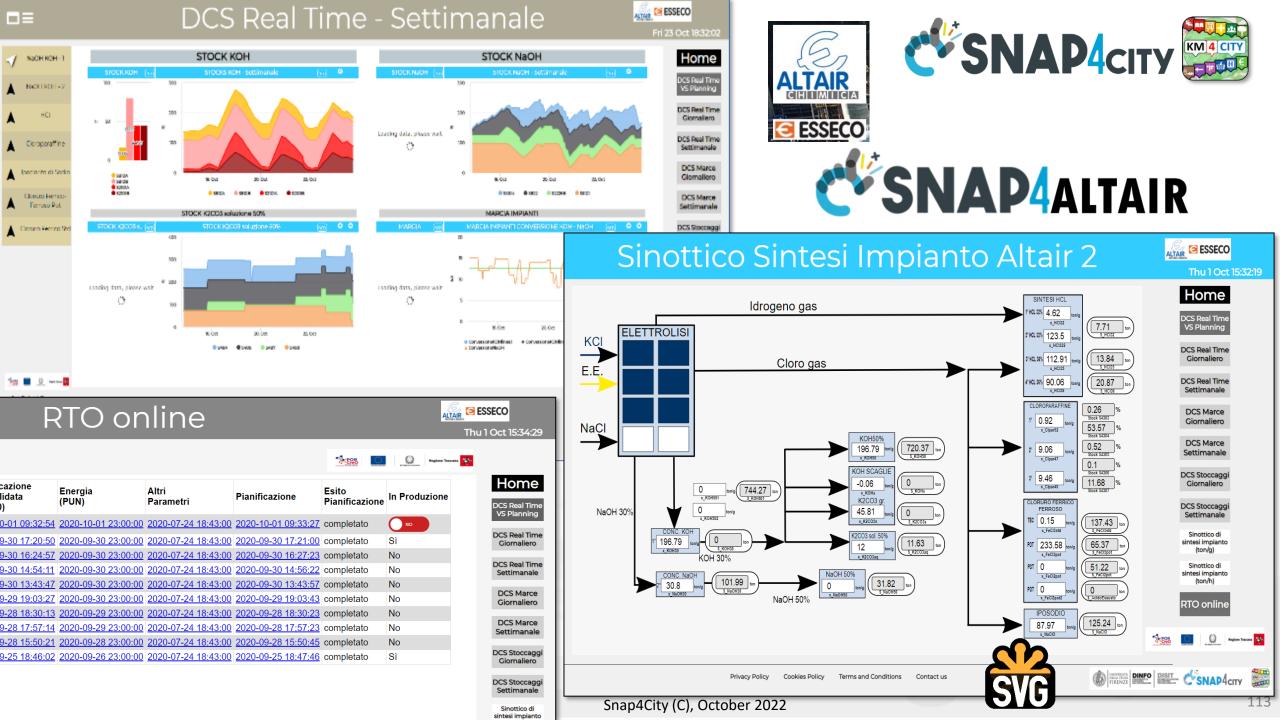

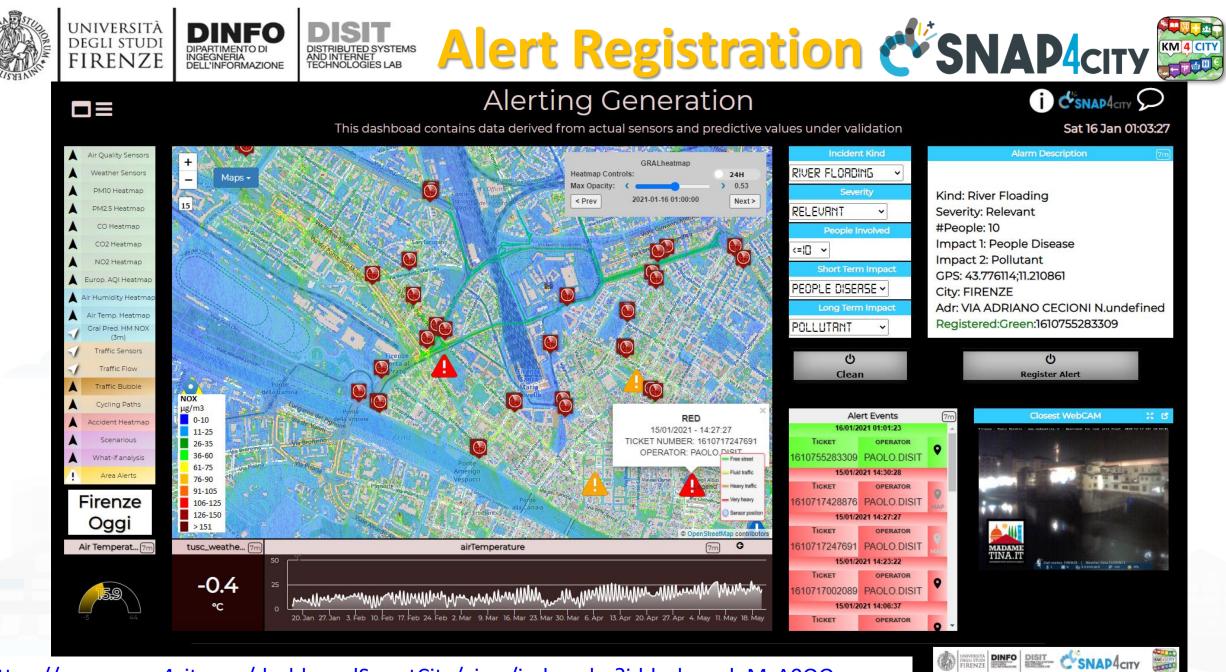

https://www.snap4city.org/dashboardSmartCity/view/index.php?iddasboard=MzA0OQ==

Snap4City (C), October 2022

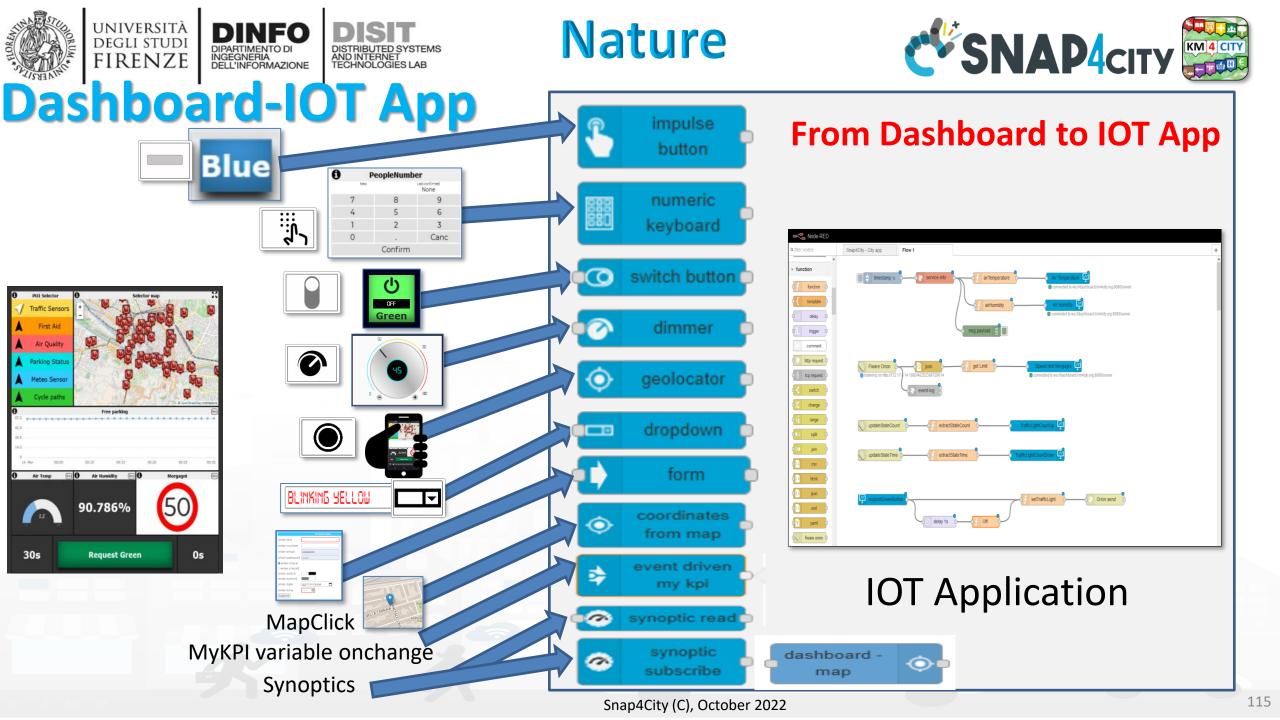

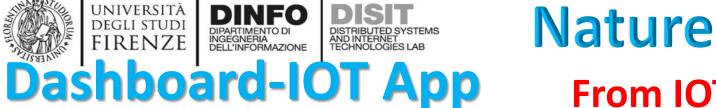

UNIVERSITÀ

DEGLI STUDI

FIRENZE

DINFO

DIPARTIMENTO DI INGEGNERIA DELL'INFORMAZIONE

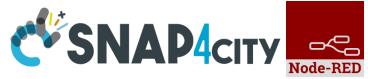

#### **From IOT App to Dashboard**

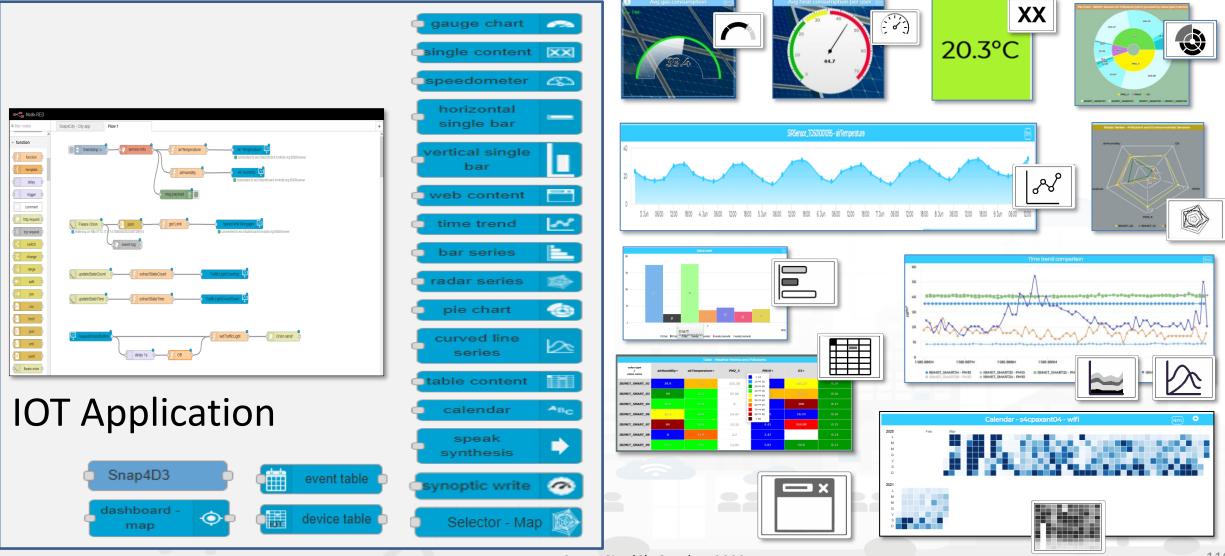

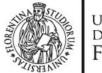

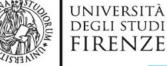

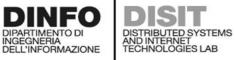

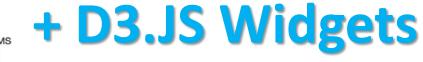

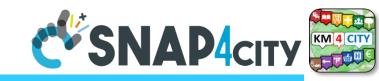

#### D3 library Example

Fri 10 Jun 19:46:06

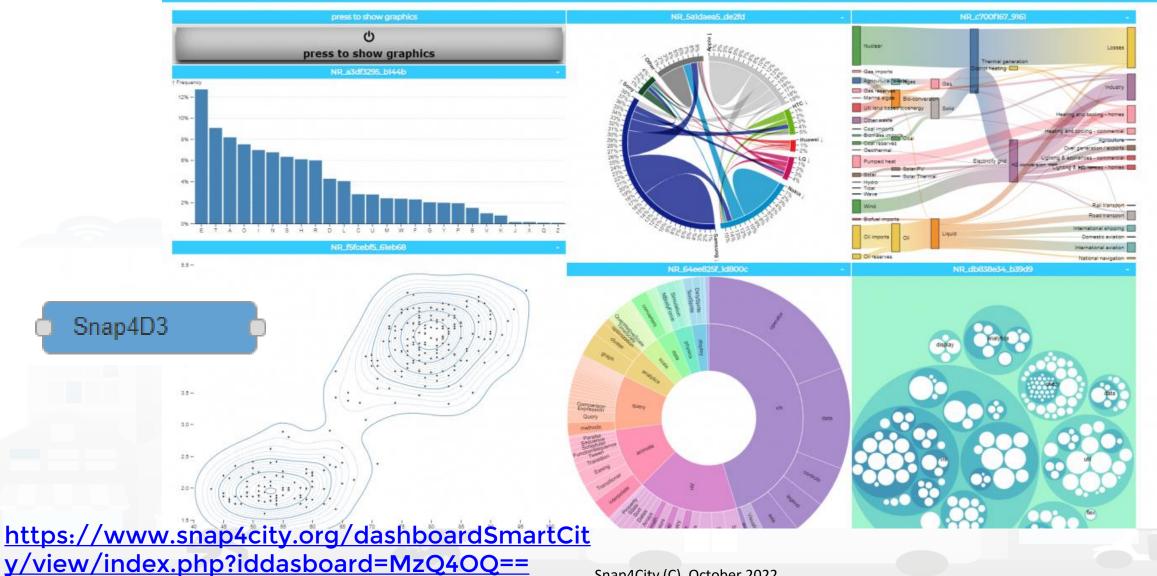

Snap4City (C), October 2022

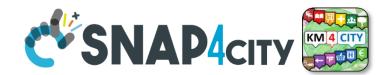

### D3.js graphs

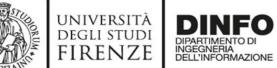

DISTRIBUTED SYSTEMS AND INTERNET TECHNOLOGIES LAB

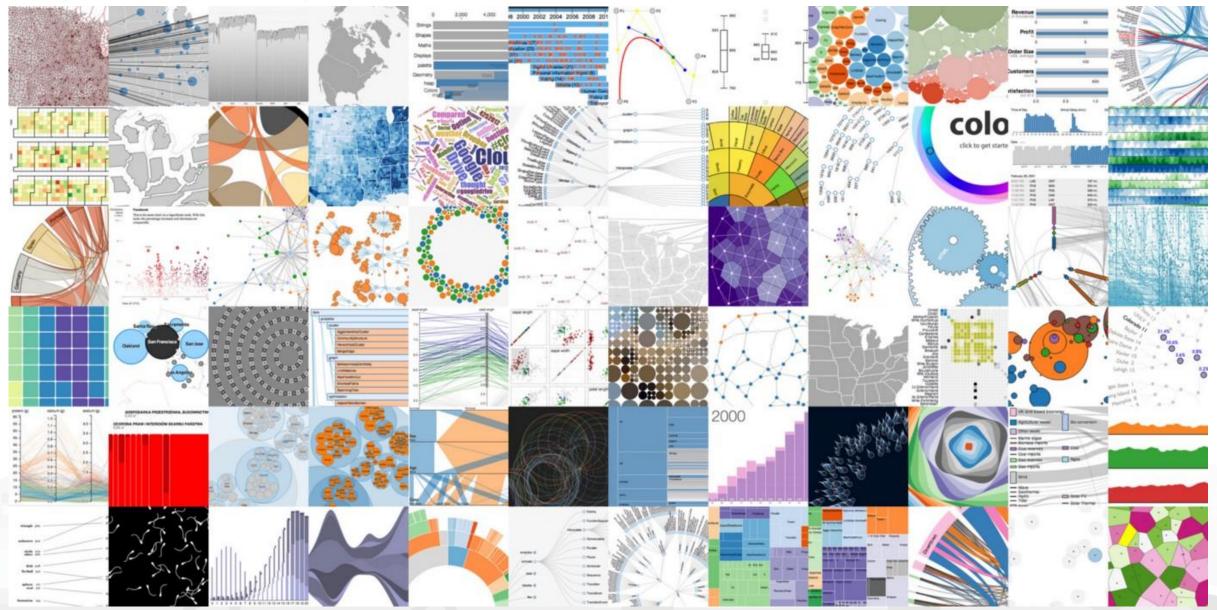

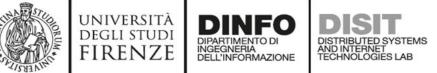

## SNAP4city Node-RED Maps Server Side Business Logic vs IOT Apps

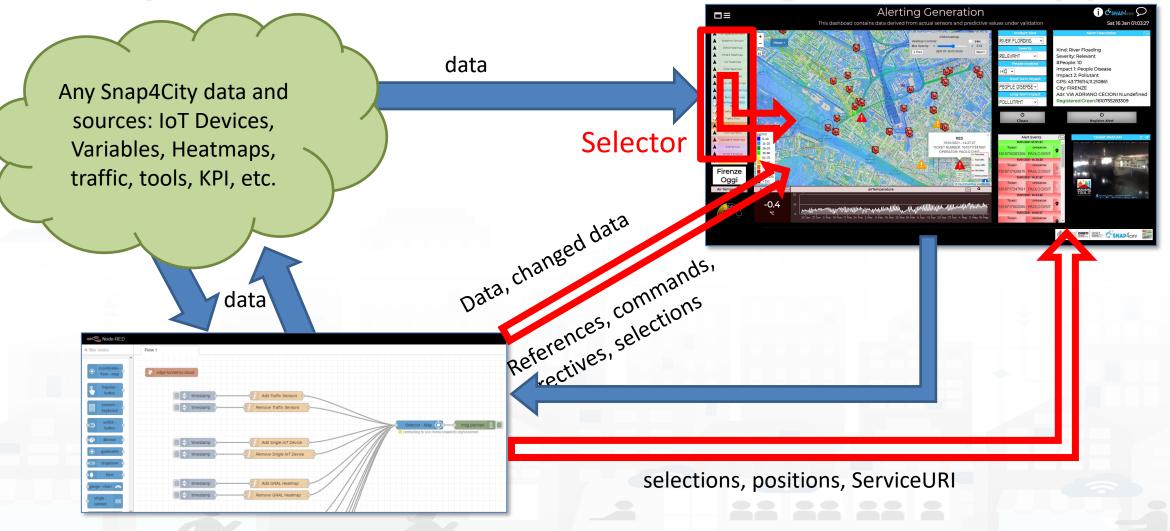

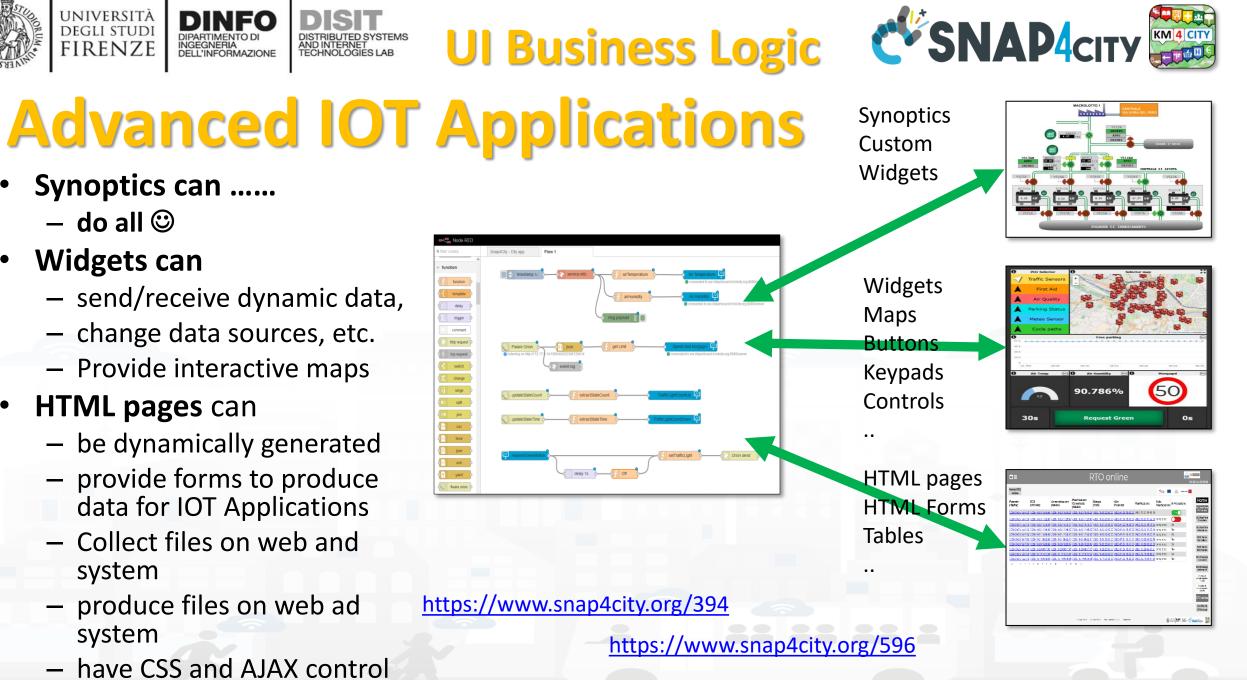

Snap4City (C), October 2022

UNIVERSITÀ Degli studi

FIRENZE

– do all 🙂

Widgets can

system

system

## **IOT App with Dynamic Web Pages**

0

In Produzione

si 📄

Esito

020-10-19 09:51:59 completato

Pianificazione

Pianificazion

2020-07-24 18:43:00 2020-10-23 18:49:39

Fri 23 Oct 18:57

Home

DCS Real Tim VS Planning

DCS Real Time Giornaliero DCS Real Tim Settimanale DCS Marce Giornaliero DCS Marce Settimana DCS Stoccagg Giornaliero

DCS Stoc

|                                                                       |                            | sintesi impianto<br>(ton/h) | 1       | alpha_eco (Peso che decide l'importanza relati |
|-----------------------------------------------------------------------|----------------------------|-----------------------------|---------|------------------------------------------------|
|                                                                       |                            | RTO online                  | 0.31    | C12_HC132 (C12 consumato per ton di prodott    |
|                                                                       |                            | Set Point<br>VS Marce       | 297.54  | MAX_HCl32_s (Massimo stock HCl32) [ton]        |
| olicy Terms and Conditions Contact a                                  | DISTURNE DISTURNE DISTURNE | SNAP4сіту                   |         |                                                |
| generated from<br>to produce data<br>n users, and pro<br>JAX controls | to the IOT                 | App, al                     |         |                                                |
|                                                                       |                            | Spand                       | Ci+v (C | ) October 2022                                 |
|                                                                       |                            | Shap4                       | City (C | ), October 2022                                |

| ∎≡                                                          |                                                                                |                                                                                                    | RTC                                  | ) onli              | ne                     |                         |            | 4                                                                                                    | Thu 1 Oct 15:33:2                          |
|-------------------------------------------------------------|--------------------------------------------------------------------------------|----------------------------------------------------------------------------------------------------|--------------------------------------|---------------------|------------------------|-------------------------|------------|----------------------------------------------------------------------------------------------------|--------------------------------------------|
| Home RTC<br>online                                          | )                                                                              |                                                                                                    |                                      |                     |                        |                         | - Conto    | Den and and a second second se | tacana 举-                                  |
|                                                             |                                                                                | 1                                                                                                    |                                      |                     |                        |                         |            |                                                                                                    | Home                                       |
| Visualizza ed                                               | Edita altri parametri                                                          | Visualizza e produci Pianificazione Consolidata                                                                                                    | da Pianificazione Ipotetica del 01-1 | 10-2020 15:32:05    | lon c'è una Pianificaz | ione Consolidata attiva |            |                                                                                                    | DCS Real Tim<br>VS Planning                |
|                                                             | zioni pianificazione                                                           | Elenco esecuzioni pianificazione in produzione                                                                                                    | Avvia Pianificazione                 |                     | - 1                    |                         |            |                                                                                                    | DCS Real Tim<br>Giornaliero                |
| Ultima data di ag<br>Ultima data di ag<br>Ultima data di ag | ggiornamento dati da D0<br>ggiornamento dati da am<br>ggiornamento dati da pia | (TabPar): 25-09-2020 18:47:36<br>CS (OPC-UA): 01-10-2020 15:33:02<br>ministrazione (AS400): 22-09-2020 14:51:06<br>mificazione vendite ipotetica (AS400): 01-10-2020 15:3 |                                      |                     |                        |                         |            |                                                                                                    | DCS Real Tim<br>Settimanale                |
| Ultima data di ag                                           | ggiornamento costo gior                                                        | anificazione vendite consolidata (AS400): 01-10-2020 0<br>maliero energia h24 (PUN): 01-10-2020 23:00:00<br>netri: 24-07-2020 18:43:00                                    | 9:32:54                              |                     |                        |                         |            |                                                                                                    | DCS Marce<br>Giornaliero                   |
| Salva Pa                                                    | rametri                                                                        |                                                                                                    |                                      |                     |                        |                         |            |                                                                                                    | DCS Marce<br>Settimanale                   |
| Elenco P                                                    | arametri Inizia                                                                | ali Algoritmo RTO SODA4.0                                                                                                    |                                      |                     |                        |                         |            |                                                                                                    | DCS Stoccag<br>Giornaliero                 |
| (effettuare car                                             | mbiamenti che saranno i                                                        | utilizzati dalla prossima esecuzione)                                                                                                    |                                      |                     |                        |                         |            |                                                                                                    | DCS Stoccag<br>Settimanale                 |
| 5                                                           | days (Nº di giorni su                                                          | cui si vuole fare la pianificazione) [-]                                                                                                    |                                      |                     |                        |                         |            |                                                                                                    | Sinottico di<br>sintesi impiant<br>(ton/g) |
| 1                                                           | alpha_eco (Peso che                                                            | decide l'importanza relativa di Stock e PUN nella funzi                                                                                                    | one obiettivo) [-]                   |                     |                        |                         |            |                                                                                                    | Sinottico di<br>sintesi impiant            |
| 0.31                                                        | C12_HC132 (C12 con                                                             | sumato per ton di prodotto) [ton Cl2/ton HCl32]                                                                                                    |                                      |                     |                        |                         |            |                                                                                                    | (ton/h)<br>RTO onlin                       |
| 297.54                                                      | MAX_HC132_s (Mas                                                               | ssimo stock HCl32) [ton]                                                                                                    |                                      |                     |                        |                         | <b>—</b> x |                                                                                                    | , KIC-OIIIIII                              |
|                                                             |                                                                                |                                                                                                    | Privacy Policy Cookies Policy        | Terms and Condition | ns Contact us          |                         |            | RENZE DINFO DIS                                                                                                    | 🗄 🖉 SNAP4city 🍃                            |
|                                                             |                                                                                |                                                                                                    |                                      |                     |                        |                         |            |                                                                                                    |                                            |

HTML pages can

UNIVERSITÀ Degli studi

FIRENZE

Home RTO

online

Parametri

(TabPar)

DCS

2020-09-25 18:47:36 2020-10-23 18:49:02

(OPC-UA)

- be dynamically
- provide forms t ling interactive elements
- collect file from e system
- have CSS and A

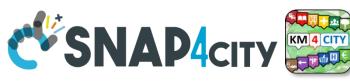

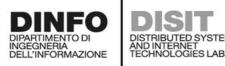

Energia

(PUN)

2020-10-24 23:00:00

Pianificazior

2020-10-23 18:49:29

Privacy Policy

Consolidate

(AS400)

Amministrazione

020-10-23 18:49:29

(4\$400)

10

12 13 14 **RTO** online

Parametr

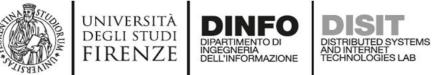

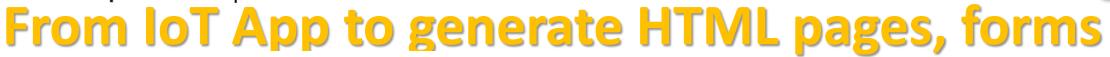

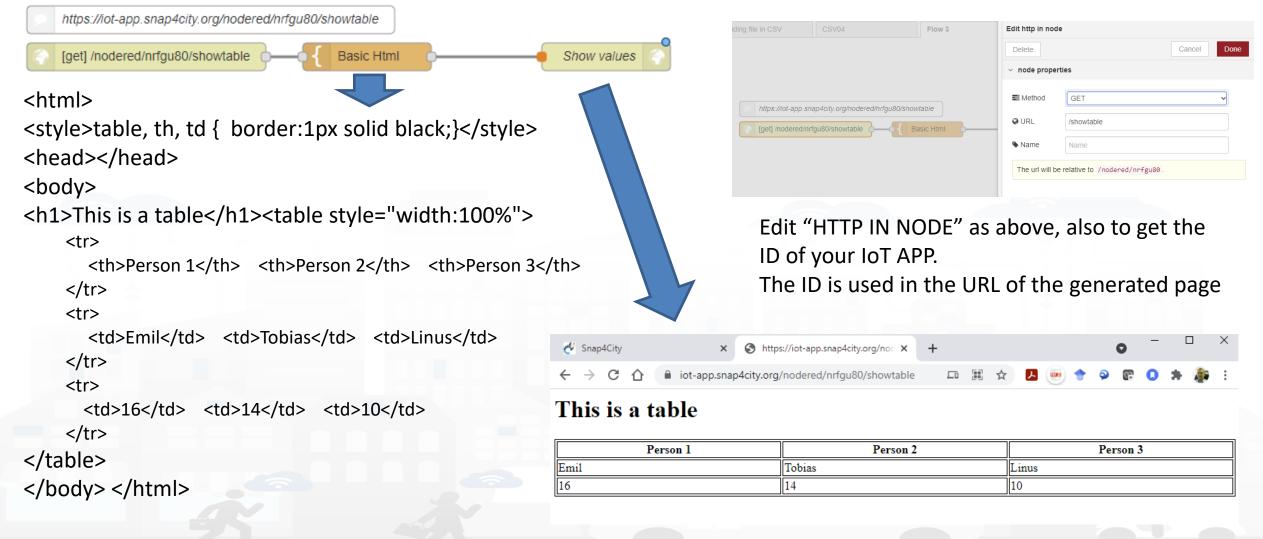

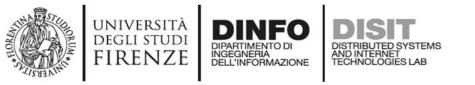

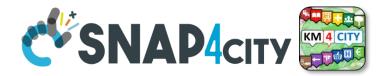

### **HTML & Tables on Dashboards**

- HTML page can expose forms to collect data for the IoT App.
- The table can be
  - constructed with the style you prefer according to HTML, CSS, etc.
  - dynamically generated on the basis of the values you collect/generate, receive, recover from storage in the flow
  - updated by send a message on the node
  - show on Dashboard by using the link (URL) into an External Content Widget
- In alternative there is to the Widget Table with less flexibility

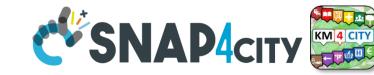

From IoT App to API Get

http

msg.payload

https://iot-app.snap4city.org/nodered/nrjvmyq/v1/CSS-result

[get] /nodered/nrjvmyq/v1/CSS-result

Function receives:

UNIVERSITÀ Degli studi

FIRENZE

{"prova":"1","test":"mio"}

AND INTERNET TECHNOLOGIES LAB

It can interpretes the REST call to provide at the next Node the result

Call on Browser: https://iotapp.snap4city.org/nodered/n rivmvg/v1/CSSresult/?prova=1&test=mio

> Domain Prefix IoT App ID <mark>Your custom</mark>

#### SCALABLE SMART ANALYTIC APPLICATION BUILDER FOR SENTIENT CITIES

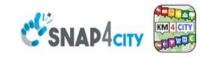

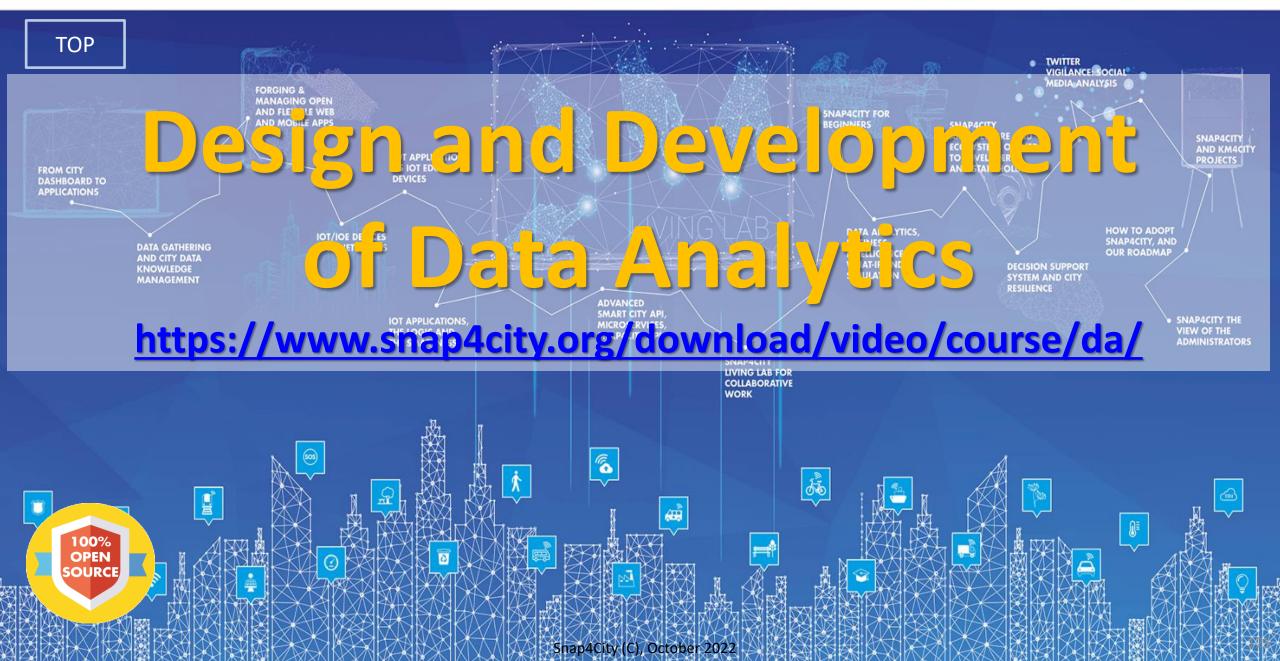

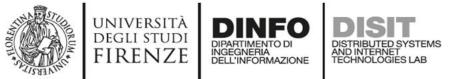

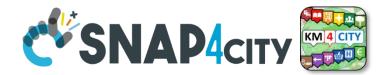

### **Development Life Cycle Smart Solutions**

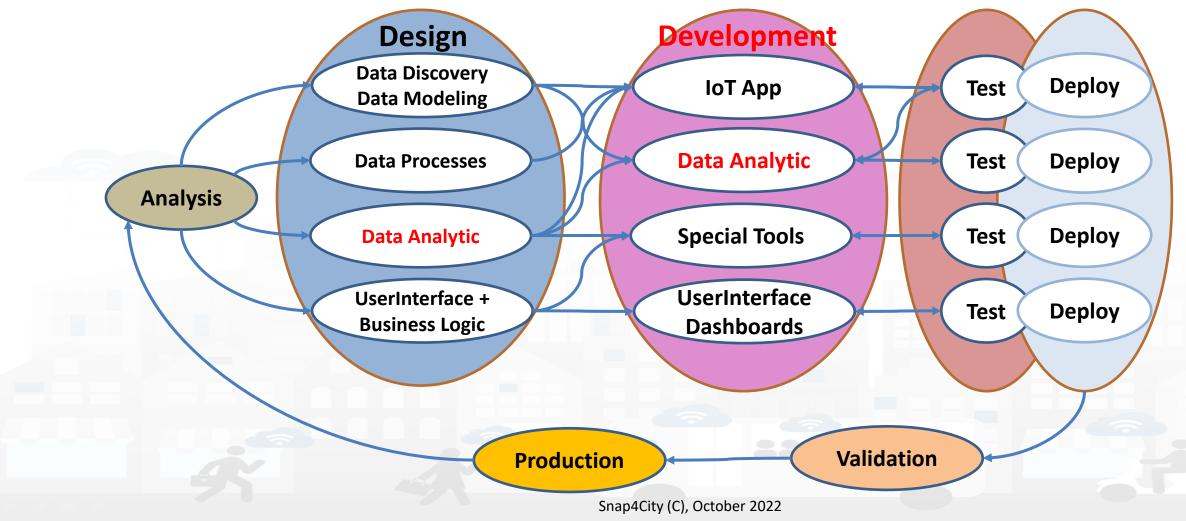

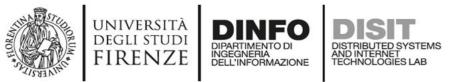

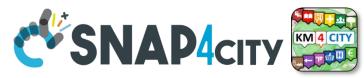

## **Data Analytics Development Life Cycle**

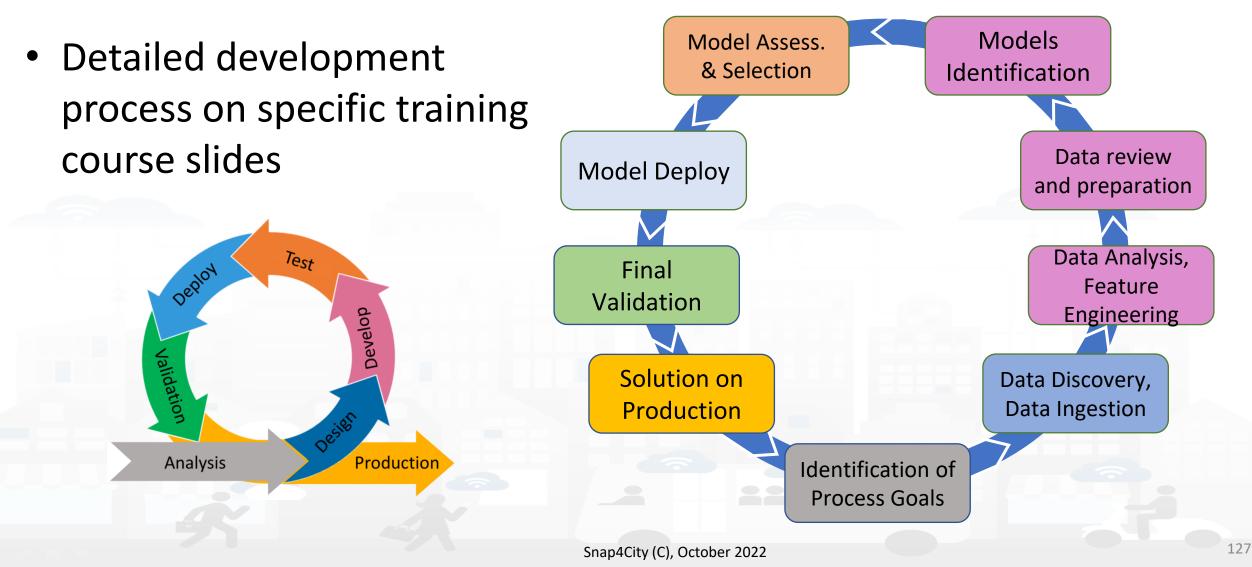

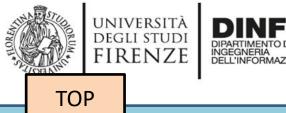

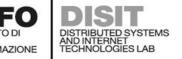

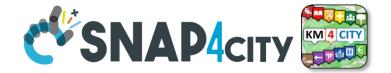

# Data Analytics on Cloud: Snap4City Infrastructures

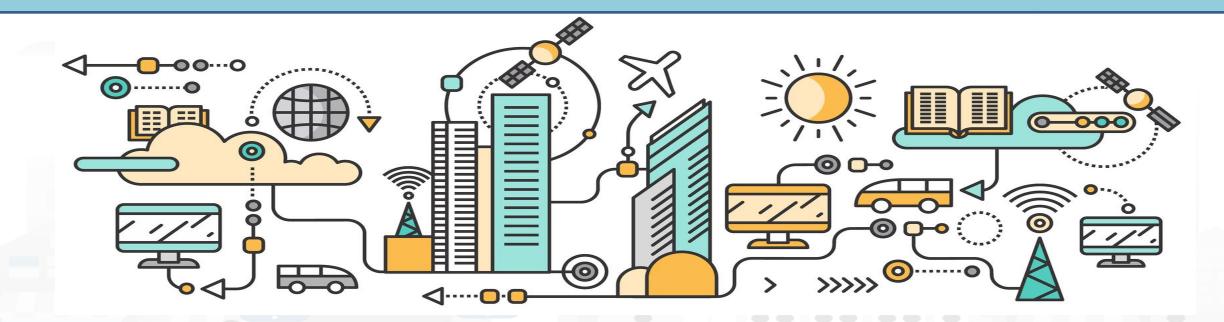

## **Data Analytics on Snap4City platform**

TensorFlow

#### Swagger

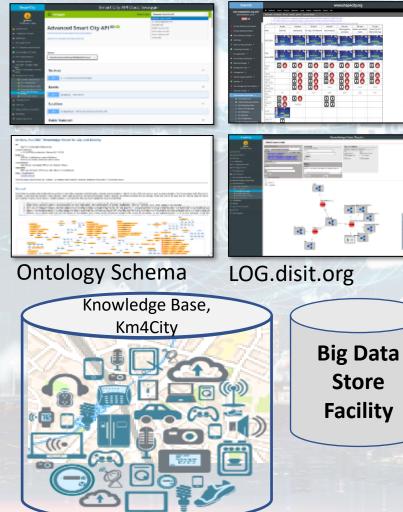

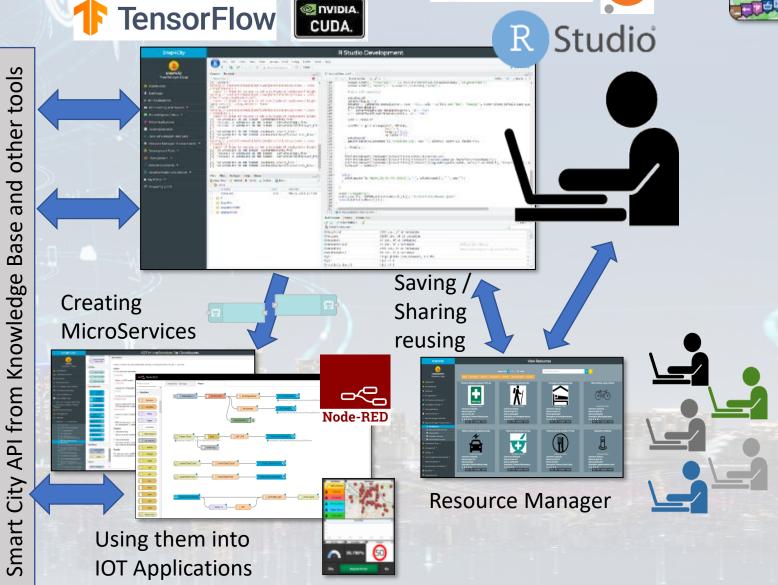

Snap4City (C), October 2022

**SNAP4**city

KM 4 CITY

epython jupyter

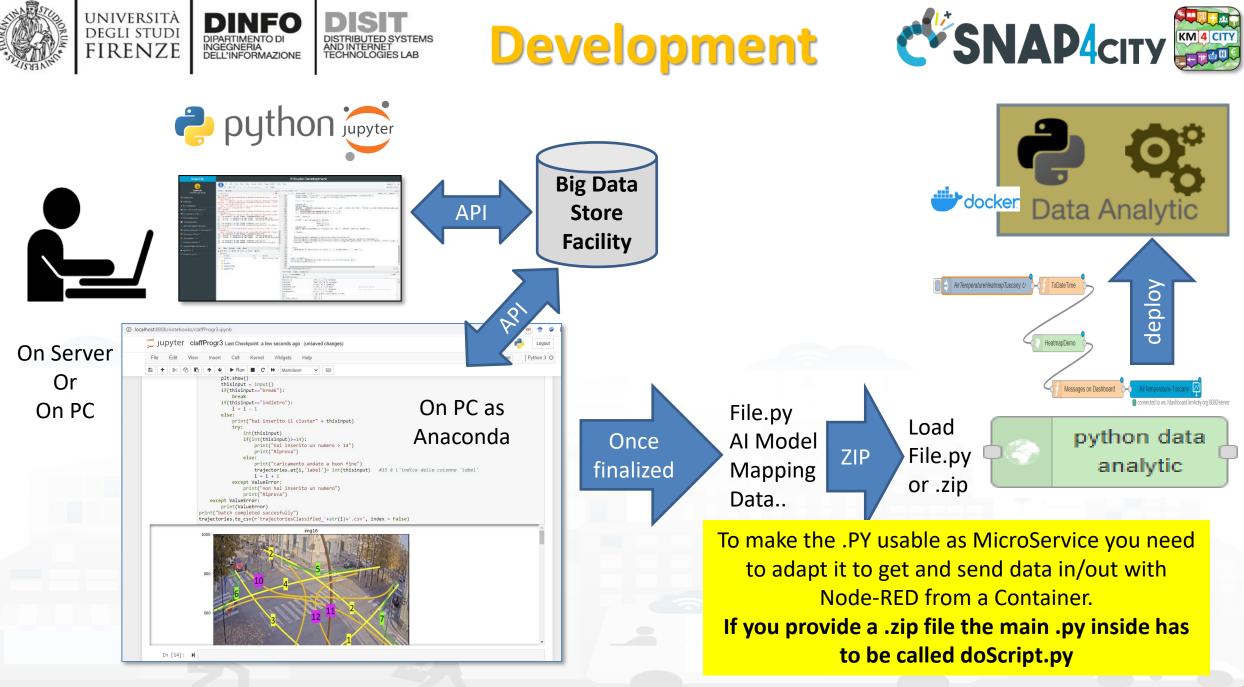

Snap4City (C), October 2022

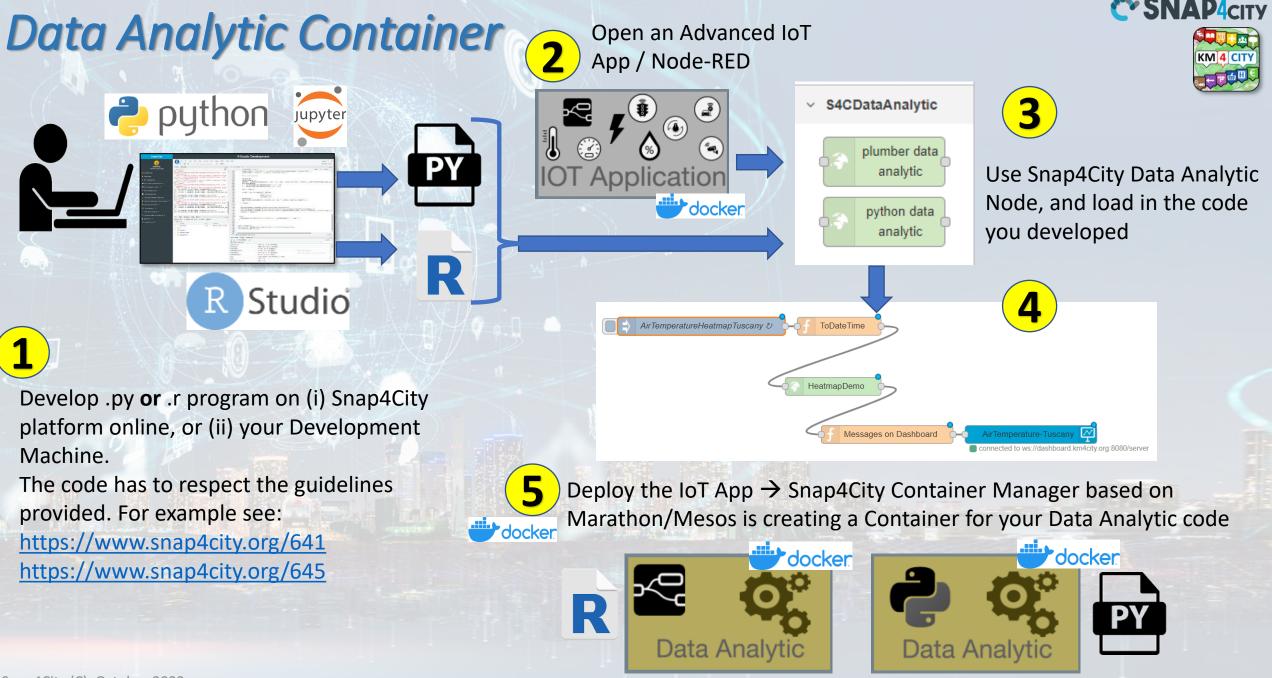

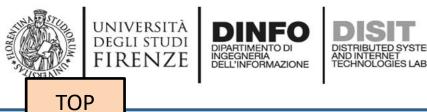

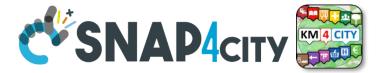

# analytics example

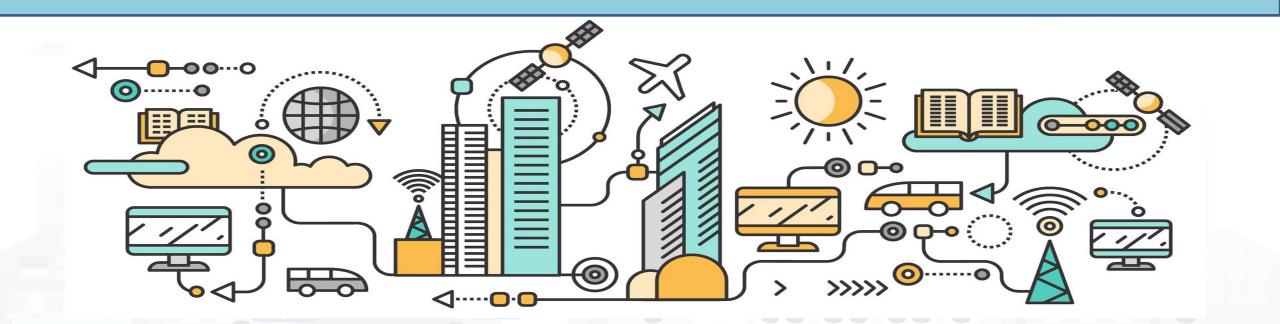

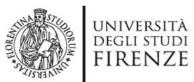

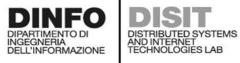

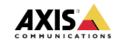

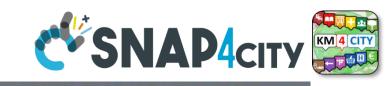

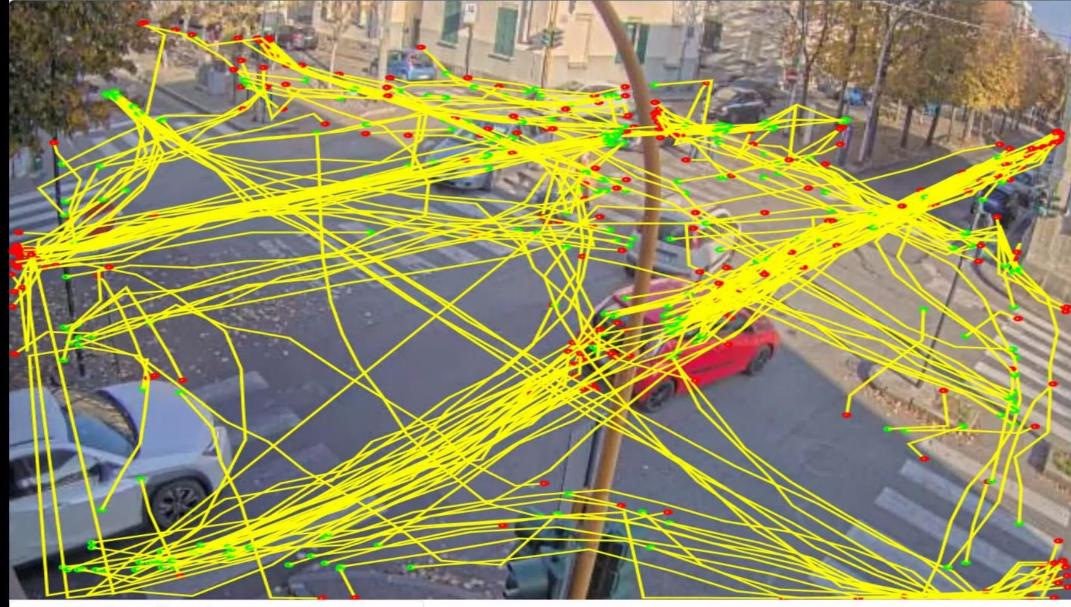

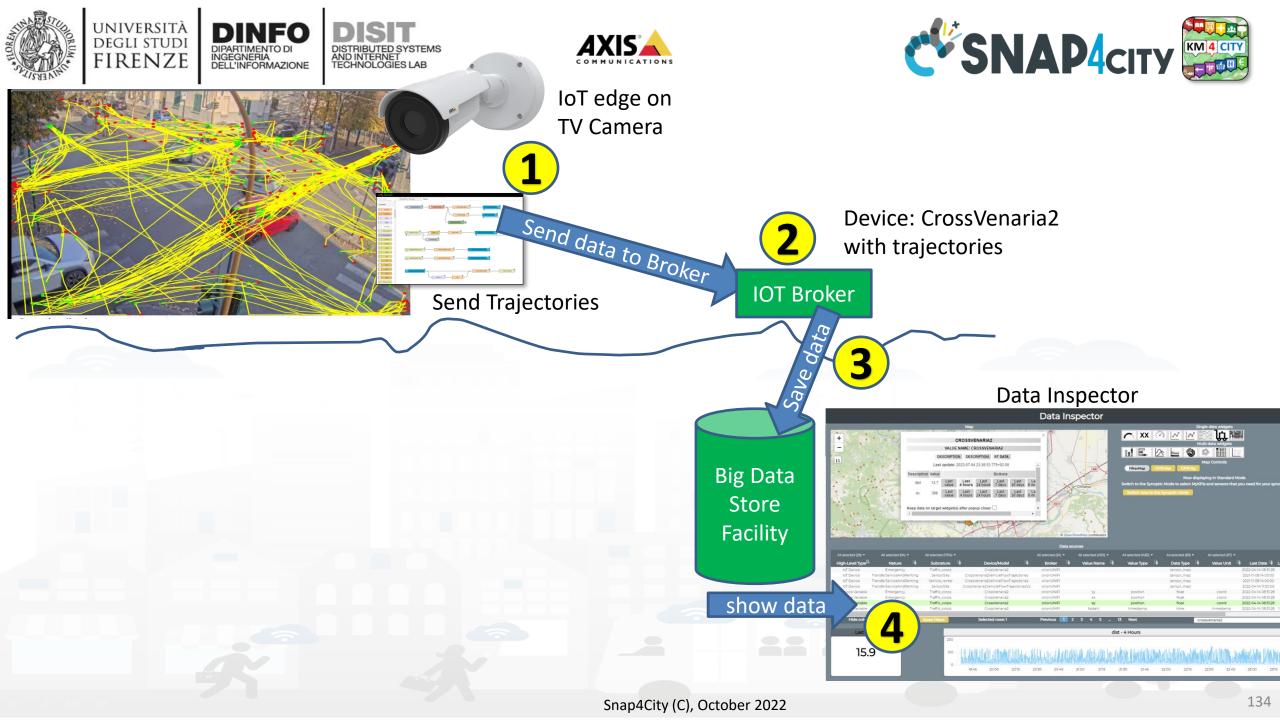

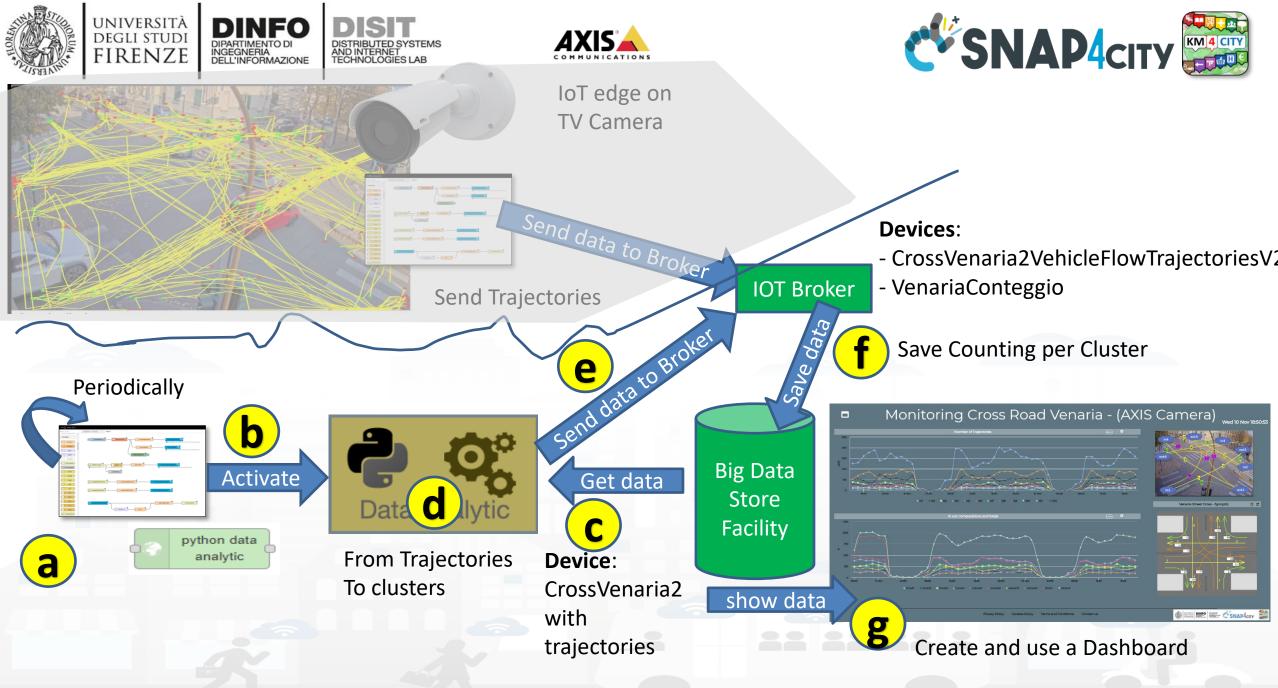

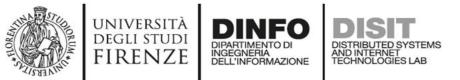

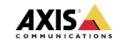

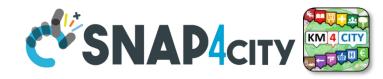

## **Real time Clustering: legenda and synoptic**

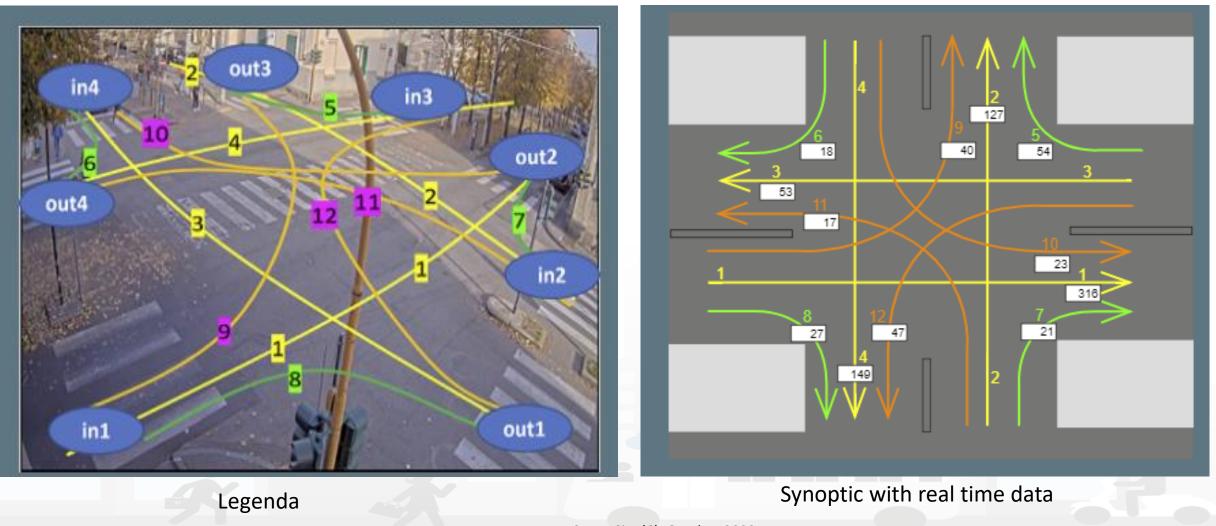

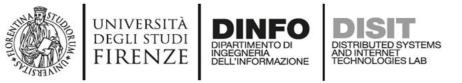

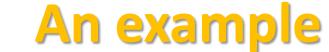

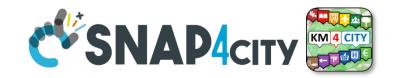

#### Traffic Flow Analysis via TV Camera and Clustering on cloud

#### Monitoring Cross Road Venaria - (AXIS Camera) Wed 10 Nov 18:

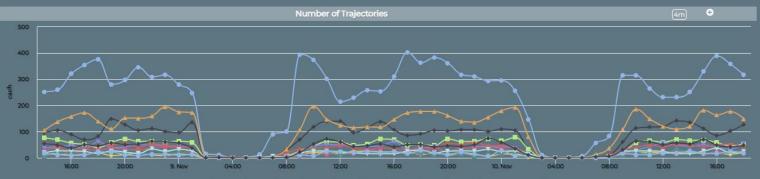

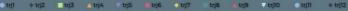

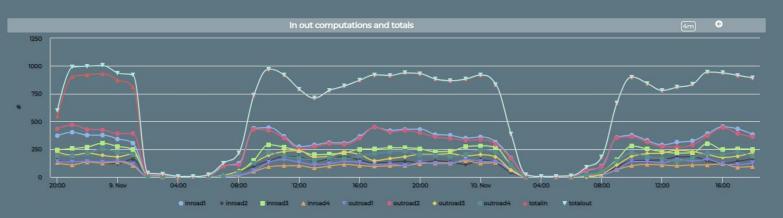

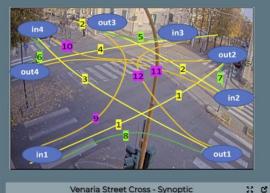

Venaria Street Cross - Synoptic

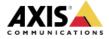

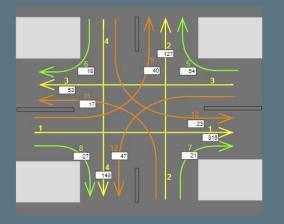

Privacy Policy Cookies Policy Terms and Conditions Contact us

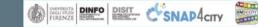

#### Snap4City (C), October 2022

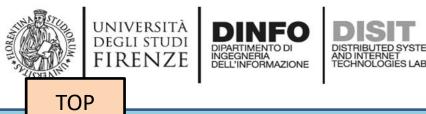

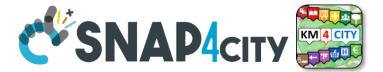

# Data Analytics on Dedicated Machine

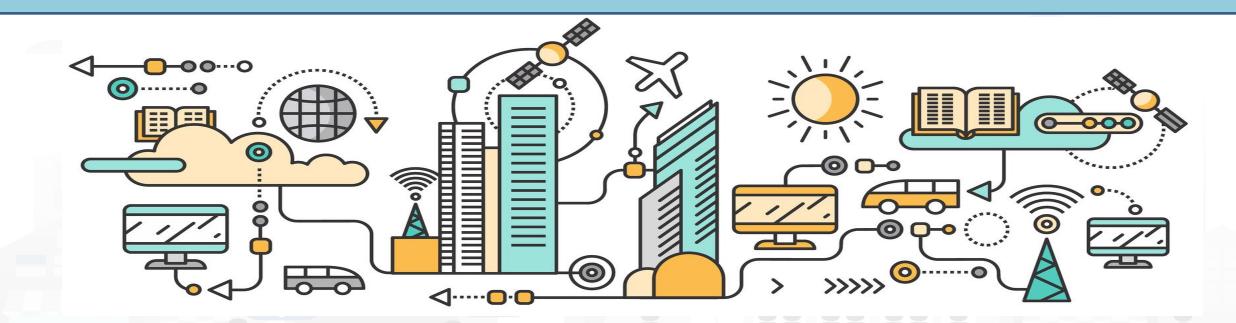

## **Data Analytics on Snap4City platform**

TensorFlow

#### Swagger

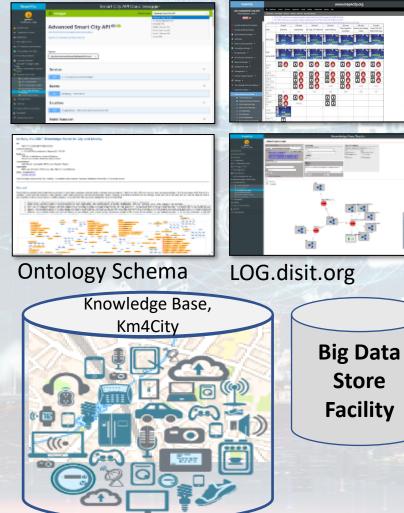

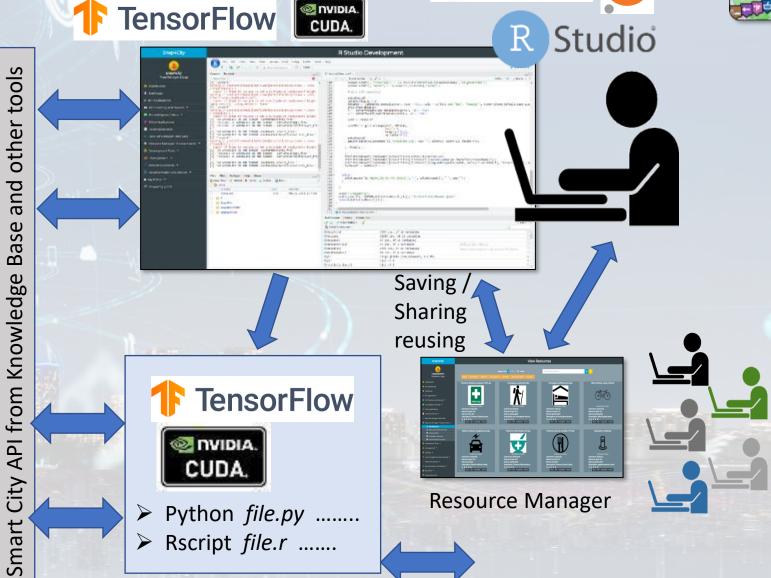

Snap4City (C), October 2022

KM 4 CITY

epython jupyter

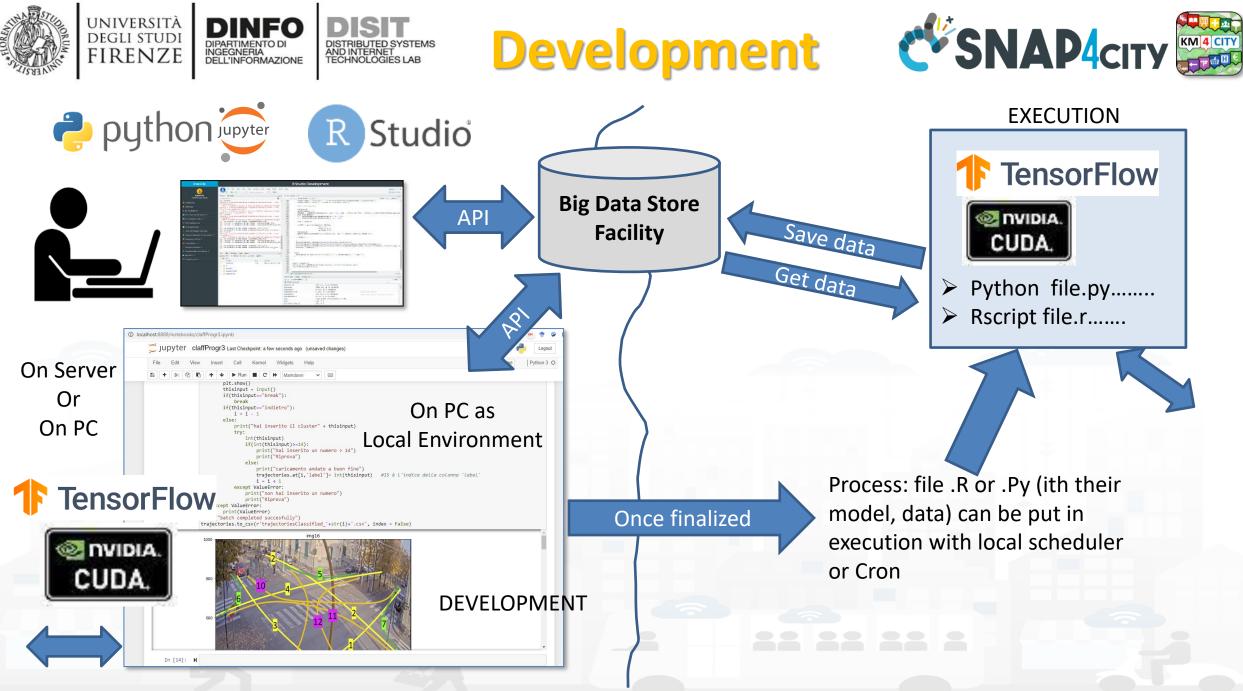

#### **SCALABLE SMART ANALYTIC APPLICATION BUILDER FOR SENTIENT CITIES**

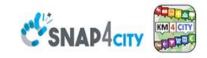

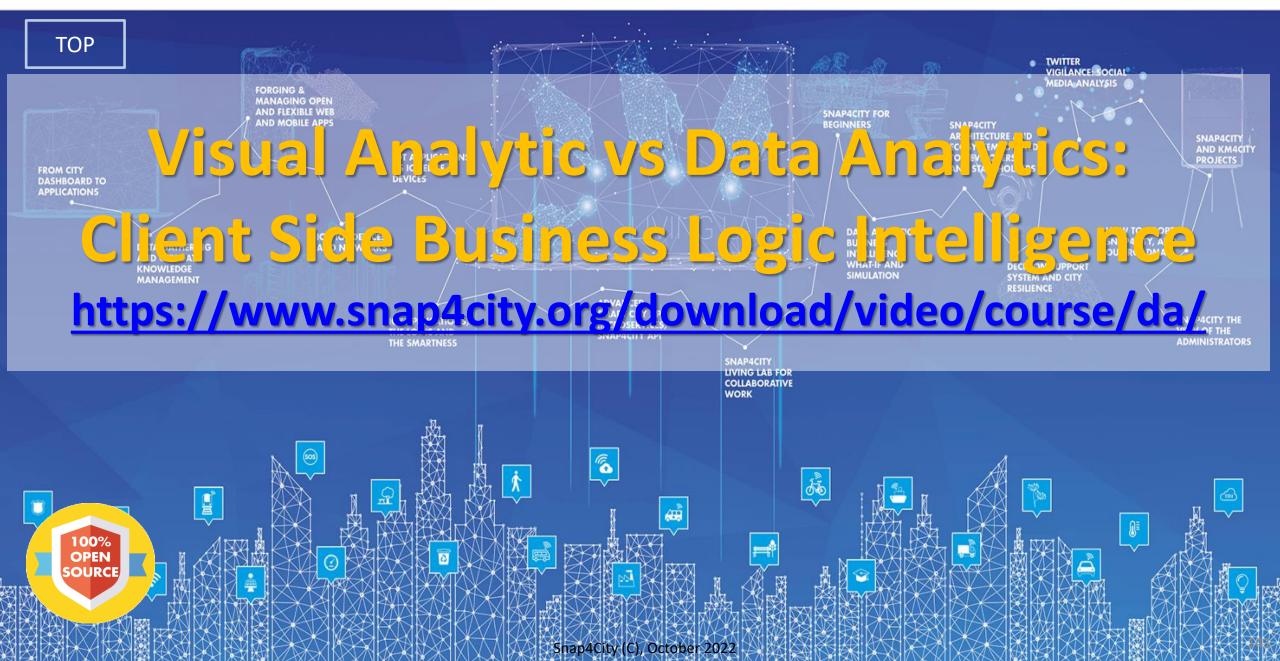

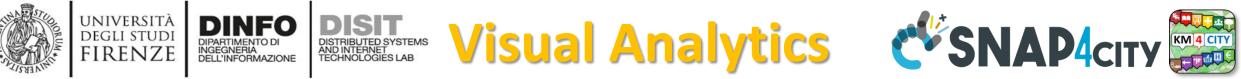

- implementing sophisticated *Business Intelligence Tools*
- Open to receive a range of possible Actions, to produce a large combination of results in terms of data and representations.

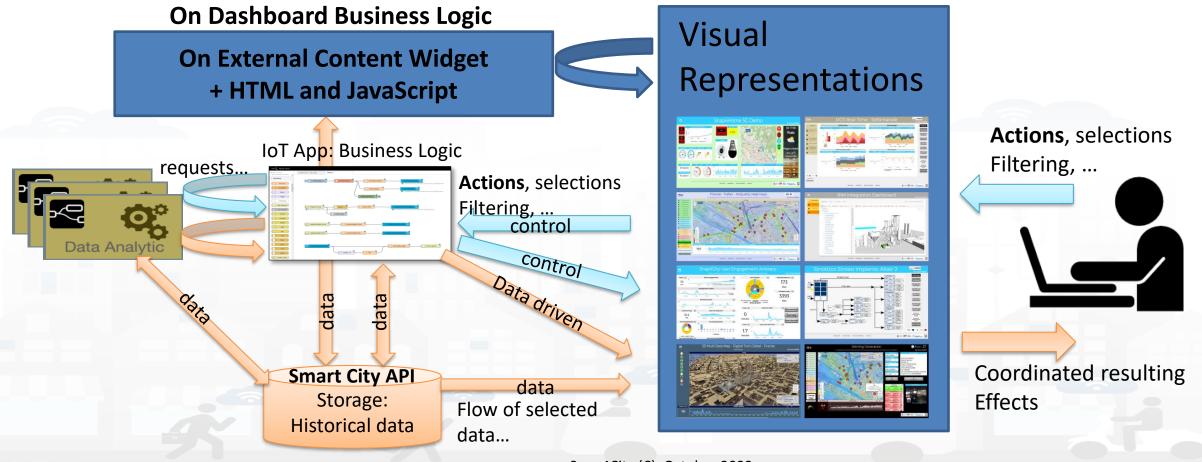

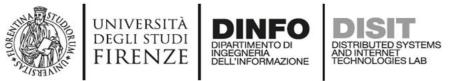

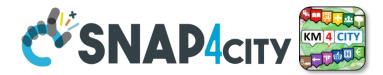

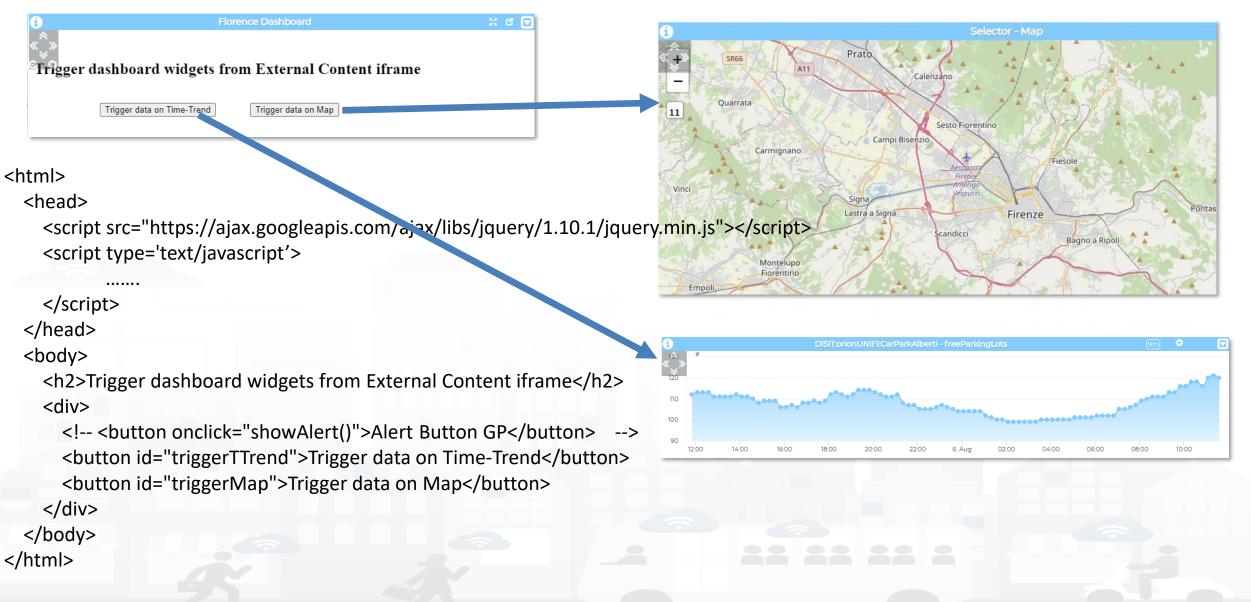

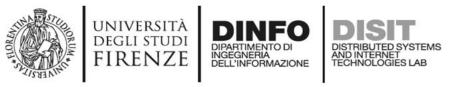

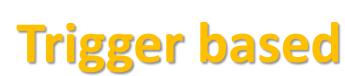

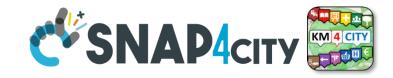

<script type='text/javascript'> var showAlert; var triggerTimeTrend; var triggerMap; \$(document).ready(function () { showAlert = function () { var myText = "Test alert"; alert (myText); \$('#triggerTTrend').click(function (event) { parent.\$('body').trigger({ }); \$('#triggerMap').click(function (event) { parent.\$('body').trigger({ }); }); </script>

# Enforcing HTML and JavaScript on MoreOptions of the External Content Widget

| Widget link https://rttvhd.snap4city.org/                                                                                                    | Widget name<br>Widget type<br>Context<br>Widget link<br>Metric description | w_NR_a2874619_ebd078_2573<br>widgetExte v max 1 metrics | font size<br>Header color rgba(5 Header tex<br>Period Refresh r<br>Height 41 V<br>U/M U/M p<br>Show header Yes V Fo | t color rgba(2 |
|----------------------------------------------------------------------------------------------------|----------------------------------------------------------------------------|---------------------------------------------------------|----------------------------------------------------------------------------------------------------|----------------|
| Widget type       widgetExte v max 1 metrics         Context       Image: Context vidget link         Widget link       https://tttvhd.snap4city.org/         Metric description       U/M         Specific widget properties       Font type Auto         Widget mode       Web link vidget. Preset is the save button on the botton.         Specific widget properties       Font type Auto         Widget mode       Web link vidget. Preset is visibility         Zoom Controls       apopup         Zoom Controls       105         position       105         Styles + Format - (%)       Styles + Format - (%)         Styles + Format - (%)       Styles + Format - (%)         Styles + Format - (%)       Styles + Format - (%)         Styles + Format - (%)       Styles + Format - (%)         Styles + Format - (%)       Styles + Format - (%)         Styles + Format - (%)       Styles + Format - (%)         Styles + Format - (%)       Styles + Format - (%)         Styles + Format - (%)       Styles + Format - (%)         Styles + Format - (%)       Styles + Format - (%)         Styles + Format - (%)       Styles + Format - (%)         Styles + Format - (%)       Styles + (%)         Styles + Format - (%)       Styles + (%)                                                                                                    | Widget type<br>Context<br>Widget link<br>Metric description                | widgetExte v max 1 metrics                              | Period v Refresh r<br>Height 41 v<br>U/M U/M p<br>Show header Yes v Fo                                              | width 31 v     |
| Context       Period       Refresh rate (s)         Widget link       https://ttvhd.snap4clty.org/       Height       41       Width       31         Widget link       https://ttvhd.snap4clty.org/       U/M       U/M position       Image: Context         Metric description       Specific widget properties       Font type       Auto         Specific widget properties       Font type       Auto         fullscreen in new tab       a popup       Context       Yes          Zoom       Always *       Zoom factor       105         (%6)       105       Styles        Format          Systion       Top left        Styles        Format          Styles        Format        Styles        Styles          Styles        Format        Styles        Styles          Styles        Format        Styles        Styles          Styles        Format        Styles        Styles          Styles        Format        Styles        Styles          Styles        Format        Styles        Styles          Styles        Format        Styles        Styles          Styles        Format        Styles        Styles        Styles <td>Context<br/>Widget link<br/>Metric description</td> <td>•</td> <td>Height 41 v<br/>U/M U/M p<br/>Show header Yes v Fo</td> <td>Width 31</td>                                                                                                    | Context<br>Widget link<br>Metric description                               | •                                                       | Height 41 v<br>U/M U/M p<br>Show header Yes v Fo                                                                    | Width 31       |
| widget link       https://ttvhd.snap4clty.org/         Metric description       // // // // // // // // // // // // //                                                                                                    | Widget link<br>Metric description                                          |                                                         | U/M U/M p<br>Show header Yes V Fo                                                                                   | osition        |
| Metric description       U/M       U/M position         Metric description       Show header       Yes V       Font type (autosuggestion)         Specific widget properties       Finable CK       Yes V       Font type (autosuggestion)         Widget mode       Web lini V       Enable CK       Yes V       Enable CK         fullscreen in new tab       a popup       Ves V       Enable CK       Yes V         Zoom controls visibility       Zoom factor (%)       105       Import of the save button on the bottom.         Visibility       Zoom Top left V       Top left V       Styles V       Format V         Styles V       Format V       Styles V       Styles V       Styles V         visibility       Top left V       Styles V       Styles V       Styles V         Styles V       Format V       Styles V       Styles V       Styles V         Styles V       Styles V       Styles V       Styles V       Styles V         Styles V       Styles V       V       Vest V       Styles V         Visibility       V       V       V       Vest V       Vest V         Styles V       Vest V       Vest V       Vest V       Vest V       Vest V         Visibility       Vest V <td>Metric description</td> <td>https://rttvhd.snap4city.org/</td> <td>Show header Yes V Fo</td> <td></td>                                                                                                    | Metric description                                                         | https://rttvhd.snap4city.org/                           | Show header Yes V Fo                                                                                                |                |
| Show header       Yes       Font type (autosuggestion)         Specific widget properties       Image: Control of the state of the state of th |                                                                            | l. le                                                   |                                                                                                    | t tune         |
| Widget mode       Web link v         Enable       Yes v         fullscreen in new tab       a popup         Zoom       Always v         Zoom       Always v         Zoom       Top left v         controls position       Top left v          Styles v         Format v       Format v <td>Specific widget r</td> <td></td> <td></td> <td></td>                                                                                                    | Specific widget r                                                          |                                                         |                                                                                                    |                |
| var triggermap:                                                                                                    | zoom Top left                                                              |                                                         | <pre>Styles + Format +  </pre>                                                                                      |                |

});

});

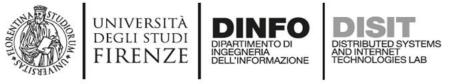

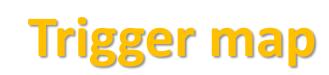

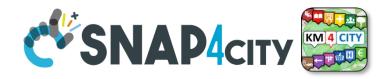

```
$('#triggerMap').click(function (event) {
        let coordsAndType = {};
        coordsAndType.eventGenerator = $(this);
        coordsAndType.desc = "CarPark";
        coordsAndType.query =
"https://servicemap.disit.org/WebAppGrafo/api/v1/?selection=43.64471;11.005751;43.89471;11.505751&categories=Car park&maxResults=200&format=j
son&model=CarPark";
        coordsAndType.color1 = "#ebb113";
        coordsAndType.color2 = "#eb8a13";
        coordsAndType.targets = "w_DISIT_orionUNIFI_CarParkAlberti_2573_widgetTimeTrend33703"; // the Time Trend Widget ID once pop up open
        coordsAndType.display = "pins";
        coordsAndType.queryType = "Default";
        coordsAndType.iconTextMode = "text";
        coordsAndType.pinattr = "square";
        coordsAndType.pincolor = "#959595";
        coordsAndType.symbolcolor = "undefined";
        // coordsAndType.altViewMode = altViewMode;
        coordsAndType.bubbleSelectedMetric = "";
        parent.$('body').trigger({
         type: "addSelectorPin",
         target: "w_Map_2573_widgetMap33705", // the Time Trend Widget ID of the event performed on clik
          passedData: coordsAndType
       });
      });
```

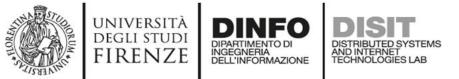

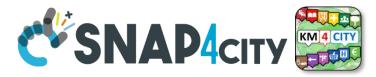

### **Trigger Time trend**

\$('#triggerTTrend').click(function (event) {
 parent.\$('body').trigger({

type:

"showTimeTrendFromExternalContentGis\_w\_DISIT\_orionUNIFI\_CarParkAlberti\_2573\_widgetTimeTrend33703",

```
eventGenerator: $(this),
    targetWidget: "w_DISIT_orionUNIFI_CarParkAlberti_2573_widgetTimeTrend33703",
    range: "7/DAY",
    color1: "#34eb6e",
    color2: "#114a23",
    widgetTitle: "Free Parking Lots data from External Content",
    field: "freeParkingLots",
    serviceUri: "http://www.disit.org/km4city/resource/iot/orionUNIFI/DISIT/CarParkPal.Giustizia",
    marker: "",
    mapRef: "",
    fake: false
  });
});
```

### SNAP4city

#### **SCALABLE SMART ANALYTIC APPLICATION BUILDER FOR SENTIENT CITIES**

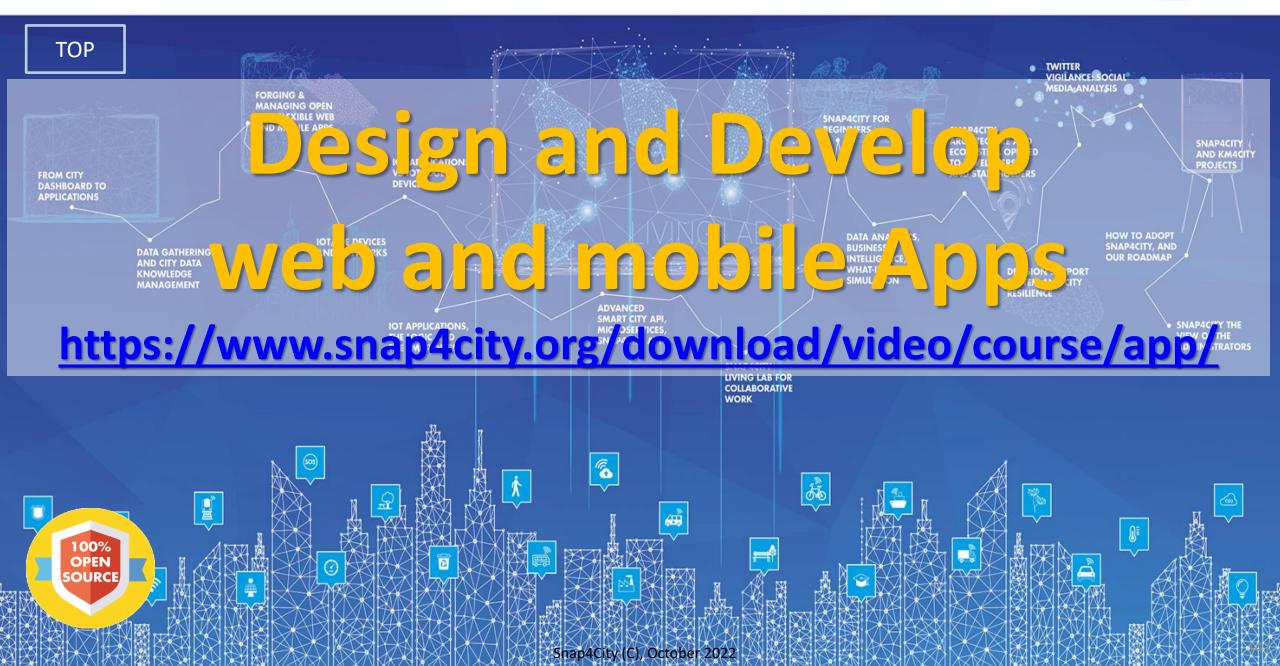

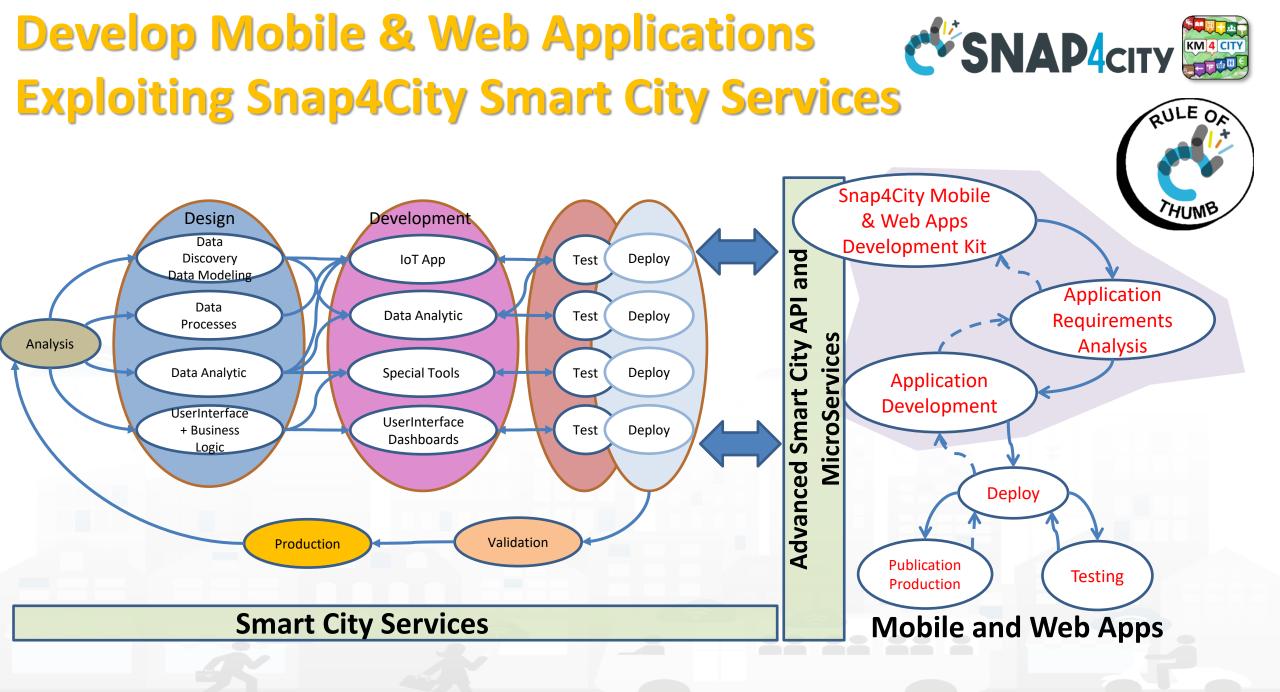

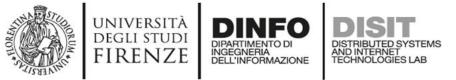

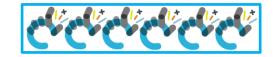

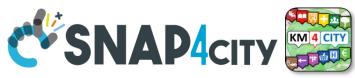

# **Developing Web and Mobile Apps, MicroApps,..**

Mobile Apps

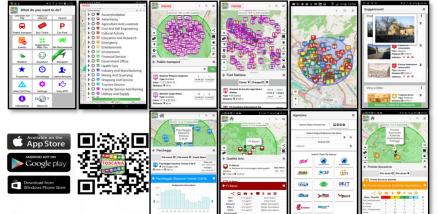

\*\*

Θ

Mobile Application

Monitoring

Administrator

Web App HTML5, MicroApplications

### Embed into Web pages

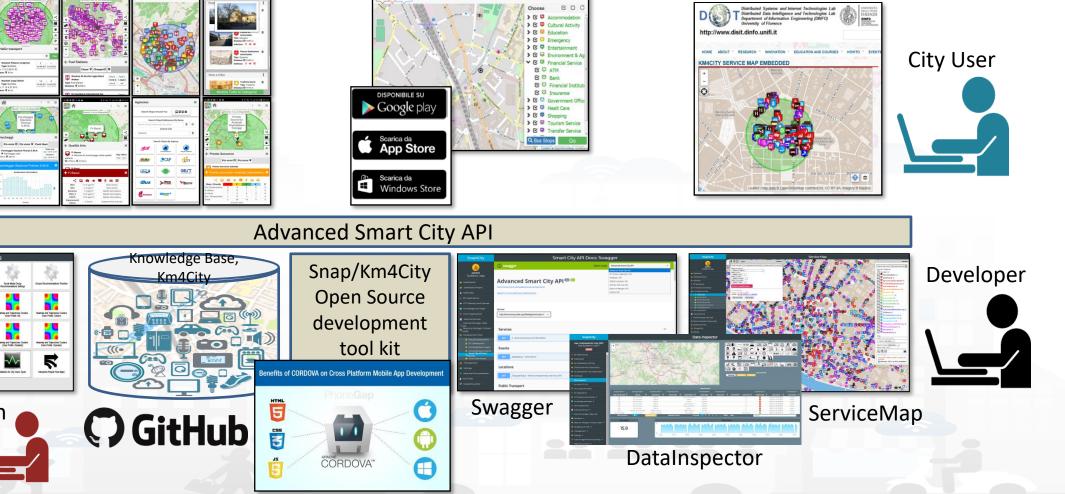

Snap4City (C), October 2022

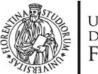

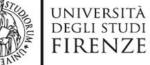

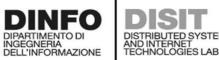

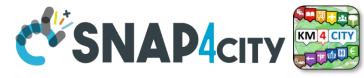

## **External Smart City API**

| Snap4City                                                                                                    | Smart City API Docs: Swagger                                                                          |                   |                                                                                               |              |  |  |  |  |  |
|----------------------------------------------------------------------------------------------------|----------------------------------------------------------------------------------------------------|-------------------|-----------------------------------------------------------------------------------------------|--------------|--|--|--|--|--|
| User: roottooladmin1, Org: DISIT                                                                                     | 🕀 swagger                                                                                             | Select a spec Adv | vanced Smart City API                                                                         | ~            |  |  |  |  |  |
| Role: RootAdmin, Level: 7                                                                                            |                                                                                                    | Km                | ranced Smart City API<br>4city Web App API<br>on Broker K1-K2 Authentication API<br>atmap API |              |  |  |  |  |  |
| Data Set Manager: Data Gate                                                                                          | Advanced Smart City API (100) (100)<br>https://www.km4city.org/swagger/external/ascapi-openapiv3.json |                   |                                                                                               |              |  |  |  |  |  |
| Resource Manager: Process Loader 🔻                                                                                   | SMART CITY API WEB DOCUMENTATION                                                                      |                   |                                                                                               |              |  |  |  |  |  |
| Development Tools                                                                                                    |                                                                                                    |                   |                                                                                               |              |  |  |  |  |  |
| Web Scraping Tool  Web Scraping Tool (On)  Web Scraping Tool (Gl)  R Studio Development  S Studio Development 0.11   | Servers https://servicemap.disit.org/WebAppGrafo/api/v1 v                                             |                   |                                                                                               |              |  |  |  |  |  |
| B Studio Development 0.116     B Studio Development TF     B Studio Development GFF                                  | Services                                                                                              |                   |                                                                                               | $\checkmark$ |  |  |  |  |  |
| <ul> <li>R Studio Development Gral</li> <li>MicroServices from DataAnalytic</li> </ul>                               | GET / Service discovery and information                                                               |                   |                                                                                               |              |  |  |  |  |  |
| 형 ETL Development<br>형 ETL Development 1                                                                             | Events                                                                                                |                   |                                                                                               | $\checkmark$ |  |  |  |  |  |
| <ul> <li>ETL Development 2</li> <li>Knowledge Base Graphs</li> </ul>                                                 | GET /events/ Event search                                                                             |                   |                                                                                               |              |  |  |  |  |  |
| <ul> <li>Knowledge Base Queries</li> <li>Smart City API Docs: Swagger</li> <li>Internal API Docs: Swagger</li> </ul> | Locations                                                                                             |                   |                                                                                               | $\checkmark$ |  |  |  |  |  |
| Testing API by Postman     Source Code Access                                                                        | GET /location/ Address and geometry search by GPS                                                     |                   |                                                                                               |              |  |  |  |  |  |
| Management 🝷                                                                                                    | Public Transport                                                                                      |                   |                                                                                               | $\sim$       |  |  |  |  |  |
| Settings 👻<br>User Management and Auditing 👻                                                                         | GET /tpl/agencies/ Agency list                                                                        |                   |                                                                                               |              |  |  |  |  |  |
| Help and Contacts 🔻                                                                                                  | GET /tpl/bus-lines/ (Bus) Lines list                                                                  |                   |                                                                                               |              |  |  |  |  |  |
| Documentation and Articles 🔻<br>My Profile 💌                                                                         | GET /tpl/bus-routes/ (Bus) Routes list                                                                |                   |                                                                                               |              |  |  |  |  |  |

### https://www.km4city.org/swagger/external/index.html

## SNAP4city

### **SCALABLE SMART ANALYTIC APPLICATION BUILDER FOR SENTIENT CITIES**

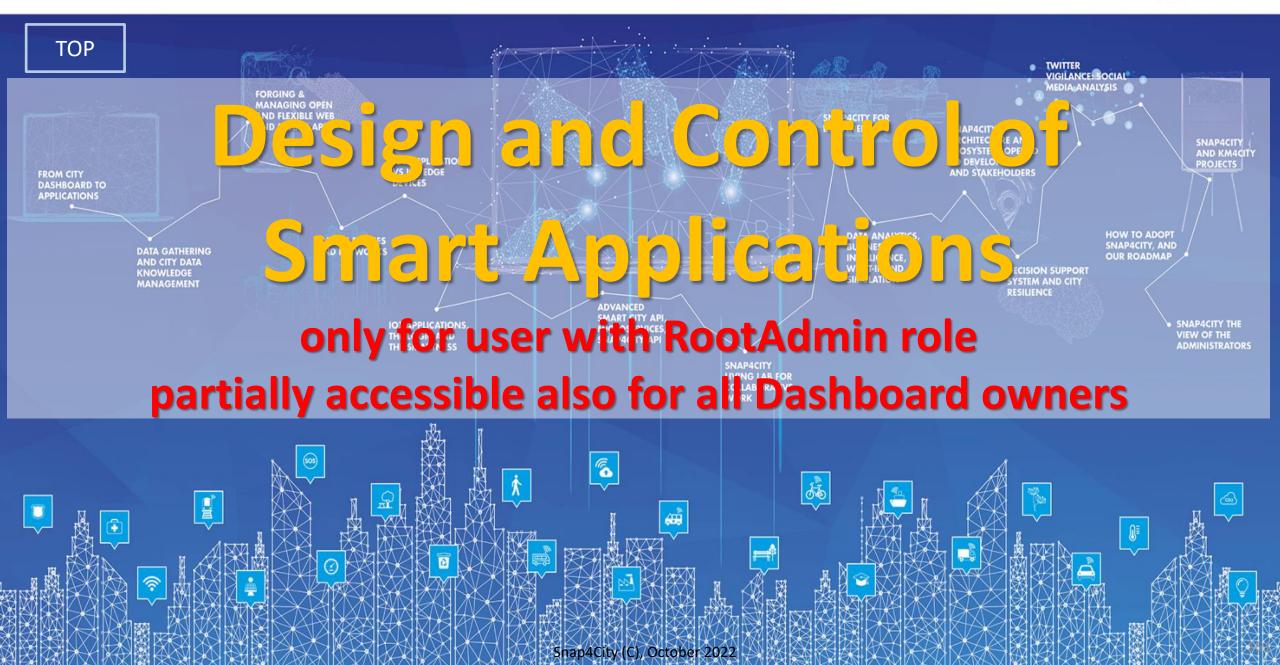

## **Dashboard manager for RootAdmin**

| Snap4City                                                                          | Dashboards (Public by (ORG))                       |                   |                                |                     |                |                        |               |      |      |                      |
|------------------------------------------------------------------------------------|----------------------------------------------------|-------------------|--------------------------------|---------------------|----------------|------------------------|---------------|------|------|----------------------|
| <b>User: roottooladmin1, Org: DISIT</b><br>Role: RootAdmin, Level: 7               | Table Prev 1 2 3 71 Next                           |                   | Filter by dashboard title, Q × |                     |                |                        | New dashboard |      |      |                      |
|                                                                                    | Title                                              | Creator           | Creation date                  | Last edit date      | # Access Today | Minutes Opened Today 🔻 | Status        | Edit | View | Organizations        |
| A My Snap4City.org                                                                 | 3D Multi Data Map - Digital Twin Global - Firenze  | gpantaleol        | 2020-02-05 13:22:03            | 2021-11-03 19:03:10 | 2              | 1199                   | On            | EDIT | VIEW | DISIT                |
| 🐥 Tour Again                                                                       | 15 minuti index – Bologna Città Metropolitana (bet | olo.bol2          | 2021-01-22 10:06:06            | 2021-05-05 20:34:11 | 3              | 1199                   | On            | EDIT | VIEW | DISIT                |
| 🕐 ダッシュボード                                                                          | ALERTS IN FLORENCE REGION                          | ulla              | 2019-02-28 17:13:49            | 2020-03-13 17:46:47 | 1              | 1199                   | On            | EDIT | VIEW | DISIT                |
| Dashboards (Public)                                                                | Lonato del Garda                                   | nikolas           | 2019-11-13 14:14:17            | 2021-11-03 16:48:29 | 5              | 1196                   | On            | EDIT | VIEW | LonatoDelGarda       |
| My Dashboards in All Org.                                                          | Andamento Regione Toscana e Province, COVID-19     | paolo.disit       | 2020-03-16 00:05:35            | 2020-10-28 15:38:51 | 5              | 88                     | On            | EDIT | VIEW | DISIT                |
| Dashboards of My Organization                                                      | Andamenti Nazionali e Regionali infezione COVID-19 | paolo.disit       | 2020-03-16 00:05:35            | 2020-04-19 16:46:36 | 3              | 85                     | On            | EDIT | VIEW | DISIT                |
| My Dashboards in My Organization                                                   | Herit-Data - Pont du Gard Main                     | nicola_pontdugard | 2021-05-24 14:47:08            | 2021-08-05 17:32:12 | 1              | 72                     | On            | EDIT | VIEW | PontDuGard-Occitanie |
| <ul> <li>My Data Dashboard Dev Kibana</li> <li>My Data Dashboard Kibana</li> </ul> | DIDA data 2                                        | paolo.disit       | 2021-10-25 17:19:18            | 2021-10-29 11:47:26 | 3              | 58                     | On            | EDIT | VIEW | DISIT                |
| <ul> <li>A Extra Dashboard Widgets</li> </ul>                                      | Firenze                                            | disit             | 2016-06-29 11:15:58            | 2020-05-09 09:53:29 | 5              | 30                     | On            | EDIT | VIEW | DISIT                |
| Notificator                                                                        | DIDA Data OLAP and Calendar                        | paolo.disit       | 2021-10-06 17:27:05            | 2021-10-27 23:41:49 | 2              | 29                     | On            | EDIT | VIEW | DISIT                |
| 🔲 Data, my Data, OpenData 🔻                                                        | DIDA single trends                                 | paolo.disit       | 2021-10-06 14:56:29            | 2021-10-07 09:56:30 | 2              | 29                     | On            | EDIT | VIEW | DISIT                |
| 🔰 Knowledge and Maps 🔻                                                             | SVG Custom Widgets Examples                        | nicolatooladmin   | 2020-09-08 17:42:59            | 2021-08-23 07:55:02 | 1              | 26                     | On            | EDIT | VIEW | DISIT                |
| <ul> <li>O IOT Applications ▼</li> </ul>                                           | Monitoring Cross Road Venaria - (AXIS Camera)      | roottooladminl    | 2021-11-04 17:39:26            | 2021-11-17 08:53:46 | 2              | 12                     | On            | EDIT | VIEW | DISIT                |
| ➡ IOT Directory and Devices ▼                                                      | Snap4City - DataCenter gas and smoke-desktop       | snap4city         | 2018-01-22 15:05:22            | 2018-05-06 22:25:42 | 2              | 9                      | On            | EDIT | VIEW | DISIT                |
| Resource Manager                                                                   | Satellite (Copernicus) vs IOT Data                 | roottooladmin1    | 2020-11-11 09:35:57            | 2021-04-02 12:11:48 | 2              | 8                      | On            | EDIT | VIEW | DISIT                |
| Development Tools 🔻                                                                | Convention Bureau - Mobility for integration       | disit             | 2017-11-22 15:40:50            | 2020-03-13 18:16:09 | 2              | 4                      | On            | EDIT | VIEW | DISIT                |
| <ul> <li>&amp; Management ▼</li> <li>■ Decision Support Systems ▼</li> </ul>       | Herit-Data Dubrovnik KPIs data                     | nicola.dubrovnik  | 2021-11-24 17:56:55            | 2021-11-26 12:08:23 | 1              | 1                      | On            | EDIT | VIEW | Dubrovnik            |
| <ul> <li>Deploy and Installation </li> </ul>                                       | Herit-Data - Dubrovnik Main                        | nicola.dubrovnic  | 2021-05-18 17:53:33            | 2021-11-26 10:34:56 | 1              | 1                      | On            | EDIT | VIEW | Dubrovnik            |
| SuperSetting •                                                                     | Environment dash                                   | disit             | 2017-10-16 17:44:06            | 2021-03-09 17:05:39 | 1              | 1                      | On            | EDIT | VIEW | DISIT                |
| User Management and Auditing •                                                     | Citizens Engagement                                | disit             | 2018-07-09 17:35:14            | 2019-08-07 16:28:38 | 1              | 1                      | On            | EDIT | VIEW | DISIT                |

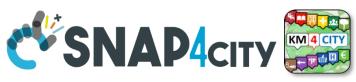

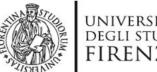

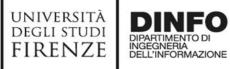

AND INTERNET TECHNOLOGIES LAB

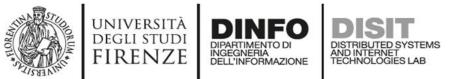

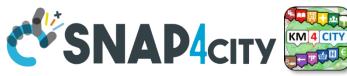

# **Semantic Reasoning on Smart Applications**

- Dashboards have relationships with
  - Org. at which they belong
  - Widgets with
    - data they use, and each of which
      - is connected with the Knowledge Base
      - May be: device, kpi, etc.
  - IoT Apps with
    - Data they use
    - Data Analytic
    - Widget they control

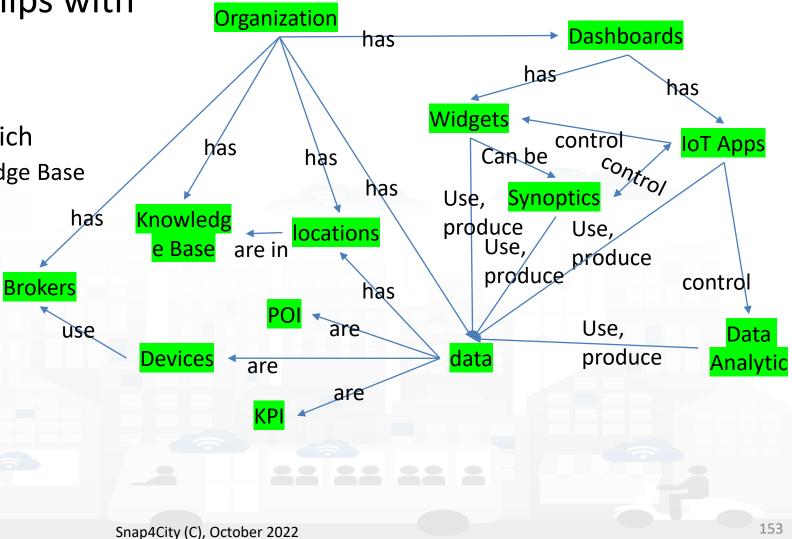

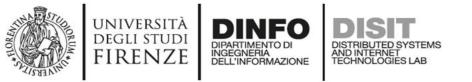

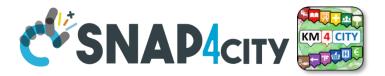

# For All Dashboard owners: Graph and Structure

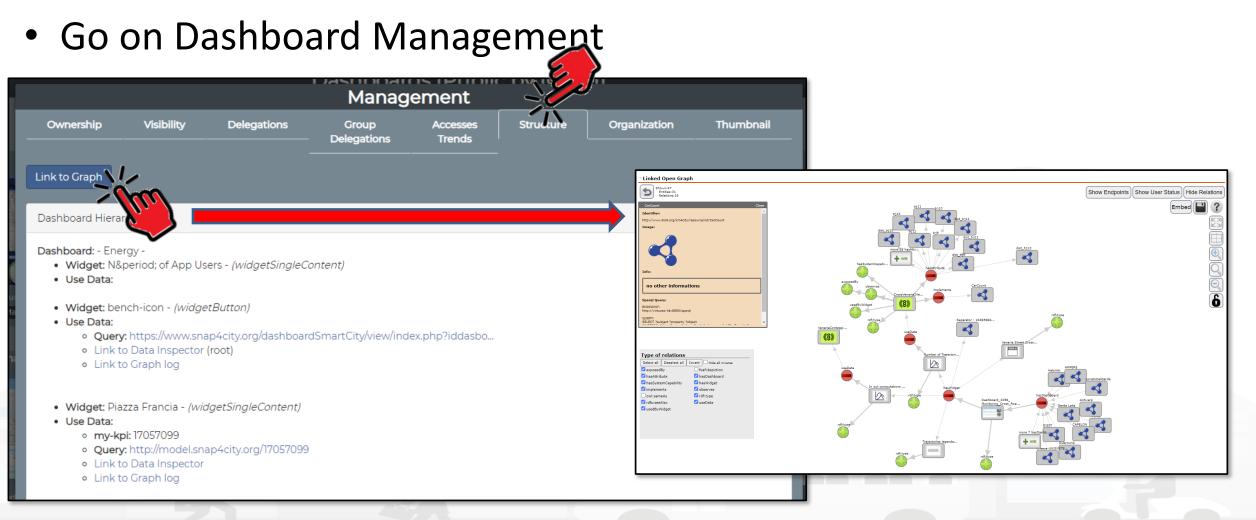

### Snap4City (C), October 2022

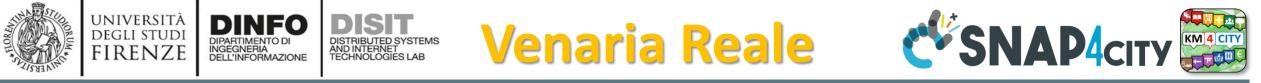

## Monitoring Cross Road Venaria - (AXIS Camera)

Wed 10 Nov 18:50:53

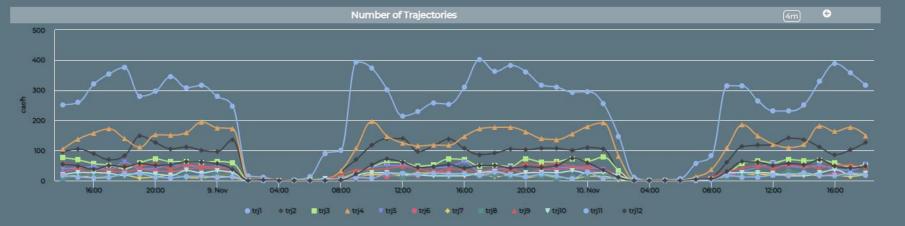

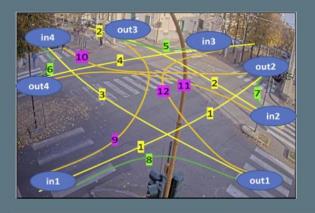

Venaria Street Cross - Synoptic 🗧 😤 🖸

127

40

27

47

149

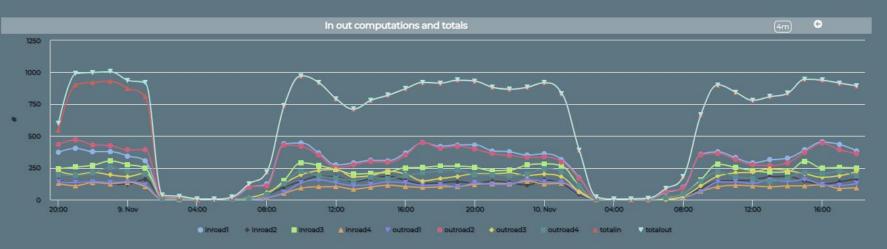

https://www.snap4city.org/dashboardSmartCity/view/index.ph

p?iddasboard=MzI5Ng==

Privacy Policy Cookies Policy Terms and Conditions Contact us

onap ron, (0), occoser

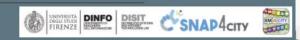

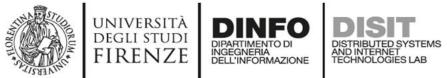

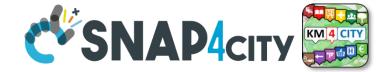

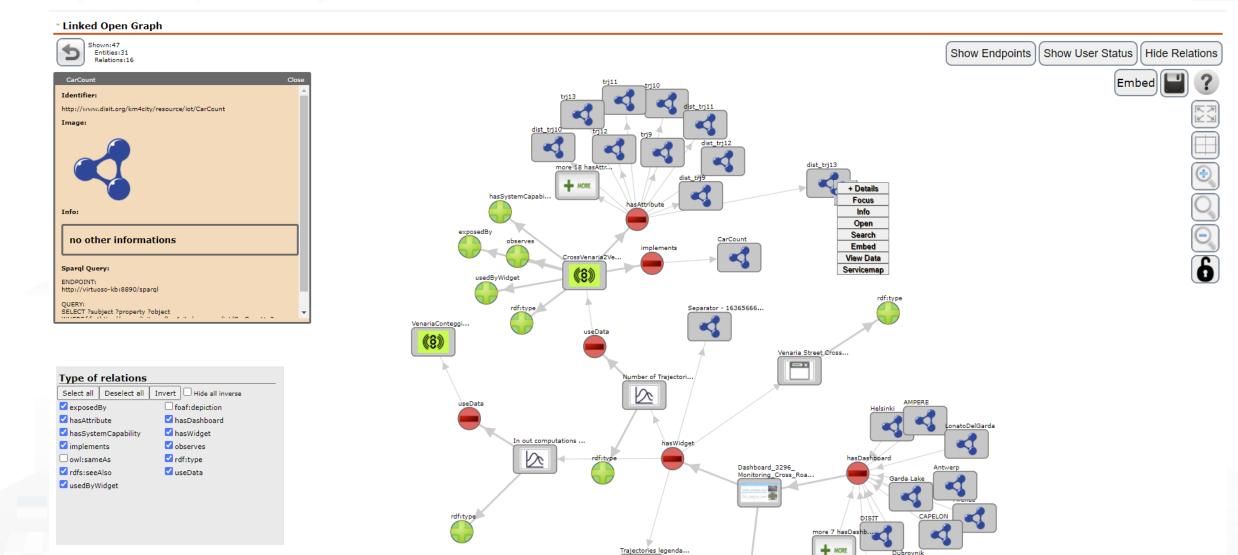

rdf:type

ece-UNISYSTE ..

Trajectories legenda...

# Karlstad Street Lights CAPELON

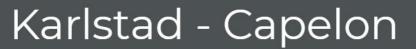

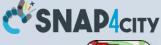

KM 4 CITY

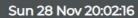

(3m) 😌

28 Now

(3m) 🚱

28. Nov

3m)

14. Nov

ΘΘ

CAPELON

27 N/M

27. Nov

13. Nov

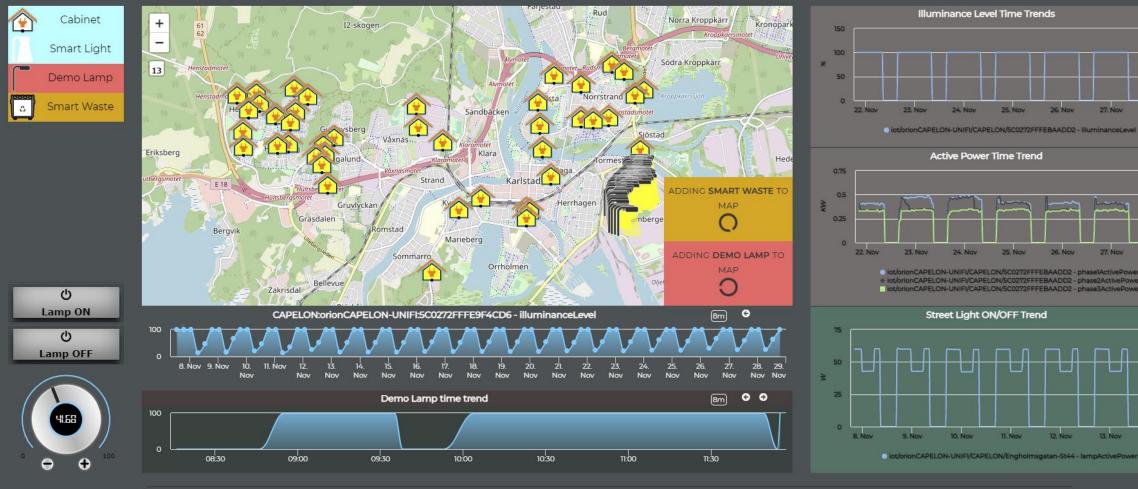

Terms and Conditions Contact us

Construction DINFO DISIT

12. No

Snap4City (C), October 2022

https://www.snap4city.org/dashboardSmartCity/view/index.php?iddasboard=MzI5NQ==

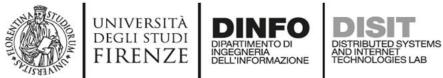

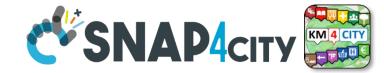

#### Linked Open Graph

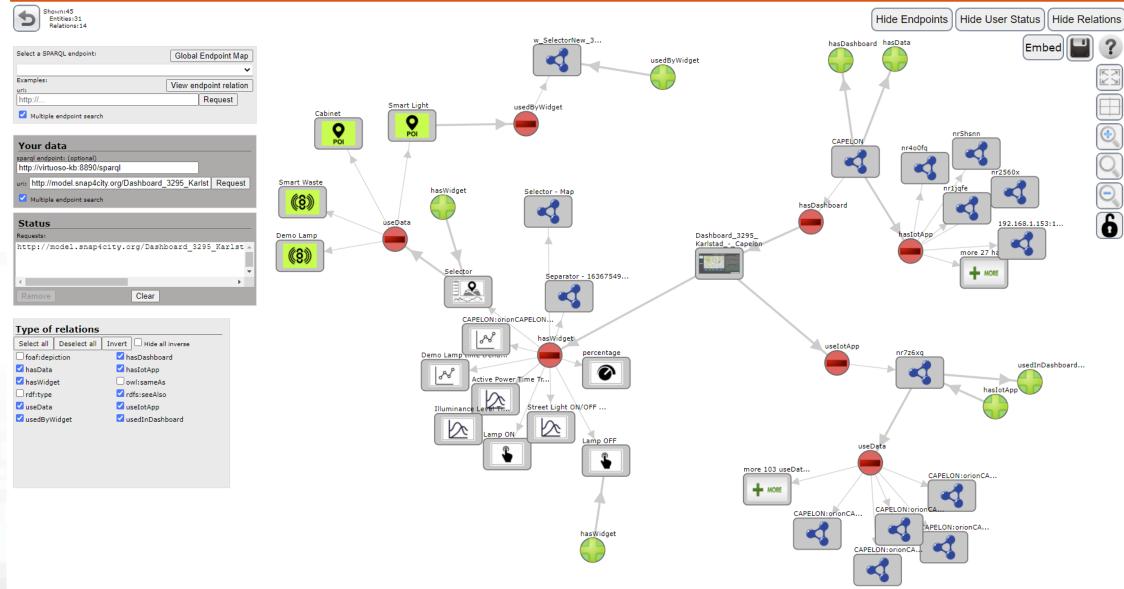

Shap4city (C), October 2022

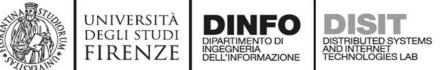

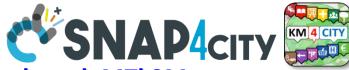

159

https://www.snap4city.org/dashboardSmartCity/view/index.php?iddasboard=MTk2Mw==

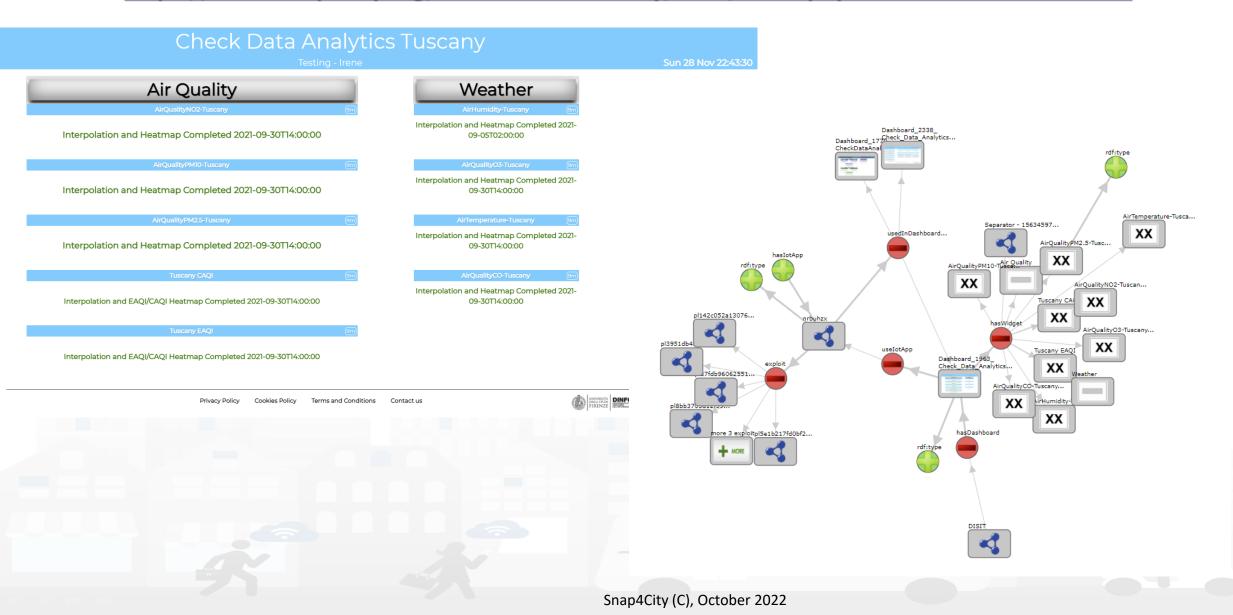

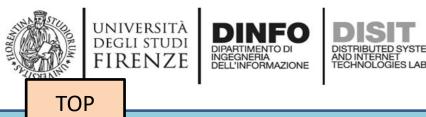

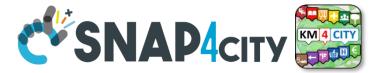

# Dashboard Structure for all users

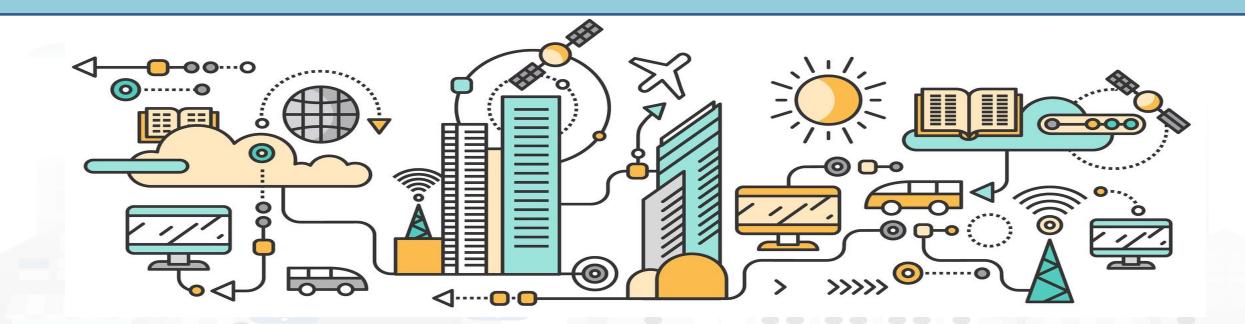

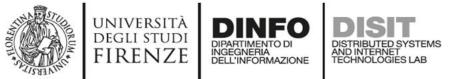

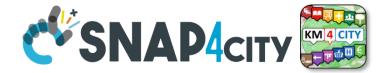

| Snap4City                                                                                                    |                                                                                                    | Dashboar                                                                                                    |                                                       |                        |                    |           |              |
|----------------------------------------------------------------------------------------------------|----------------------------------------------------------------------------------------------------|----------------------------------------------------------------------------------------------------|-------------------------------------------------------|------------------------|--------------------|-----------|--------------|
| User: roottooladmin1, Org: DISIT<br>Role: RootAdmin, Level: 7                                                                                                    | Cards 📙 🕺                                                                                                    | Prev 1 Next                                                                                                    | Venaria                                               | Q ×                    |                    |           |              |
| My Snap4City.org<br>Tour Again<br>ダッシュポード<br>Dashboards (Public)<br>My Dashboards in All Org.<br>Dashboards of My Organization<br>My Dashboards in My Organization | Monitoring Cross Road Venaria<br>IOT apps<br>testaxisvenaria: Private - DISIT<br>Edit Management Clone Delete | Monitoring Cross Road Venaria - (AXIS Ca<br>Passive<br>Monitoring Cross Road Venaria - (AXIS Camera)<br>Monitoring Cross Road Venaria - (AXIS Camera)<br>Monitoring Cross Road                                                                                                    |                                                       |                        |                    |           |              |
| My Data Dashboard Dev Kibana<br>My Data Dashboard Kibana                                                                                                    |                                                                                                    |                                                                                                    |                                                       | Managemei              | nt                 |           |              |
| 🗴 Extra Dashboard Widgets 💌                                                                                                    |                                                                                                    | Ownership                                                                                                    | Visibility Delegations                                | Group<br>— Delegations | Accesses<br>Trends | Structure | Organization |
|                                                                                                    |                                                                                                    | A Monitoring Cross Re<br>Monitoring Cross Re<br>Monitor | ross Road Venaria -<br>Camera)<br>Martin (AXI Camera) | New owner us           | sername            | ownership |              |
|                                                                                                    |                                                                                                    |                                                                                                    | Snap4City (C), October 202                            | 2                      | _                  |           | Close        |

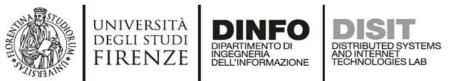

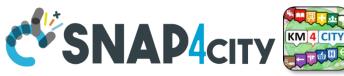

# **Dashboard Structure and Components**

- 4 Widgets
- Button
  - It is the image
- Curved LineSeries
  - .... Set of data....
- Curved LineSeries
  - ....set of data...
- External Content
  - With synoptic

|                                                                                                    |                                                                |                                                                                                    | мапад                   | ement              |           |              |         |
|----------------------------------------------------------------------------------------------------|----------------------------------------------------------------|----------------------------------------------------------------------------------------------------|-------------------------|--------------------|-----------|--------------|---------|
| Ownership                                                                                                    | Visibility                                                     | Delegations                                                                                                    | Group<br>Delegations    | Accesses<br>Trends | Structure | Organization | Thumbna |
| Link to Graph                                                                                                    |                                                                |                                                                                                    |                         |                    |           |              |         |
| Dashboard Hierard                                                                                                    | chy                                                            |                                                                                                    |                         |                    |           |              |         |
| <ul> <li>Widget: Traji</li> <li>Use Data:</li> <li>Widget: Nur</li> <li>Use Data: <ul> <li>sensor</li> <li>Query:</li> <li>Link to</li> <li>Link to</li> </ul> </li> </ul> | ectories legenda -<br>nber of Trajectoria<br>: CrossVenaria2Ve | Venaria - (AXIS Camer<br>- <i>(widgetButton)</i><br>es per hour - <i>(widgetC</i><br>shicleFlowTrajectories'<br>org/km4city/resource/ | CurvedLineSeries)<br>V2 | CrossVen           |           |              |         |
| <ul> <li>Use Data:</li> <li>sensor</li> <li>Query:</li> <li>Link to</li> <li>Link to</li> </ul>                                                                            | : VenariaContegg                                               | and totals per hour - (<br>io<br>org/km4city/resource/                                                                                |                         |                    |           |              |         |
| <ul> <li>Use Data:</li> <li>Query:</li> <li>Link to</li> </ul>                                                                                                    |                                                                | - per hour - <i>(widgetEx</i><br>p4city.org/synoptics/v2<br>root)                                                                     | ,                       | 5648299            |           |              |         |

### **SCALABLE SMART ANALYTIC APPLICATION BUILDER FOR SENTIENT CITIES**

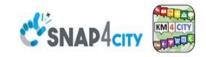

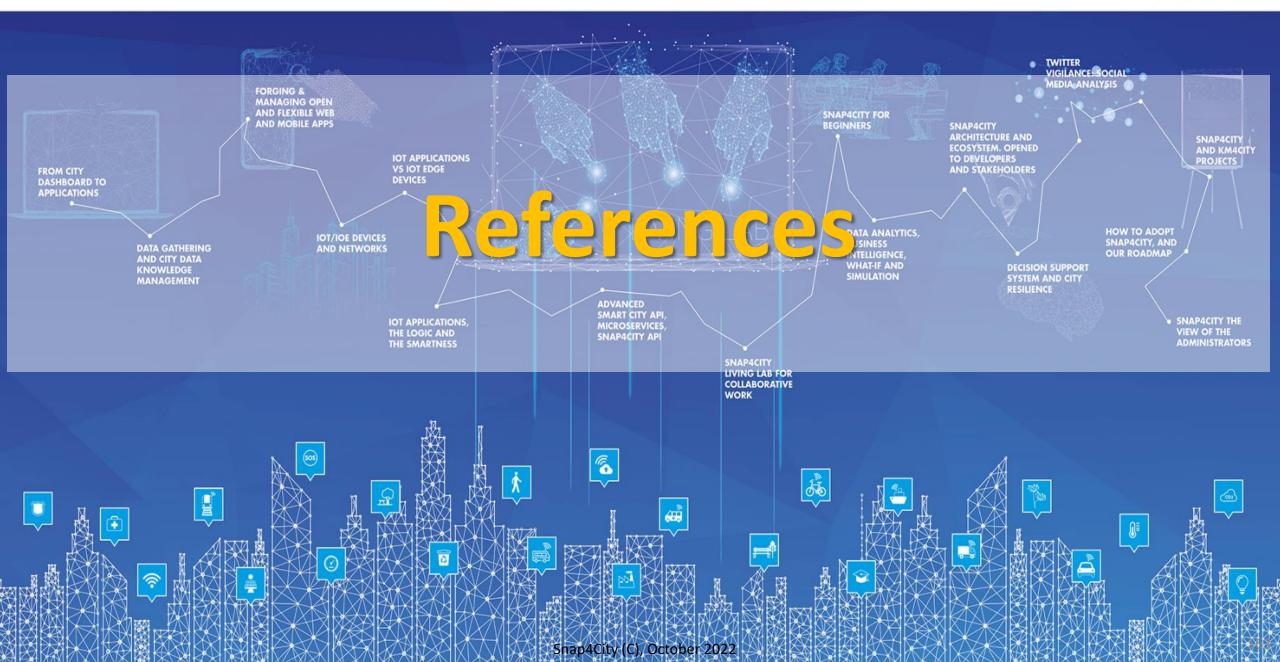

# 2022 booklets

Snap4City

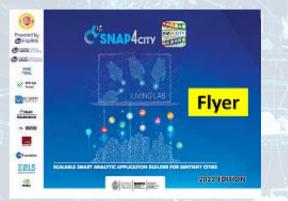

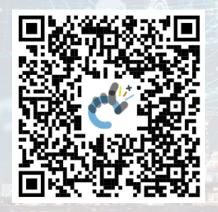

## Snap4Industry

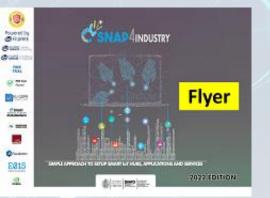

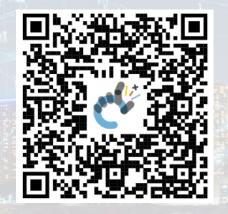

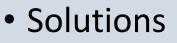

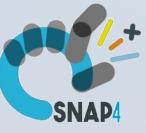

### Data Analytics

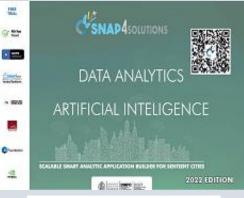

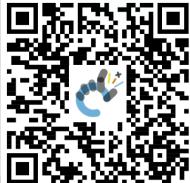

https://www.snap4city.org /download/video/DPL\_SN AP4CITY\_2022-v02.pdf

https://www.snap4city.org/d ownload/video/DPL\_SNAP4I NDUSTRY\_2022-v03.pdf https://www.snap4city.o rg/download/video/DPL SNAP4SOLU.pdf

Snap4City (C), October 2022

## https://www.snap4city.org/577

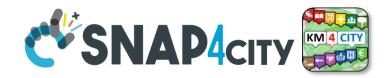

### On Line Training Material (free of charge)

|                 | lst part (*)                                                                                                    | 2nd part (*)                                                                                                    | 3rd part (*)                                                                                                    | 4th part (*)                                                                                                    | 5th part (*)                                                                                                    | 6th part (*)                                                                                                    | 7th part (*)                                                                                                    |
|-----------------|----------------------------------------------------------------------------------------------------|----------------------------------------------------------------------------------------------------|----------------------------------------------------------------------------------------------------|----------------------------------------------------------------------------------------------------|----------------------------------------------------------------------------------------------------|----------------------------------------------------------------------------------------------------|----------------------------------------------------------------------------------------------------|
| what            | General                                                                                                    | Dashboards                                                                                                    | IOT App, IOT Network                                                                                                    | Data Analytics                                                                                                    | Data Ingestion<br>processes                                                                                                    | System and Deploy<br>Install                                                                                                    | Smart City API:<br>Web & Mob. App                                                                                                    |
| PDF             | C'SMANderr E<br>C'SMANderr E<br>C'SMANDER<br>C'SMANDER<br>C'SM | COLLINGON<br>COLLINGON<br>COLLINGON | C SALA 4 CIV<br>C SALA 4 CIV<br>C | C SHAF 4 or V C SHAF 4 or V C | CANADA dara Canada da a (BAR)<br>Canada da a (BAR)<br>C | CONSISTENT OF CONSISTENT OF CONSISTENT OF CONSISTENCE OF CONSISTENCE OF CONSISTE | Cause for a search of a search of a search |
| Inter<br>active |                                                                                                    | CONCRACTOR DE LA DESERVICIÓN DE LA DESERVICIÓN D                                                                                                    | C SALA For<br>C SALA For<br>C SALA FOR<br>C SALA FOR<br>C SAL                                                                                                    |                                                                                                    | COMMONANT COMMON AND AND AND AND AND AND AND AND AND AN                                                                                                    | CONTRACTOR DE LA LACAT                                                                                                    | Construction of the second second sec |
| Videol          |                                                                                                    |                                                                                                    |                                                                                                    |                                                                                                    |                                                                                                    |                                                                                                    |                                                                                                    |
| Video2          |                                                                                                    |                                                                                                    |                                                                                                    |                                                                                                    |                                                                                                    |                                                                                                    |                                                                                                    |
| Video3          |                                                                                                    |                                                                                                    |                                                                                                    |                                                                                                    |                                                                                                    |                                                                                                    |                                                                                                    |
| Video4          |                                                                                                    |                                                                                                    |                                                                                                    | none                                                                                                    |                                                                                                    | none                                                                                                    | none                                                                                                    |
| duration        | 2:55                                                                                                    | 3:16                                                                                                    | 3:41                                                                                                    | 2:00                                                                                                    | 2:48                                                                                                    | 2:35                                                                                                    | 1:47                                                                                                    |

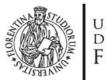

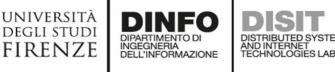

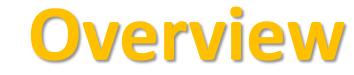

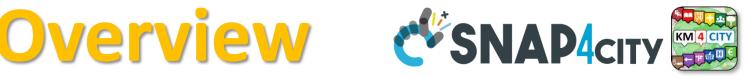

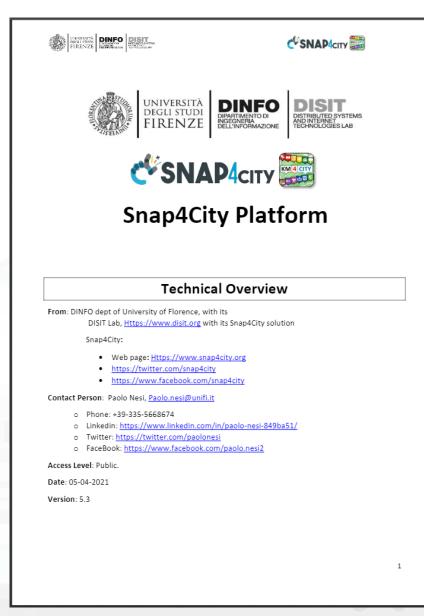

 https://www.snap4city. org/drupal/sites/default /files/files/Snap4City-**PlatformOverview.pdf** 

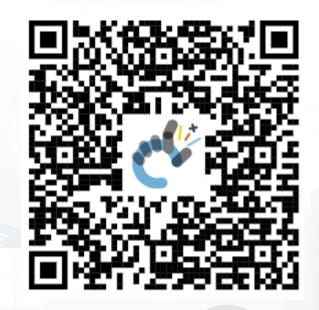

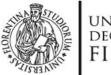

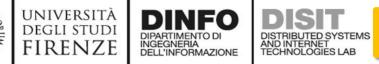

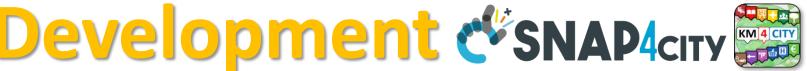

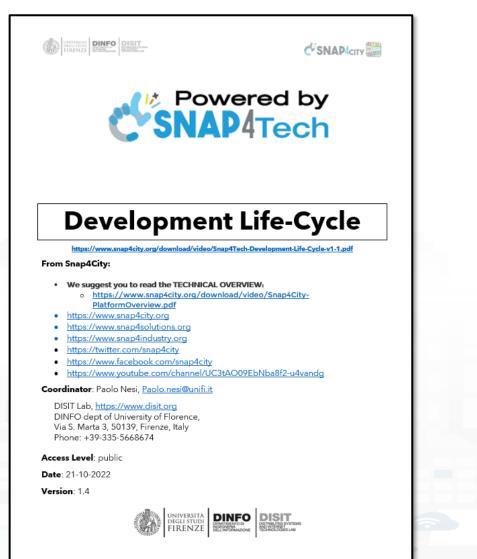

1

https://www.snap4city.org/d ownload/video/Snap4Tech-Development-Life-Cycle.pdf

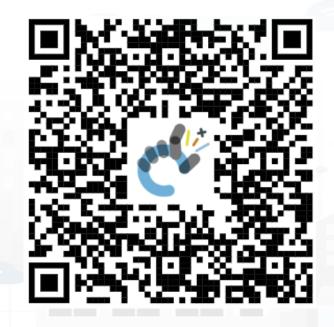

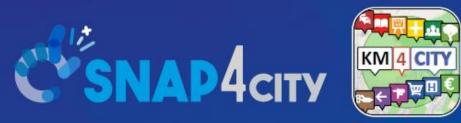

## Be smart in a SNAP!

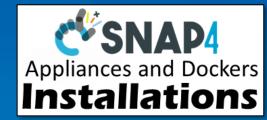

#### Email: snap4city@disit.org

Office: +39-055-2758-515 / 517 Cell: +39-335-566-86-74 Fax.: +39-055-2758570

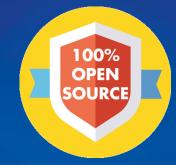

### CONTACT

DISIT Lab, DINFO: Department of Information Engineering Università degli Studi di Firenze - School of Engineering

Via S. Marta, 3 - 50139 Firenze, ITALY https://www.disit.org

### www.snap4city.org

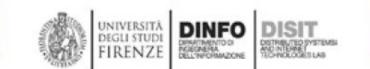

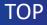